#### **Министерство образования и науки Российской Федерации**

<span id="page-0-0"></span>федеральное государственное автономное образовательное учреждение

высшего образования

# **«НАЦИОНАЛЬНЫЙ ИССЛЕДОВАТЕЛЬСКИЙ ТОМСКИЙ ПОЛИТЕХНИЧЕСКИЙ УНИВЕРСИТЕТ»**

#### Школа ИШИТР

Направление подготовки 09.04.02 Информационные системы и технологии Отделение информационных технологий

# **МАГИСТЕРСКАЯ ДИССЕРТАЦИЯ**

**Тема работы**

## **Автоматизация составления расписания учебных занятий методами теории графов** УДК 004.021:378.145:519.17

Студент

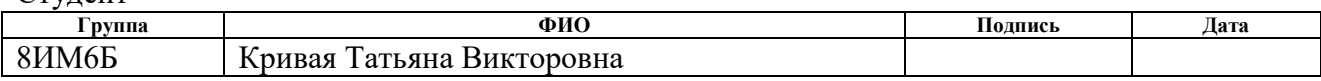

 $p_{\text{V}}$ кородители

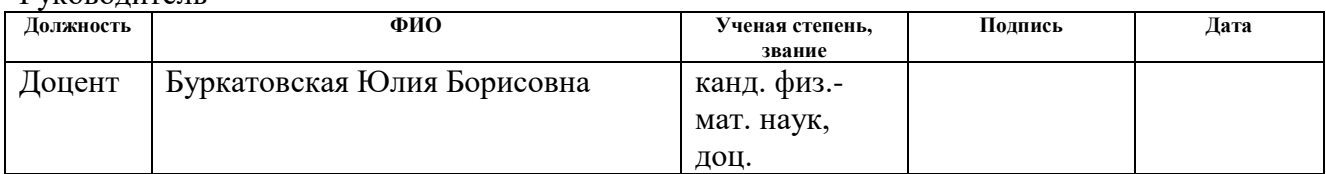

# **КОНСУЛЬТАНТЫ:**

#### По разделу «Финансовый менеджмент, ресурсоэффективность и ресурсосбережение»

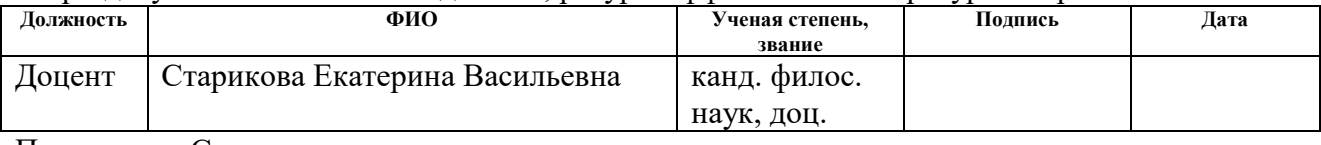

#### По разделу «Социальная ответственность» **Должность ФИО Ученая степень, звание Подпись Дата** Доцент Волков Юрий Викторович канд. техн. наук, доц.

# **ДОПУСТИТЬ К ЗАЩИТЕ:**

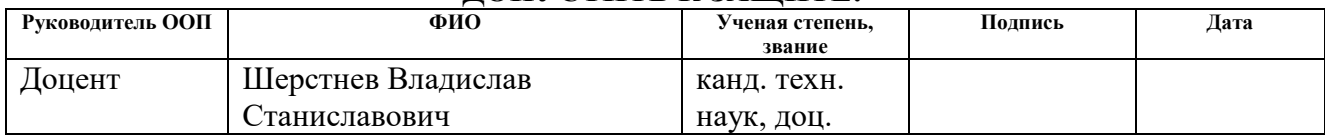

# ПЛАНИРУЕМЫЕ РЕЗУЛЬТАТЫ ОБУЧЕНИЯ

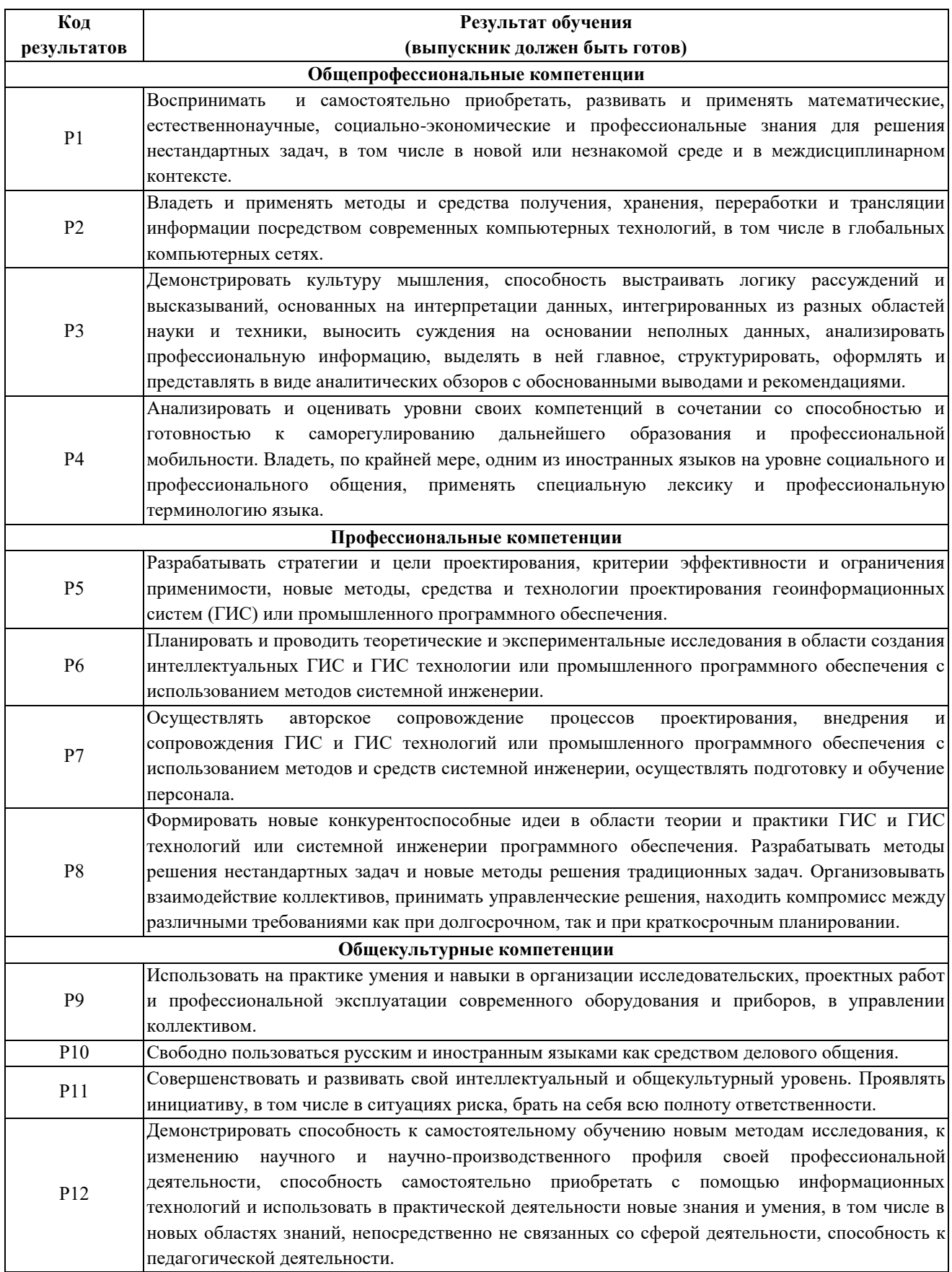

#### **Министерство образования и науки Российской Федерации**

федеральное государственное автономное образовательное учреждение

высшего образования

# **«НАЦИОНАЛЬНЫЙ ИССЛЕДОВАТЕЛЬСКИЙ ТОМСКИЙ ПОЛИТЕХНИЧЕСКИЙ УНИВЕРСИТЕТ»**

Школа ИШИТР

Направление подготовки 09.04.02 Информационные системы и технологии Отделение информационных технологий

УТВЕРЖДАЮ:

Руководитель ООП

(Подпись)

 $\frac{L}{L}$ Шерстнев В.С.

## **ЗАДАНИЕ**

#### **на выполнение выпускной квалификационной работы**

В форме:

Магистерской диссертации

Студенту:

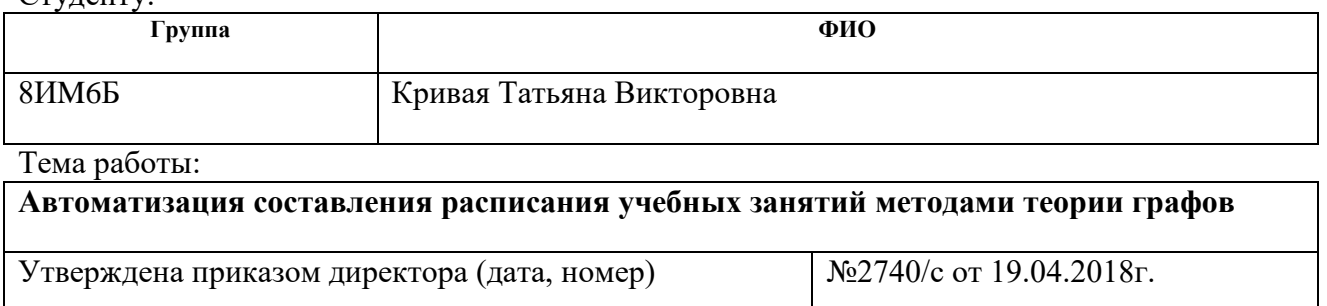

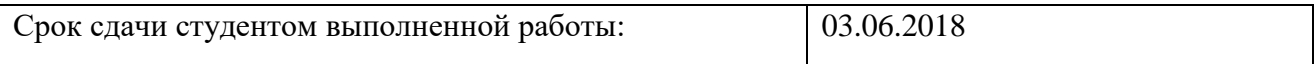

# **ТЕХНИЧЕСКОЕ ЗАДАНИЕ:**

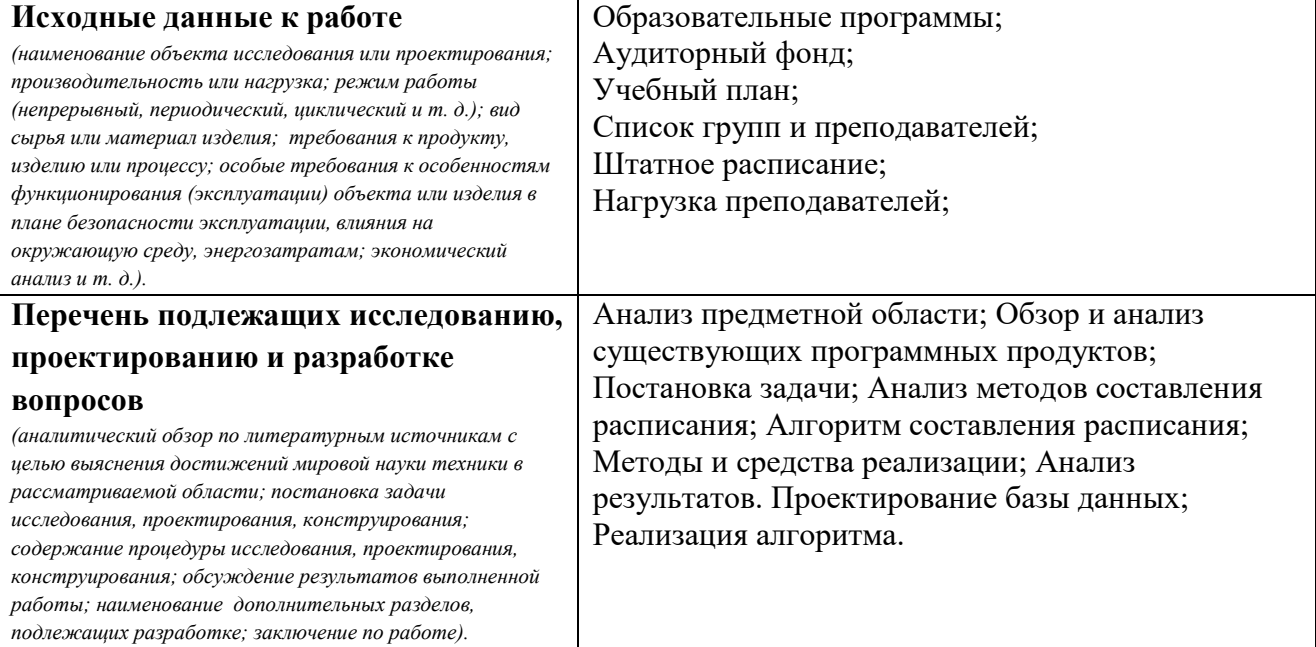

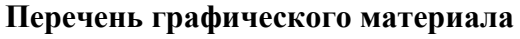

Презентация в формате \*.pptx на 15 слайдах

*(с точным указанием обязательных чертежей)*

## **Консультанты по разделам выпускной квалификационной работы**

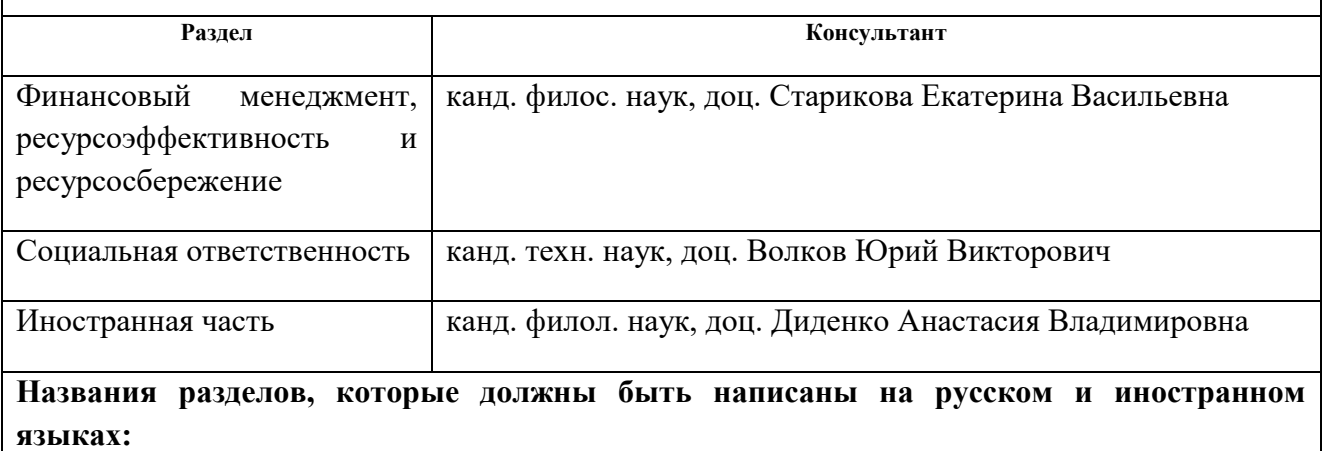

Аналитический обзор предметной области и постановка задач

Проектно-конструкторские работы

Результат разработки

Финансовый менеджмент, ресурсоэффективность и ресурсосбережение

Социальная ответственность

Analytical review

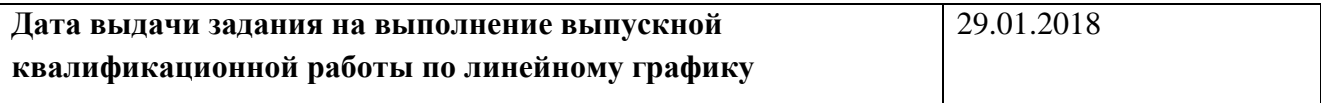

## **Задание выдал руководитель:**

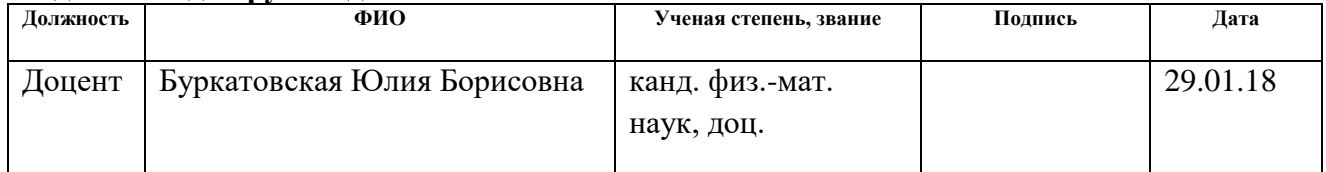

#### **Задание принял к исполнению студент:**

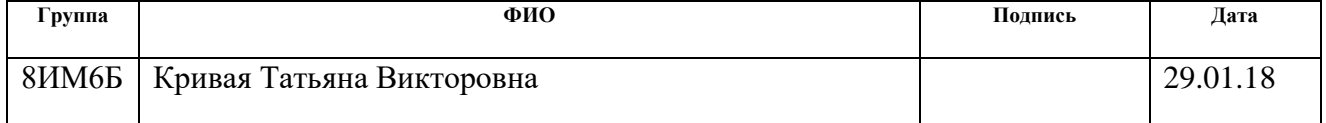

#### **Министерство образования и науки Российской Федерации**

федеральное государственное автономное образовательное учреждение

## высшего образования **«НАЦИОНАЛЬНЫЙ ИССЛЕДОВАТЕЛЬСКИЙ ТОМСКИЙ ПОЛИТЕХНИЧЕСКИЙ УНИВЕРСИТЕТ»**

Школа ИШИТР Направление подготовки 09.04.02 Информационные системы и технологии Уровень образования Магистратура Отделение информационных технологий Период выполнения весенний семестр 2017/2018 учебного года

Форма представления работы:

Магистерская диссертация

# **КАЛЕНДАРНЫЙ РЕЙТИНГ-ПЛАН выполнения выпускной квалификационной работы**

Срок сдачи студентом выполненной работы:

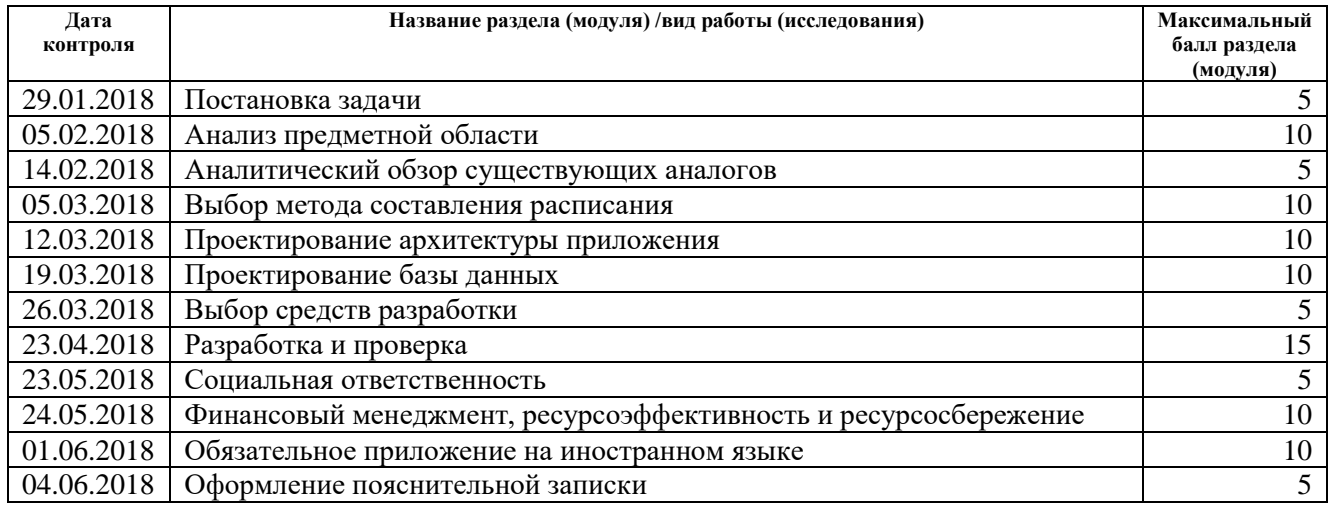

Составил преподаватель:

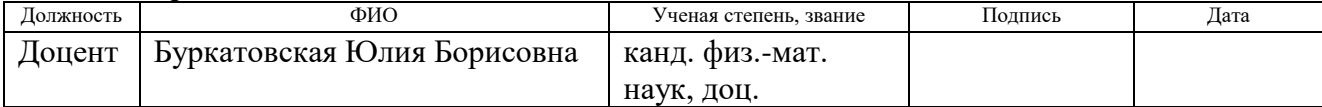

#### **СОГЛАСОВАНО:**

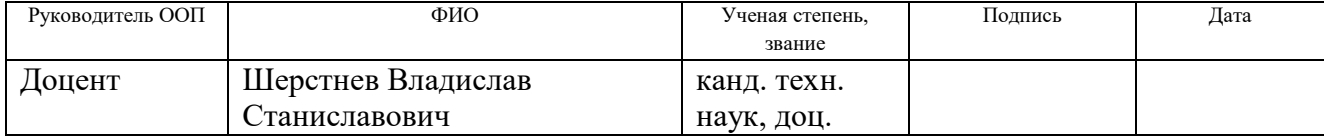

# **ЗАДАНИЕ ДЛЯ РАЗДЕЛА «СОЦИАЛЬНАЯ ОТВЕТСТВЕННОСТЬ»**

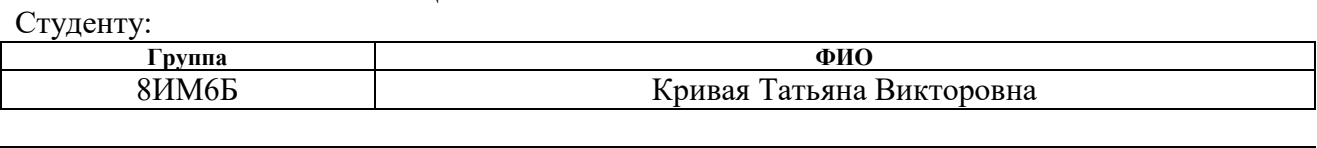

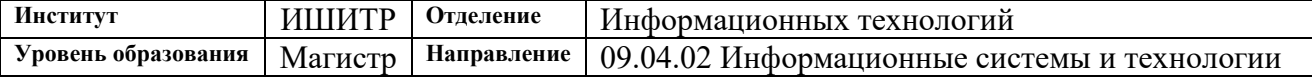

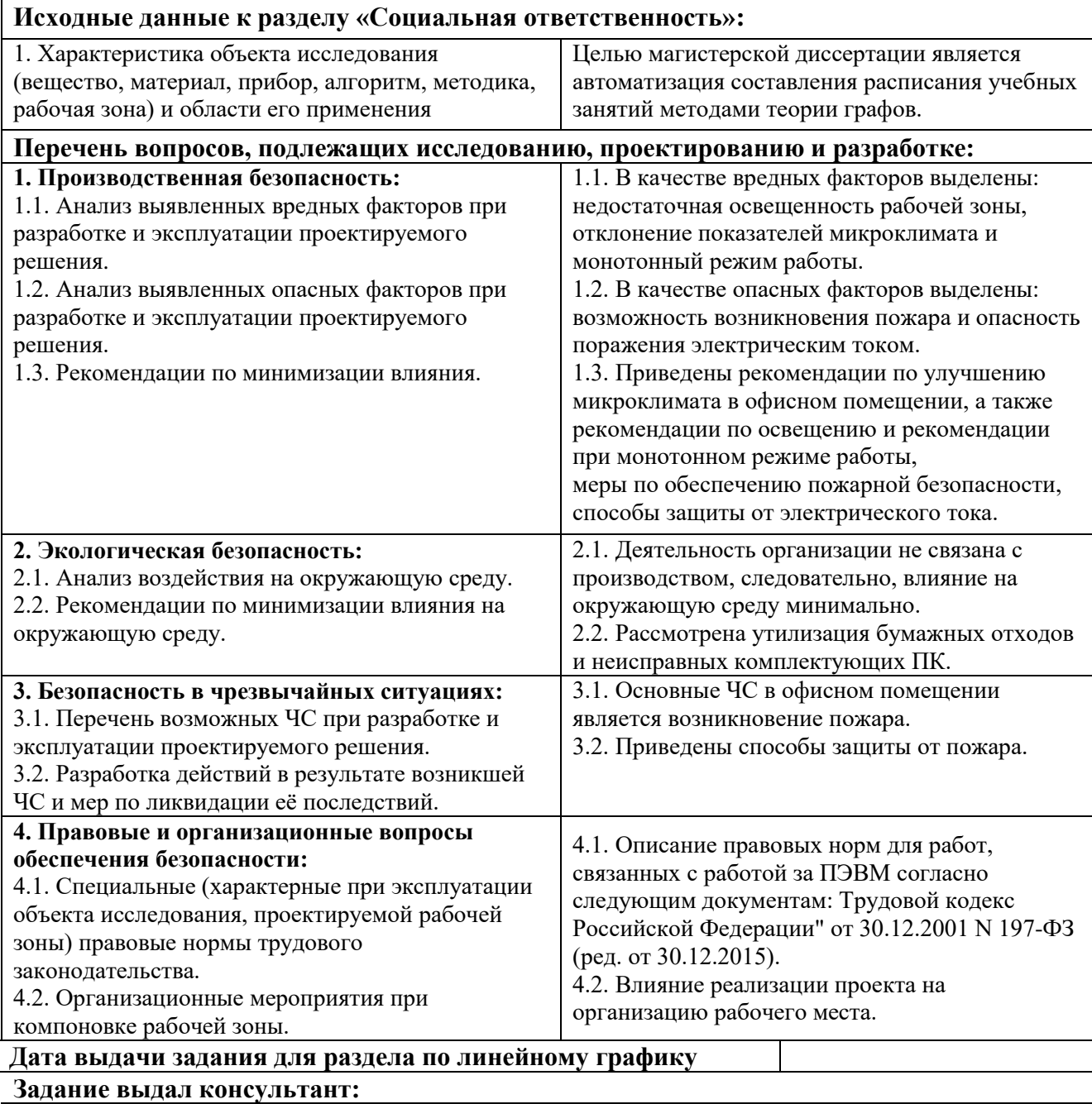

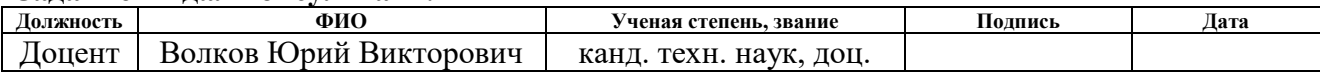

# **Задание принял к исполнению студент:**

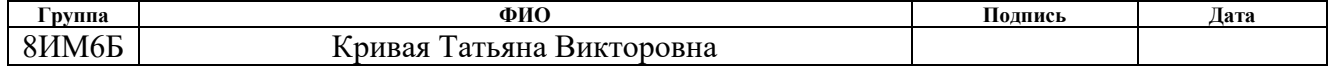

# **ЗАДАНИЕ ДЛЯ РАЗДЕЛА «ФИНАНСОВЫЙ МЕНЕДЖМЕНТ, РЕСУРСОЭФФЕКТИВНОСТЬ И РЕСУРСОСБЕРЕЖЕНИЕ»**

Студенту:

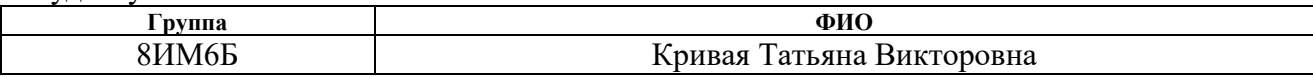

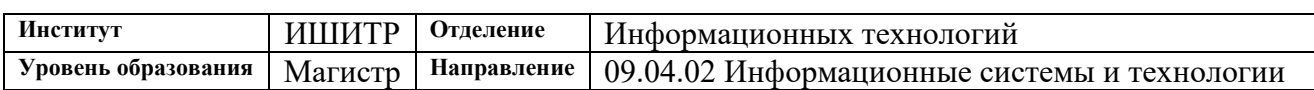

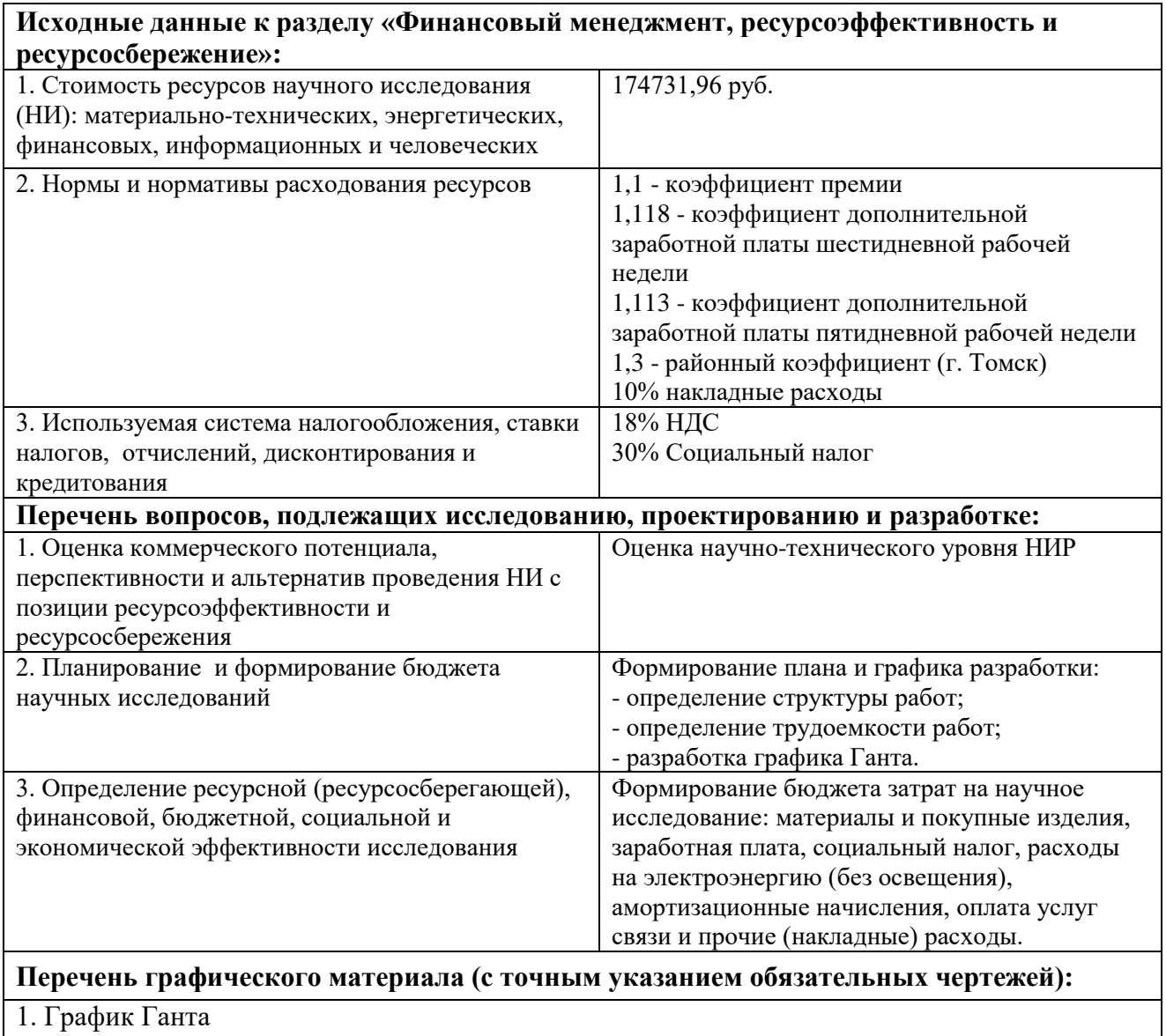

2. SWOT-анализ

#### **Дата выдачи задания для раздела по линейному графику**

# **Задание выдал консультант:**

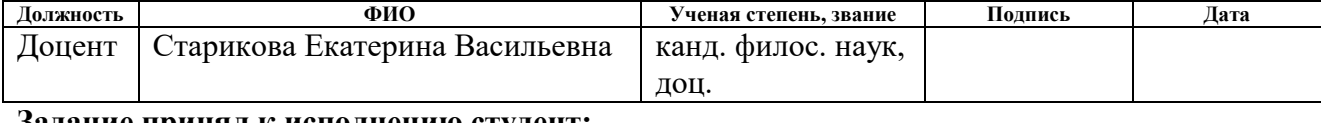

#### **Задание принял к исполнению студент: Группа ФИО Подпись Дата** 8ИМ6Б | Кривая Татьяна Викторовна

#### **РЕФЕРАТ**

Выпускная квалификационная работа состоит из 108 страниц, 20 таблиц, 29 рисунков, 22 источников, 1 приложения.

Ключевые слова: расписание, учебные занятия, университет, раскраска графов, имитационная модель, автоматизация, schedule, timetable, university, coloring graphs, imitation model, automation.

Объектом исследования является автоматизированная система составления расписания для учебных заведений.

Целью магистерской диссертации является – автоматизация составления расписания учебных занятий методами теории графов.

В результате работы был предложен и разработан алгоритм автоматизации расписания учебных занятий с использованием методов теории графов.

# **ОГЛАВЛЕНИЕ**

<span id="page-8-0"></span>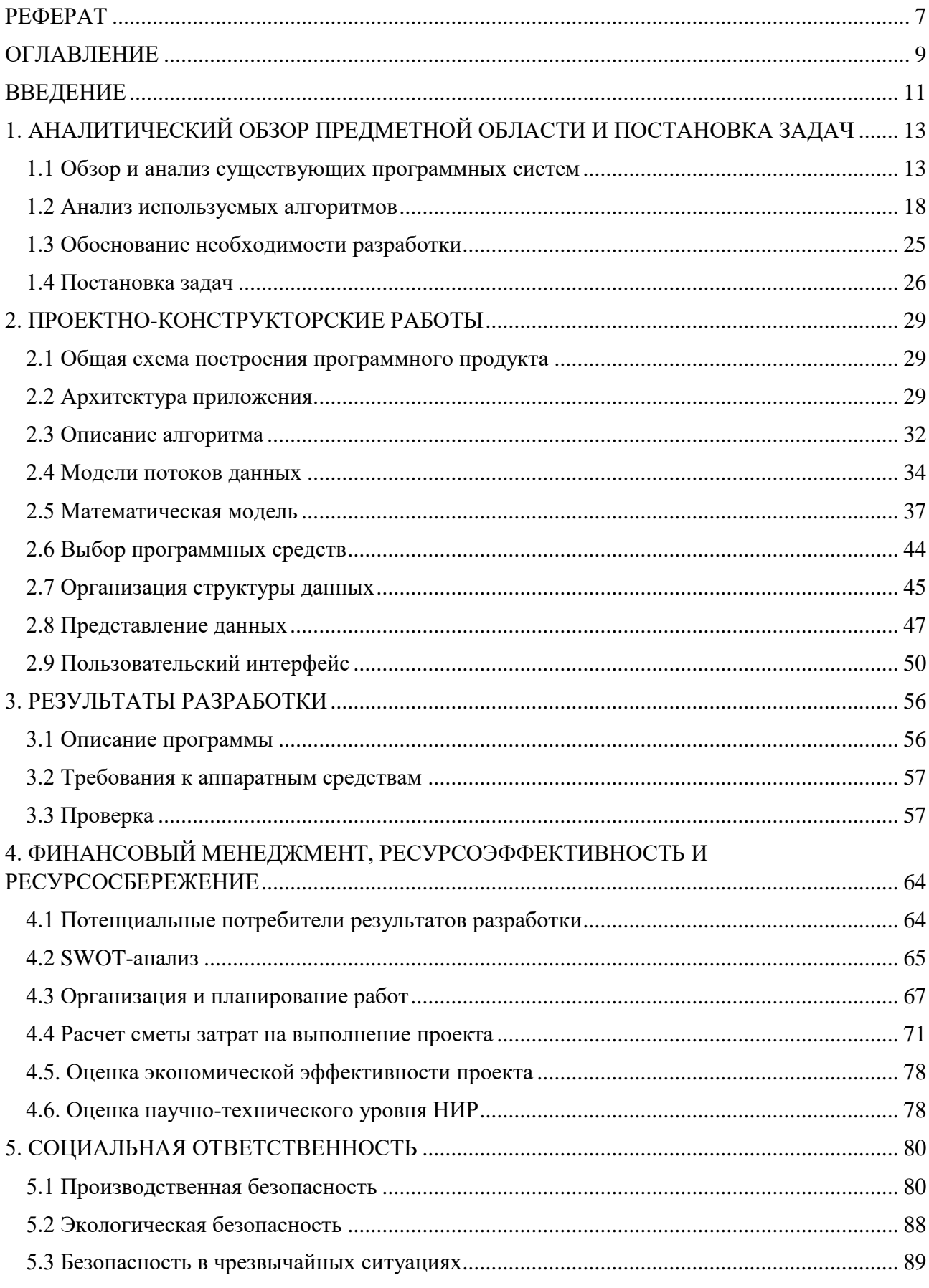

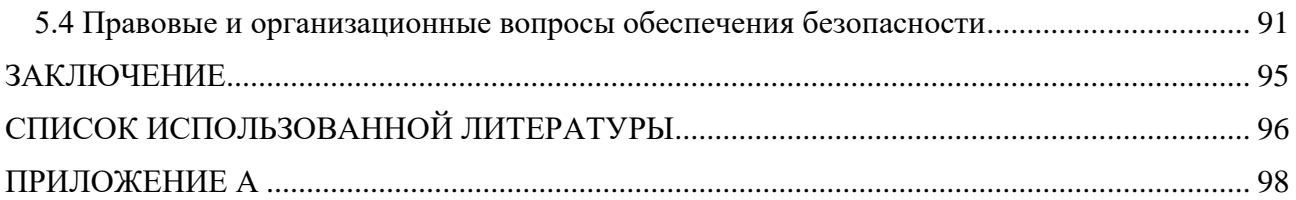

#### **ВВЕДЕНИЕ**

<span id="page-10-0"></span>От уровня организации учебного процесса зависит качество подготовки специалистов и эффективность использования научно-педагогического потенциала. Хороший эксперт может составить качественное расписание, но не всегда быстро. На качество составления расписания влияют субъективные факторы, а также возможное игнорирование (или упущение) приводит к неоптимальным решениям. Автоматизированное составление является путём к устранению аналогичных проблем. Данная система нужна для составителей расписания, которые не обладают должным опытом эксперта, и также использование данной системы ускоряет и повышает эффективность составления расписания.

Расписание занятий может влиять на творческую отдачу преподавателей, регламентирует труд, таким образом расписание является фактором оптимизации ограниченных трудовых ресурсов, то есть преподавательского состава. Экономический эффект от разработки оптимального расписания занятий в вузах ведёт к уменьшению затрат. Основная задача составления расписания - многокритериальность, так как учебный процесс многообразен и интересы участников также разные.

Актуальной задачей является составление автоматизированного расписания в организации и ведения учебного процесса. При реализации данной задачи эффективность использования времени преподавателей и имеющихся аудиторий, увеличивает производительность подготовки будущих специалистов. Данная задача способствует реорганизации структуры университет с увеличением оптимальности, исключая накладки, которые может создать человек. Программа должна иметь способность адаптации к изменчивости входных данных.

Постановка задачи теории расписания является актуальной, но связана с большими трудностями, даже при малых процессах. Теорией расписания занималось множество специалистов, но значительных успехов добиться никому не удавалось. Безуспешные попытки составления, не публикуются, но при этом привлекают множество умов для решения данной задачи, так как за её простотой скрывается сложная задача.

На сегодняшний день существуют подобные системы для автоматизированного составления расписания, как отечественные, так и зарубежные, основным недостатком которых является узкая область применения, конкретизированная спецификой того или иного внедрения подобных систем. Таким образом эти системы являются мало эффективными в силу своей ограниченной специфики, поскольку ориентированы на решение задач составления расписания для школ, техникумов.

# <span id="page-12-0"></span>**1. АНАЛИТИЧЕСКИЙ ОБЗОР ПРЕДМЕТНОЙ ОБЛАСТИ И ПОСТАНОВКА ЗАДАЧ**

#### **1.1 Обзор и анализ существующих программных систем**

<span id="page-12-1"></span>Все существующие программные продукты(ПП) можно разделить на 2 группы:

- Узко направленные;
- Ограниченные спецификой внедрения.

К узко направленным ПП можно отнести программы составления расписаний для школ, колледжей где существует устоявшееся специфика предоставления образования, существуют утвердившиеся государственные стандарты и нормы. Подобные системы не представляется возможным применять для более крупных учебных заведений, где специфика организации учебного процесса различна в каждом отдельно взятом ВУЗе.

К ограниченным спецификой внедрения относятся ПП разработанные для отдельно взятого учебного заведения со своей внутренней организацией и спецификой. Подобные системы разрабатываются на заказ по функциональным требованиям отдельно взятого заказчика и как правило имеют очень узкую область применения, обусловленную спецификой учебного заведения.

Большая часть рассмотренных ПП относится к первой группе программных систем, поскольку решает конкретно поставленные задачи, без серьезных ограничений.

# **Ректор-ВУЗ 1.6**

Программный продукт (Рис.1) используют более 40 организаций в России и других странах. Относится ко 2-й группе программных продуктов, предоставляет возможность составлять расписания для некоторых ВУЗов.

К достоинствам данного ПП можно отнести:

Справочную систему с примерами

- Интерфейс с цветовыми схемами
- Возможность просмотра статистических данных и других отчетов
- Возможность настройки работы системы

К недостаткам относятся:

- Избыточное взаимодействие с пользователем
- Большая зрительная нагрузка на пользователя очень много вкладок постоянно перед глазами, что, во-первых, утомляет, во-вторых можно случайно перейти на другую вкладку, и вспомнить предыдущие положение может быть сложно.
- Неинформативный подбор цветов интерфейса, некоторые строки в таблицах привлекают к себе внимание, хотя делать этого наоборот не должны.
- Непонятно назначение некоторых таблиц, некоторые таблицы даже мешают - их следовало бы вынести в отдельную категорию и тем самым отделить от других.
- Непрозрачность алгоритма работы программы, непонятно какие данные обязательны для составления расписания, а какие нет.
- Не информирует пользователя о допущенных ошибках

# **TimeTables 2018**

Относится к первой группе программных продуктов. Программа разработана (Рис.2) для всех типов начальных, средних школ, гимназий, лицеев и других учебных заведений. Разработчик: "aSc Applied Software Consultation", Литва.

К достоинствам данной программы можно отнести:

- Справочная система
- Помощник аналогичный помощнику Microsoft Office
- $\bullet$  Windows интерфейс
- Возможность экспорта информации составленного расписания в Excel, Word и HTML
- Руководство пользователя по работе с программой

К недостаткам относятся:

- Усложненная система ввода информации (запутывающая пользователя)
- Неудобство читаемости расписания в диалоговом режиме (сокращения названия предмета до двух букв)
- Отсутствие настройки цветовой схемы

| $\begin{array}{c c c c c} \hline \multicolumn{3}{c }{\textbf{0}} & \multicolumn{3}{c }{\textbf{0}} \end{array}$<br>Pektop-BY3 - Primer.rtt |                                                        |                         |                              |                                 |
|----------------------------------------------------------------------------------------------------|--------------------------------------------------------|-------------------------|------------------------------|---------------------------------|
| <b>Настройки</b><br>Файл<br>Справка                                                                                                    |                                                        |                         |                              |                                 |
| Расписание<br>Замены<br>Нагрузки<br>Списки                                                                                                 |                                                        |                         |                              |                                 |
| Преподаватели   Аудитории  <br>BY3<br>Группы                                                                                               |                                                        |                         |                              |                                 |
| Í<br>Неделя: 101.09 07.09.2008 (1)<br>N<br>KO.<br>$\blacksquare$<br>Группа: 1 0213м<br>Ń<br>▾ ▶<br>Е<br>▾ ⊳                                |                                                        |                         |                              |                                 |
| Понедельник, 01.09.08                                                                                                    | Вторник, 02.09.08                                      | Среда, 03.09.08         | Четверг, 04.09.08            | Пятница, 05.09.08               |
| Соц. психология (лекция).<br>$\mathbf{1}$                                                                                                  | Соц. психология (семинар).<br>Общ. социология (лекция) |                         | Общ. психология (лекция)     | Отеч. история (лекция).         |
| Общ. психология (лекция)<br>Философия (семинар)<br>$\overline{c}$                                                                          |                                                        | Отеч. история (семинар) | Соц. психология (лекция)     | Общ. социология (лекция).       |
| Общ. психология (семинар)<br>3                                                                                                    | Философия (лекция)                                     | Отеч. история (лекция)  | Философия (лекция)           | Общ. социология (семинар).      |
| $\overline{4}$                                                                                                    |                                                        |                         |                              |                                 |
| 5                                                                                                    |                                                        |                         |                              |                                 |
| 6                                                                                                    |                                                        |                         |                              |                                 |
| $\overline{7}$                                                                                                    |                                                        |                         |                              |                                 |
| +  #  &<br>Дисциплина<br>Группа[поток Пар всего<br>Пар в неделю                                                                            |                                                        |                         | Преподаватель<br>Вид занятия | Спариван Позиция г<br>Аудитория |
| 0213 <sub>M</sub><br>10/1<br>171<br>1                                                                                                    | Отеч. история                                          |                         | Хрунов А. П.<br>семинар      | Her                             |
| $\overline{c}$<br>2/2<br>0213 <sub>M</sub><br>26/2                                                                                         | Общ. психология                                        |                         | Зеленов И. М.<br>лекция      | Her:                            |
| 3<br>0213 <sub>M</sub><br>1171<br>171                                                                                                    | <b>Философия</b>                                       |                         | Потапов А. И.<br>семинар     | Her:                            |
| $\overline{4}$<br>0213M<br>10/1<br>171                                                                                                    | Соц. психология                                        |                         | Зеленов И. М.<br>семинар     | Her                             |
| 5<br>2/2<br>0213M<br>19/2                                                                                                    | Соц. психология                                        |                         | Зеленов И. М.<br>лекция      | Her:                            |
| 6<br>22/2<br>2/2<br>0213 <sub>M</sub>                                                                                                    | Отеч. история                                          |                         | Хрунов А. П.<br>лекция       | Her:                            |
| $\overline{7}$<br>19/2<br>2/2<br>0213 <sub>M</sub>                                                                                         | Общ. социология                                        |                         | Нещерет С. М.<br>лекция      | Her:                            |
| 8<br>9/1<br>1/1<br>0213 <sub>M</sub>                                                                                                    | Общ. социология                                        |                         | Нещерет С. М.<br>семинар     | Her                             |
| 9<br>13/1<br>0213 <sub>M</sub><br>1/1                                                                                                    | Общ. психология                                        |                         | Зеленов И. М.<br>семинар     | Her                             |
| 2/2<br>10<br>0701, 0213 <sub>M</sub> 15/2                                                                                                  | Философия                                              |                         | Потапов А. И.<br>лекция      | Her                             |
| 0213 <sub>M</sub><br>0701                                                                                                    |                                                        |                         |                              |                                 |
| Bcero - 2                                                                                                    |                                                        |                         |                              |                                 |

Рисунок 1 — Программный продукт "Ректор-ВУЗ 1.6"

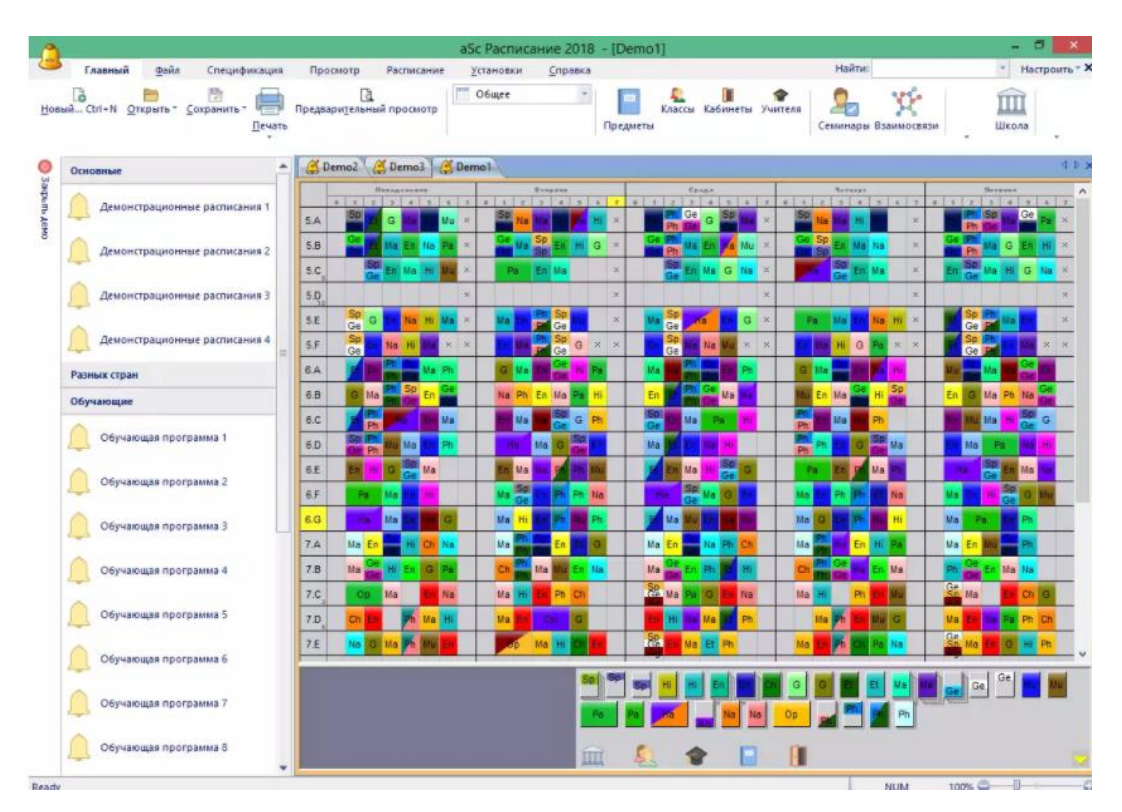

Рисунок 2 — Программа TimeTables 2018

# **Расписание ПРО**

Программа Расписание ПРО (Рис.3) предназначена для составления расписания занятий школ и ВУЗов. В составленное расписание можно вносить изменения в ручном режиме. Можно экспортировать расписание в Excel или распечатать его. Программа поставляется на рынок ООО «Дигси» г.Киев.

Ведение справочников групп(классов), преподавателей, кабинетов (аудиторий), предметов, возможность задавать связи между ними и нагрузку по предметам обеспечивается программой. Есть возможность задать рабочее время индивидуально для преподавателя, совмещения и приоритет предметов в расписании.

Основная технология работы представлена в древовидной структуре "Управление" – это без сомнения сильная сторона данного программного продукта.

Каждый вариант составленного расписания рассматривается как отдельный проект. Исходные данные хранятся, в дальнейшем можно делать копии проекта и экспериментировать с ней, редактируя данные.

Достоинства:

- Очень простой и удобный в использовании интерфейс;
- Простота настройки программы.

Недостатки:

- Не так много функций настройки;
- Очень долгая работа алгоритма построения расписания;

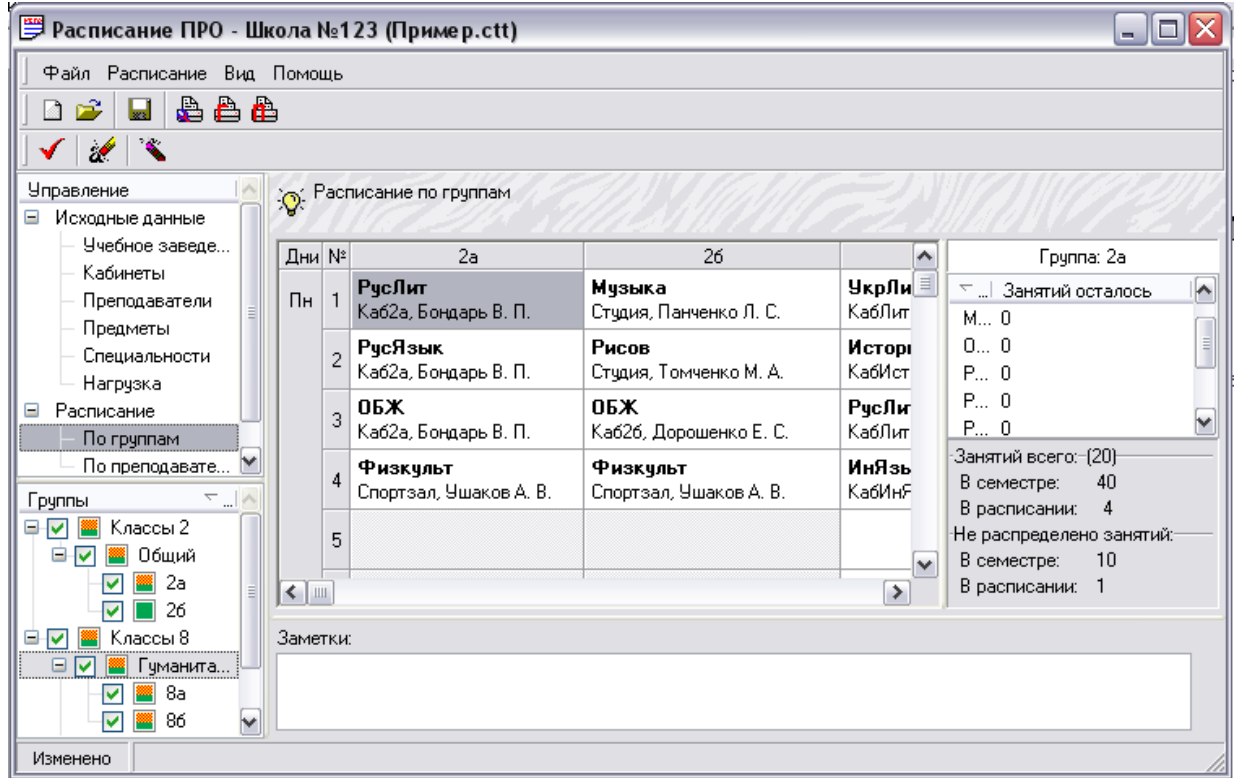

Рисунок 2 — Программа Расписание ПРО

# **Вывод**

Все проанализированные ПП имеют свои достоинства и недостатки. С точки зрения интерфейса, во всех программах довольно сложный интерфейс, что затрудняет навигацию. Поскольку нет единого стандарта представления данных расписания, все программы предлагают свой способ просмотра, и

He предусмотрена возможность выборочного расположения данных. представления расписаний для интересующих классов (или групп).

В целом все рассмотренные программы справляются с поставленными перед ними задачами, и обеспечивают необходимую функциональность. Из всех рассмотренных ПП можно выявить два продукта, наиболее удобных в использовании:

1. Расписание ПРО;

2. Ректор-ВУЗ 1.10.2.

Можно выделить черты, которые есть во всех рассматриваемых ПП Общая логика распределения информационных объектов **(таких)** как аудиторный фонд, нагрузка и т.д.) основана на представлении в виде вкладок при этом сохраняется наглядность и функциональность системы в целом. видит все необходимые инструменты для Пользователь составления расписания. Подобной структурой обладает Ректор-ВУЗ 1.10.2.

Навигация по наборам данных осуществляется через меню, что обеспечивает простоту и быстроту ввода данных. Подобной структурой облалает Расписание ПРО.

#### 1.2 Анализ используемых алгоритмов

<span id="page-17-0"></span>Для решения задачи составления расписания используются различные алгоритмы и методы. Данная задача относиться к комбинаторным задачам и лучшее решение можно получить только методом полного перебора, но существуют различные методы и подходы к решению данной задачи их мы и рассмотрим.

## Метод целочисленного линейного программирования

Данный метод нацелен на достижение наилучшего результата в математической модели, например, максимальная прибыль или низкая

стоимость, требования которой представлены линейными отношениями. Линейное программирование является частным случаем математической оптимизации.

Если учебные планы составлены так, что дисциплины могут проходить только один раз в неделю или через неделю, и нет противоречивости требований, то задача составления оптимального расписания может быть поставлена как задача линейного целочисленного программирования.

Интересы субъектов учитываются в виде ограничений, например, в вузе имеются учебные группы, объединённые в потоки, для каждой группы определяется множество рабочих дней, которое является подмножеством всех рабочих дней учебного заведения. Каждый рабочий день разбивается на периоды обучения — пары. На основе учебного плана для каждого потока составляется список всех занятий из лекционных и практических занятий, при этом дисциплина упоминается столько раз, сколько часов в неделю предусмотрено в учебном плане. Так как учебная нагрузка преподавателя планируется до составления расписания занятий, то данные величины полагаются заданными, как и аудиторная нагрузка каждого преподавателя.

В общем случае классификация аудиторий может быть гораздо более сложной, тогда принадлежность аудитории к некоторому типу определяется по каким-либо признакам (количество посадочных мест, вид лабораторного оборудования, принадлежность факультету или кафедре). При этом возможна ситуация, когда одна и та же аудитория входит в различные типы. В этом случае возникает дополнительная оптимизационная задача равномерного распределения нагрузки на аудиторный фонд, которая также сводится к задаче линейного целочисленного программирования. В рамках этой задачи на основе данных об аудиторном фонде, типах аудиторий и нагрузке на них определяют долю времени, в течение которого каждую данную аудиторию следует использовать по конкретному назначению. При таком представлении начальных данных задача составления расписания будет заключаться в

определении для каждого занятия с потоком или группой дня недели и пары в нём с учётом накладываемых на расписание ограничений.

Решение таких задач даже относительно малой размерности, характерной для небольших учебных заведений, как правило, требует огромных затрат времени. Однако в некоторых случаях это может оказаться необходимой платой за точное соблюдение всех ограничений. В некоторых случаях возможно разбиение задачи на систему подзадач существенно меньшей размерности. Тем не менее, представленная модель содержит ряд недостатков, связанных как с неполной адекватностью представленного решения исследуемой предметной задаче, так и значительной трудоёмкостью использования предложенного комплекса программ, требующего участия весьма квалифицированного пользователя.

#### Метод имитации отжига

Имитированный отжиг - вероятностный метод аппроксимации глобального оптимума данной функции. Часто используется для проблем, когда поиск приблизительного глобального оптимума важнее, чем поиск точного локального оптимума за фиксированный период времени.

В рассматриваемой задаче составления расписания может играть роль энергии и состояние, какого объекта такая «энергия» может характеризовать. Основана на штрафах, которые добавляют к текущему расписанию за каждый неудобный в нём момент, а в качестве низкоэнергетического состояния корректное (хотя и неизвестное) расписание.

В общем, моделируемые алгоритмы отжига работают следующим образом. На каждом временном шаге алгоритм произвольно выбирает решение, близкое к текущему, измеряет его качество, а затем решает перейти к нему или оставаться с текущим решением на основе любой из двух вероятностей, между

которыми он выбирает на основе тот факт, что новое решение лучше или хуже нынешнего.

Во время поиска, энергия постепенно уменьшается от начального положительного значения до нуля и влияет на две вероятности: на каждом шаге вероятность перехода к лучшему новому решению либо сохраняется до 1, либо изменяется на положительное значение; вместо этого вероятность перехода к худшему новому решению постепенно изменяется до нуля. Моделирование может быть выполнено либо решением кинетических уравнений для функций плотности, либо методом стохастической выборки.

Несмотря на внешнюю простоту, такой подход может оказаться вполне эффективным для составления небольших расписаний. Чтобы предотвратить зацикливание, можно реализовать сохранение лучших и последних решений. Точность решения можно увеличить за счёт медленного изменения энергии, но время увеличится.

#### **Метод «Раскраски графа»**

Задачу составления расписания можно рассматривать как задачу раскраски графа. Задача поиска хроматического числа представляет собой NPполную задачу, для решения которой в большинстве случаев используются различные жадные алгоритмы.

Задача составления расписания сводится к формированию графа, где отдельная вершина соответствует определенному занятию, которое проводит преподаватель у группы в аудитории. Ребра графа используют для определения обязательных ограничений и критериев. Если в процессе построения графа возникают кратные ребра, то их следует удалить, оставив по одному ребру для каждого множества кратных ребер, инцидентных одной и той же паре вершин. Вершины, представляющие занятия одного и того же преподавателя (или одной и той же группы, или проводимые в одной и той же аудитории), должны быть

попарно соединены между собой ребрами. Задача представляется как минимизация числа цветов, необходимых для раскраски вершин графа.

Задача раскраски графа может оказаться полезной в случае её комбинации с другими алгоритмами.

#### **Имитационный метод**

При решении задачи можно попробовать применить имитацию действия диспетчера. Процесс составления расписания начинается с пустого расписания, когда все занятия находятся в списке неучтённых занятий. Далее алгоритм переходит от одного к другому, стремясь наилучшим образом расставить все занятия, включённые в список. Процесс продолжается до тех пор, пока не будет сформировано полное расписание или выполнится фиксированное количество итераций. У данного алгоритма три основных действия: выбирается неучтенное занятие, в приоритете используемое дефицитный ресурс; далее выбираются все возможные размещения его в расписании, удовлетворяющие всем ограничениям; если возникла конфликтная ситуация, то занятие удаляется из расписания и помещается назад в список неучтенных.

К положительным чертам можно отнести возможность детального учёта специфики решаемой задачи в случае составления расписания. Так как алгоритм основан на действиях, совершаемых диспетчером при составлении расписания, то существует возможность организации диалога между пользователем и системой при поиске оптимального расписания.

#### **Логическое программирование в ограничениях**

Составление расписания можно представить, как задачу удовлетворения ограничений. Программирование в ограничениях тесно связано с традиционным логическим программированием, в рамках которого оно сформировалось.

Идея решения задач такова, что программист определяет некоторое множество переменных и области их значений, описывает дополнительные ограничения, которым должны удовлетворять переменные, а система находит подходящие значения переменных, удовлетворяющие одновременно всем заданным ограничениям.

Проиллю стрируем вышесказанное на небольшом примере, относящемся к исследуемой предметной области. Рассмотрим вуз, в котором работает множество преподавателей, в учебном плане зафиксировано множество предметов, аудиторный фонд состоит из множества аудиторий. Определим множество расписания, элементами которого является все периоды обучения (учебные пары) в вузе в течение недели. Аналогично составляются и другие ограничения.

Результатом работы алгоритма будет значений, множество He противоречащих указанным ограничениям. При этом область определения переменных, в строгих ограничениях, может существенно сократиться. Основное преимущество, получаемое при использовании логического программирования в ограничениях, это сокращение пространства поиска, достигаемое не путём оценки каждого варианта расписания, а за счёт того, что система сама исключает из рассмотрения «дороги, заведомо ведущие в тупик».

#### Генетические алгоритмы

Генетические алгоритмы, стохастические эвристические ЭТО которых оптимизационные методы, основная идея взята И3 теории эволюционного развития видов. Основным механизмом эволюции является естественный отбор, суть которого состоит в том, что более приспособленные особи имеют больше шансов на выживание и размножение и, следовательно, приносят больше потомства, чем менее приспособленные особи. При этом

благодаря передаче генетической информации, потомки наследуют от родителей основные их качества.

Первым шагом при разработке математической модели, основанной на генетическом алгоритме, является разработка структуры расписания, в которой будет храниться решение. Структура должна учитывать все особенности и ограничения, предъявляемые к искомому решению. Одним из наиболее удобных представлений решения рассматриваемой задачи является трёхмерная матрица, по осям которой откладываются соответственно группы, учебные часы и аудитории. На этапе задания исходных данных пользователь назначает каждой группы какой преподаватель будет вести данную дисциплину, согласно учебному плану. После этого они рассматриваются как целое с условиями, блокирую заведомо неудачные решения.

На следующем шаге создаётся начальная популяция, размер которой зависит от размерности задачи и составляет обычно несколько сотен решений. необходимо Лля организации оптимизирующего процесса создать направляющую силу развития популяции. В качестве такой силы выступает требование минимизации целевой функции. Преимуществом такого выбора является возможность настройки алгоритма под конкретную задачу путём варьирования коэффициентов и, тем самым, изменения приоритетов при поиске оптимального расписания.

#### Вывол

После рассмотрения основных аспектов методов составления расписания, было выявлено, что каждый метод имеет как сильные, так и слабые стороны, и выбор происходит исходя из конкретно поставленной задачи, ее специфики.

Для решения небольших задач, возможно применение относительно медленных алгоритмов линейного целочисленного программирования, что будет обеспечивать максимально точный учет ограничений.

Для объёмных задач более предпочтительными являются алгоритмы, основанные на имитации отжига, идеях логического программирования с ограничениями или генетические алгоритмы.

Из вышеприведенных методов для разработки алгоритма для составления занятий, остановились на имитационном методе, расписания немного доработав его для получения оптимального решения и методе раскраски графа, так как он позволяет более гибко и оптимально настроить, и соблюсти все ограничения, присутствующие в исходной задаче. Методы целочисленного и логического программирования не подходят для данной цели, так как при увеличении объемов начальных данных эти методы начнут давать сбои, т.е., например, целочисленный симплексный метод на объемах более 5000 переменных уже не дает решения, а метод логического программирования не будет укладываться в сроки. Поэтому для данной задачи мы решили использовать смешанный алгоритм, который позволяет объединить лучшие стороны этих алгоритмов

#### 1.3 Обоснование необходимости разработки

<span id="page-24-0"></span>составления наиболее Задача расписания является олной  $H_3$ распространенных задач, решаемых каждым человеком практически ежедневно. Человек, планирующий свой день, и человек, составляя расписание занятий в ВУЗе, решают одинаковую задачу составления расписания. Но если в первом случае задача может решаться интуитивно, на основе жизненного опыта, то во втором она может оказаться непосильно сложной даже для группы специалистов. Поэтому с развитием вычислительных технологий ведутся разработки автоматизированных систем составления расписания.

На сегодняшний день проблема организации учебного процесса в ВУЗах очень ярко выражена, составлением расписания в ВУЗах занимаются эксперты. Субъективные качества эксперта и возможное игнорирование некоторых

фактов может приводить к неоптимальным решениям. Применение методов автоматизированного составления является устранением подобных проблем. Данная система должна служить для облегчения работы составителей расписаний, которые не являются экспертами, а также для повышения эффективности составления расписаний.

Актуальность разработки подобной программы не вызывает сомнений. Существующие на сегодняшний день ПП в той или иной мере не решают полноту задачи, поставленную перед ними. У каждой программы есть свои достоинства и недостатки.

## **1.4 Постановка задач**

<span id="page-25-0"></span>Целью данной выпускной квалификационной работы было создание такой математической модели расписания в вузе, которая позволяла бы эффективно решать задачу автоматического составления расписания и обладала бы гибкостью для адаптации системы в рамках конкретной практической задачи.

Основные требования к разрабатываемому продукту:

- Возможность вручную редактировать составленное расписание, при необходимости заменить преподавателя или время проведения занятия;
- Расписание составляется из расчета не более 6 пар в день;
- Расписание составляется на 5-ти дневную учебную неделю с учетом четных и нечетных недель;
- Расписание составляется с учетом всех введенных ограничений (специфика и объем аудиторий, возможность резервирования расписания);
- Возможность ручного редактирования;
- Составление расписания в разумные сроки;

- Составление расписания  $\mathbf{c}$ учетом комплексного критерия оптимальности;
- Закрепление обязательных аудиторий;
- Указание желательных аудиторий, для определенных занятий;
- Объединение групп в потоки;
- Разбиение групп на подгруппы.

Критерий оптимальности, подразумевает под собой, что преподавателю университета необходимо свободное время на подготовку к занятиям, к выполнению своих научных и учебно-методических работ. Под свободным предполагается по возможности методические дни, временем ЭТОМУ эквивалентна максимизация аудиторной нагрузки преподавателей.

Предлагаемый продукт должен обладать следующими свойствами:

1. ПП должен содержать не только справочную систему, помогающую пользователю в решении возникающих вопросов, но и примеры работы с программой. Это обусловлено проблемой «стандартизации организации ведения учебного процесса». Нет единой структуры, которая обеспечивала представления информации. елиные стандарты  $\overline{\mathbf{M}}$ Поэтому кажлый пользователь сталкивается с проблемой представления  $e$ <sub>N</sub> $y$ данных. Оптимальным решением данной задачи является практическое руководство использования программы;

2. Интерфейс должен быть максимально прост, и нагляден. Всю информацию необходимо располагать перед пользователем, для обеспечения наглядности, в удобной и быстрой для перехода форме. Это позволит максимально эффективно использовать время на заполнение и просмотр данных для составления расписания;

3. Обеспечивать диалоговый ввод данных, с возможностью сохранения данных или отмены ввода операций. Это необходимо для уменьшения количества ошибок со стороны пользователя;

4. Постоянную информацию или условно-постоянную информацию (данные о специфике аудиторий, квалификации преподавателей и т.д.) необходимо хранить в справочниках. Подобный подход обеспечивает легкость представления информации, и избавляет пользователя, от избыточности просмотра данных;

5. Простота установки и настройки программы;

6. Открытые стандарты, допускающие интеграцию с существующими программными и аппаратными платформами;

# **2. ПРОЕКТНО-КОНСТРУКТОРСКИЕ РАБОТЫ**

## **2.1 Общая схема построения программного продукта**

<span id="page-28-1"></span><span id="page-28-0"></span>Проектирование программного продукта состоит из 3 частей (Рис.4):

Пользовательский интерфейс – представляет собой программу, написанную на языке программирования, обеспечивающую доступ к базе данных;

База данных(БД) – предназначена для хранения информации;

Средство управления базой данных(СУБД) – обеспечивает взаимодействие между пользовательским интерфейсом и базой данных. Предназначено для обработки запросов пользователей.

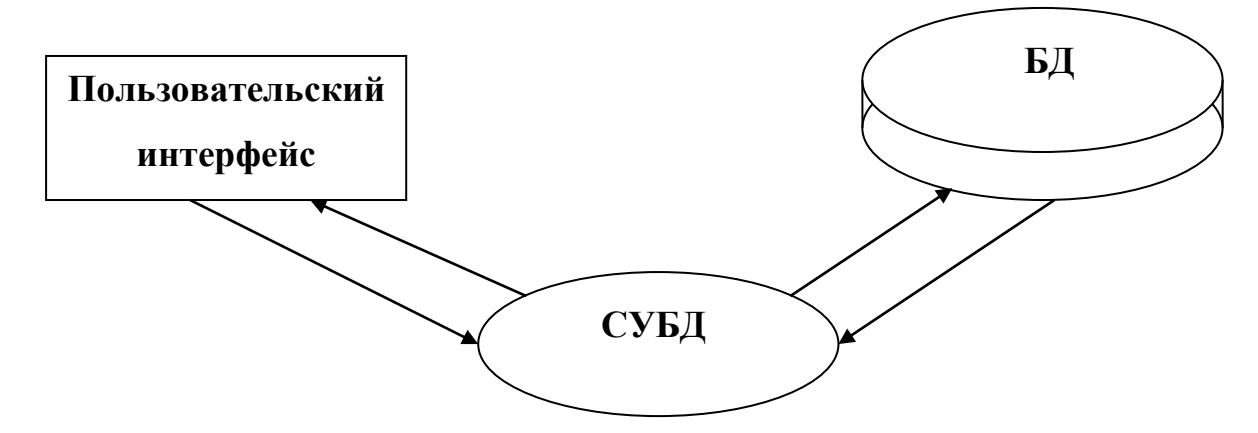

Рисунок 4 — Общая схема программного продукта

# **2.2 Архитектура приложения**

<span id="page-28-2"></span>Рассматривая задачу составления расписания можно выделить три основных раздела

- Аудиторный фонд;
- Нагрузка преподавателей;
- Учебный план.

Для составления расписания необходимы данные об аудиториях, преподавателях, группах, учебных планах и т.д. Вся эта информация должна

хранится в базе данных, доступ к ней должен осуществляется с условиями разграничения доступа к данным, и обеспечения целостности хранения. Необходимо выбрать такую архитектуру приложения, которая бы обеспечивала:

- Независимый групповой доступ к данным, что позволяло бы отдельным пользователям обрабатывать только ту часть данных, за которую они ответственны (нагрузка преподавателей, учебные планы);
- Эффективный доступ к данным лицам, ответственным за составление расписания, позволяющий извлекать информацию в более удобном виде;
- Установление правил целостности данных для всей базы данных.

С подобной задачей не может справится локальная база данных. Поэтому выбор в сторону клиент – серверной технологии вполне оправдан(Рис.5).

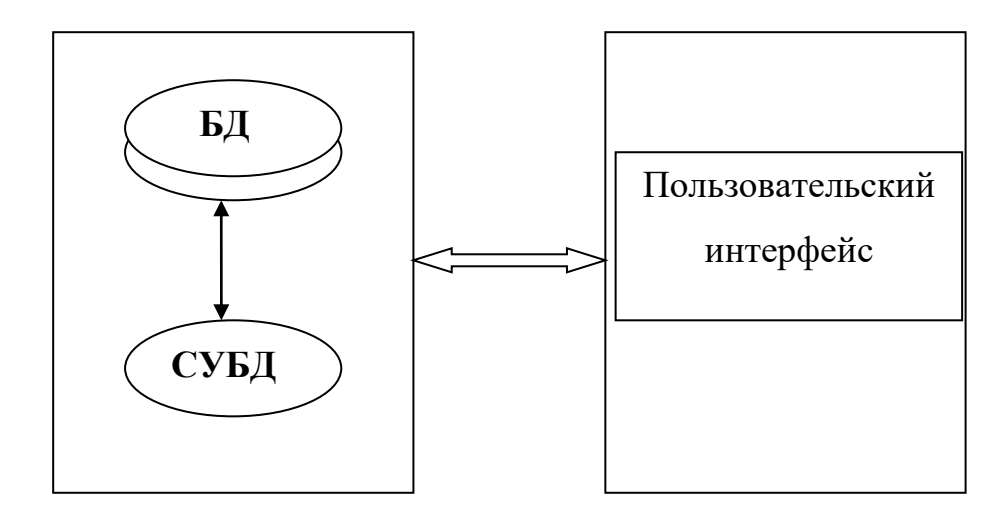

Рисунок 5 — Схема Клиент-Сервер

Положительной стороной клиент - серверной технологии можно отметить возможность работы как в сетевом, так и в локальном режиме на компьютере, то есть в силу ограниченных аппаратных ресурсов в качестве удаленной машины сервера можно использовать локальный компьютер. При этом скорость обработки и представления результатов запросов не снижается.

Так же положительной стороной данной архитектуры является масштабируемость системы при условии роста числа пользователей.

В системе «Составления расписания» активными субъектами являются: Оператор контроля, оператор, деканат и преподаватель.

Оператор контроля – наблюдает за строгим соблюдением установленных стандартов, определенных оператором.

Оператор – составляет учебные планы занятий, вводит необходимые данные и непосредственно управляет самой программой.

Деканат – рассматривает расписание для потоков и групп.

Преподаватель – просматривает составленное (готовое) расписание, а также при необходимости может «оптимизировать его» через оператора системы.

На данной схеме (Рис. 6) показано взаимодействие пользователей с сервером баз данных. На сервере находится база данных, в которой содержится информация необходимая для составления расписания (аудиторный фонд, преподаватели, предметы, специальности и т.д.). Диспетчер составления нагрузки использует программу для расчета нагрузки преподавателей. Диспетчер составления расписания – составляет расписание с учетом пожеланий преподавателей. Преподаватель и деканат могут просматривать составленное расписание. Таким образом, множество пользователей может пользоваться программой. Сервер баз данных Microsoft SQL Server 2017 обеспечивает распределение политики ролей для пользователей.

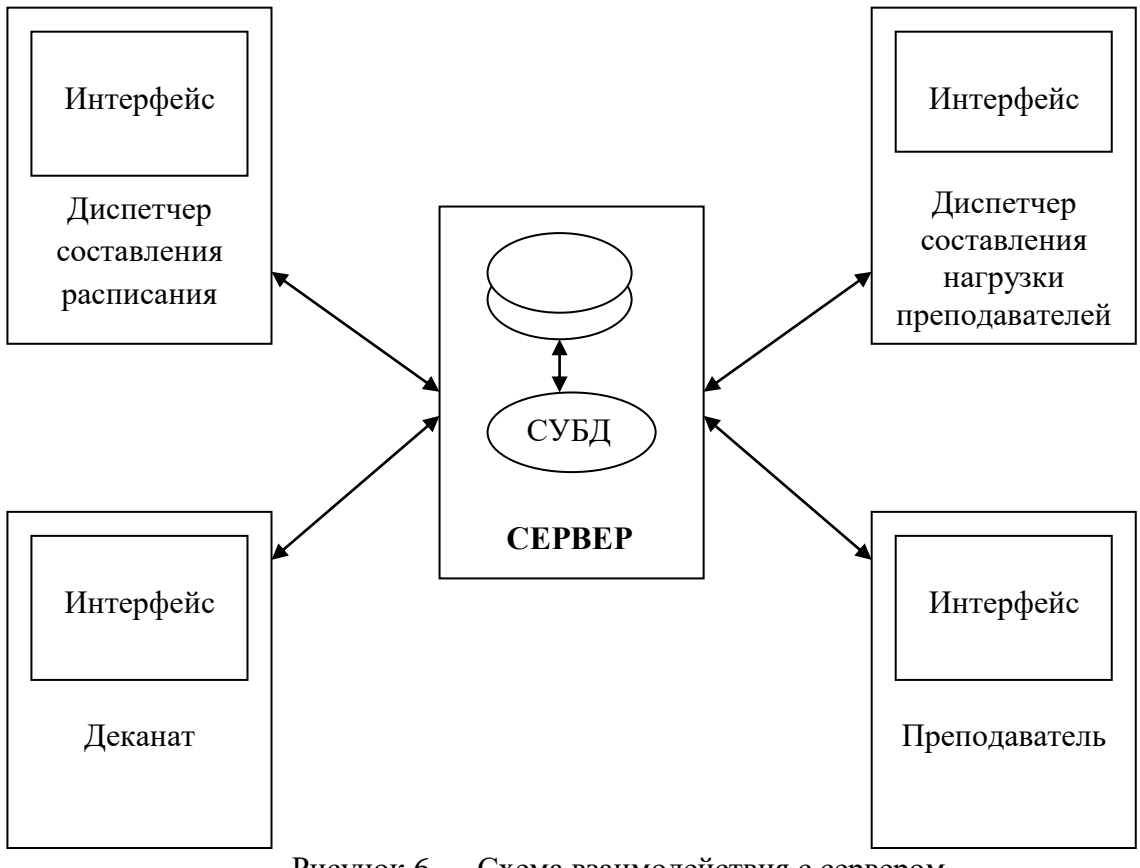

Рисунок 6 — Схема взаимодействия с сервером

#### **2.3 Описание алгоритма**

<span id="page-31-0"></span>Модель составления расписания представлена на рисунке 7.

1. В качестве входных данных используются следующая информация:

Аудиторный фонд (номер аудитории, объем аудитории, специфика аудитории)

Годовая нагрузка преподавателей (указывается годовая индивидуальная нагрузка преподавателей с привязкой по группам (потокам) и предметам).

Список групп – с указанием количества человек в группе, названия группы и идентификатора, который используется для объединения групп в потоки.

Список потоков – здесь определяется объединение групп (подгрупп) в потоки, курсы и.т. д. (одна группа может состоять более чем в одном потоке).

2. После определения входных данных производится «предсоставление» расписания, оно включает в себя считывание первоначальных ограничений на расписание различных объектов (на этом этапе из таблицы «бронирование» считываются объекты с предоставленным расписанием – забронированные аудитории, группы или свободное время для преподавателей).

3. Далее производиться первоначальная обработка данных, сначала производиться выборка всех потоков (заранее определенных на первом этапе), при этом определяется объем потока (количество человек), приоритет уделяется потокам с большим объемом.

4. Производиться сортировка всех предметов (из «Распределение нагрузок») в соответствии необходимыми условиями (заранее определенные приоритеты).

5. Выбирается очередной объект (поток, группа) из списка, сформированного в пункте 3 и производиться выборка предметов из «Распределение нагрузок» с идентификатором соответствующего потока (группы).

6. Осуществляется подбор расписания в соответствии необходимыми условиями (ограничения на количество пар в день, условие «минимального количества окон» и т.д.): т.е. алгоритм ищет свободные пары у преподавателя и группы (потока) (связка преподаватель-поток извлекается из «Распределение нагрузок»).

7. Для найденных окон определяется свободная аудитория с учетом специфики занятий. В случае отсутствия решения выдается ошибка, (необходимо пересмотреть первоначальные условия задачи – «Распределение нагрузок» и ограничения).

8. Далее производиться выборка следующего предмета (если список предметов закончился, то следующей группы (потока)) далее переходим к пункту 5.

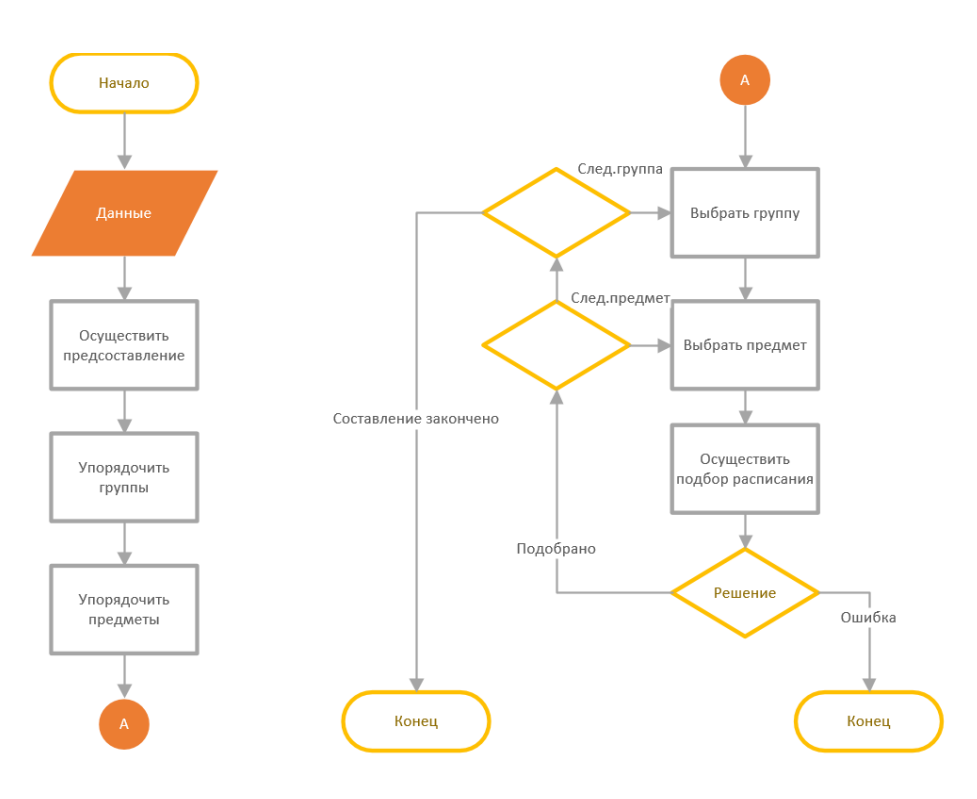

Рисунок 7 — Модель – Составление расписания

# **2.4 Модели потоков данных**

<span id="page-33-0"></span>1. Осуществить предсоставление (Рис.8). Считываются и записываются объекты расписания из бронирования в расписание.

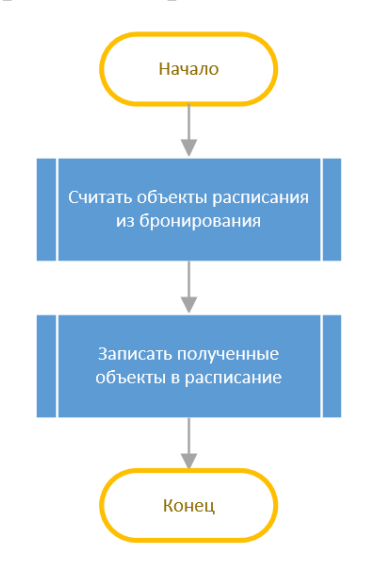

Рисунок 8 — Модель – Осуществить предсоставление

2. Упорядочить группы (Рис.9). Осуществляется выборка групп, удовлетворяющих необходимым условиям (т.е. только тех, для которых составляется расписание). Производиться сортировка групп и потоков в соответствии с приоритетом по объему – т. е сначала потоки с большим объемом, затем с меньшим, далее группы и производится анализ ограничений – на возможность составления расписания с данным набором групп и их объемов.

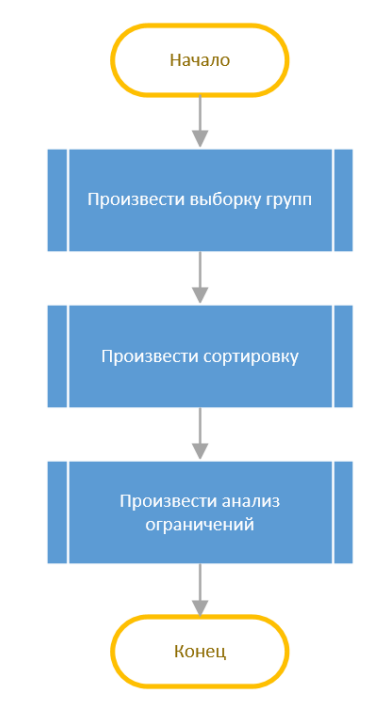

Рисунок 9 —Модель – Упорядочить группы

3. Упорядочить предметы (Рис.10). Осуществляется выборка предметов, удовлетворяющих необходимым условиям (т.е. только тех, для которых составляется расписание). Предметы сортируются в соответствии со следующими приоритетами - сначала размещаются лекции для потоков (приоритет по объему потока), затем лекции для групп и далее практические и лабораторные для групп, и в последнюю очередь лабораторные для подгрупп и производится анализ ограничений.

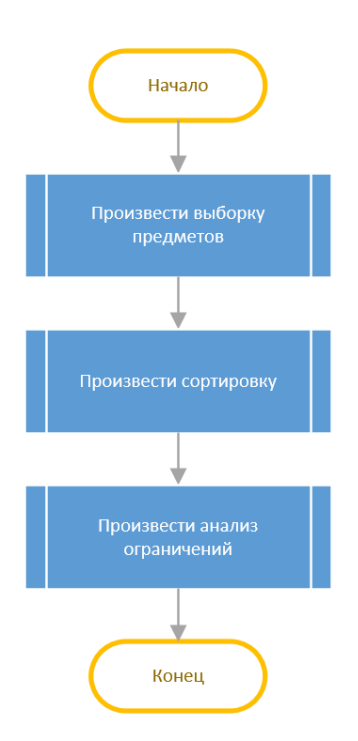

Рисунок 10 — Модель – Упорядочить предметы

4. Выбрать группу – производиться выборка данных группы (код группы, название, количество человек, выборка производиться из таблицы «Список групп») и временное размещение их в оперативной памяти.

5. Выбрать предмет – производиться выборка данных предмета (код предмета, код преподавателя, код группы, специфика предмета, количество часов – выборка производиться из таблицы «Годовая индивидуальная нагрузка») и временное размещение их в оперативной памяти

6. Осуществить подбор расписания (Рис.11). Осуществляется объединение множеств расписаний объектов (групп и преподавателей), выбранных выше. Находятся окна в получившемся совокупном расписании т. е свободные ячейки. Ищутся аудитории по полученным окнам – производиться подбор аудитории в соответствии со спецификой предмета и объемом.
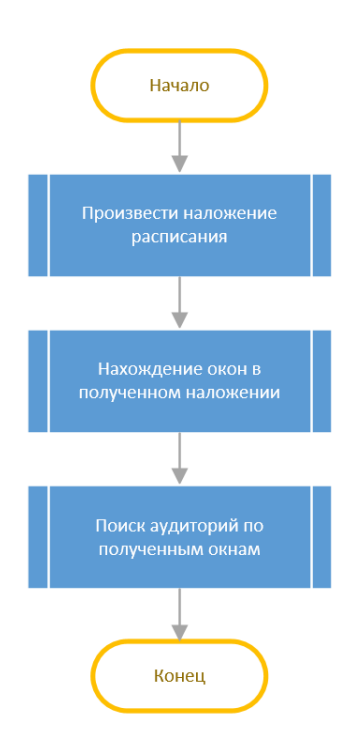

Рисунок 11 — Модель – Осуществить подбор расписания

В случае, если свободное окно не найдено, то выдается ошибка. Значит ошибка в учебном плане для данной специальности или необходимо заменить преподавателя для данной группы, в случае, если не найдена свободная аудитория необходимо пересмотреть учебный план в сторону уменьшения часов по данной дисциплине или пересмотреть объединения групп в потоки (т. е при объединении нескольких групп в поток возможно проведения занятия в одной аудитории).

# 2.5 Математическая модель

Представлена математическая модель составления расписания учебных занятий для университета. В модели учтены обязательные ограничения: занятия с одним и тем же преподавателем, которые проводятся с одной и той же группой в одной и той же аудитории должны быть назначены на различные интервалы времени; выполнение всех аудиторных работ в течение всего планового периода; общее число всех видов занятий в выделенный промежуток

времени не должно превышать имеющийся аудиторный фонд; отсутствие «форточек» для студентов; обеспечение возможности сдвоенности пар; обеспечение возможности проведения определенных пар в различные дни. Показаны критерии, по которым производится оптимизация.

математической точки зрения задача построения оптимального  $\mathbf{C}$ расписания учебных занятий является достаточно сложной, поскольку она принадлежит классу так называемых NP-трудных задач.

Несмотря на большую проработанность рассматриваемой проблемы, до сих пор в математических моделях не учтен ряд ограничений и критериев оптимизации (например, равномерность распределения занятий в течение дня, минимизация количества дней, занятых учебной нагрузкой, выполнение всех аудиторных работ в течение всего планового периода), не предложено эффективных алгоритмов их решения, особенно для задач большой размерности. В процессе решения задачи построения расписания необходимо назначить каждое занятие на конкретный промежуток времени рабочего дня недели.

Поскольку длительность одной пары фиксирована, то заранее известны все возможные интервалы времени, на которые могут быть назначены пары. Введем обозначения:  $T_{\text{II}}$  – множество дней недели;  $T_{\text{II}}$  – множество пар;  $T_{\text{II}}$  – множество признаков недели (четная, нечетная). Также введем множество ячеек времени  $T = T_{\text{A}} \times T_{\text{II}} \times T_{\text{Y}}$ , элементы которого однозначно определяют день недели, «пару» и признак. Для каждого занятия m известно множество Т, когда оно свободно, то есть в это время занятие может быть проведено  $T_m^+ \subset T$ , и множество недоступных  $T, T_m^- \subset T$  причем;  $T_m^+ \cup T_m^- = T$ ;  $T_m^+ \cap T_m^- = \emptyset$ 

Таким образом, расписание занятий вуза может быть представлено:

# $H_{PACII} = (M, T, E_{pacII})$ ,

где Е<sub>РАСП</sub> – бинарное отношение множества учебных событий («пар»):

$$
S = \{(m, t) | E_{PAC\Pi}(m, t), m \in M, t \in T\}.
$$

Расписания занятий в университете являются периодическими, поэтому достаточно составить расписание учебных занятий на один плановый период. Обычно периодом является одна неделя или же две последовательные недели (если расписания для них существенно отличаются одно от другого). Нарушения периодичности, возникающие в процессе реализации расписания, можно учитывать в режиме корректировки основного расписания, составленного на один плановый период.

Для проведения занятий студенты объединяются в группы  $g \in G$ . Через  $n_g$ обозначим количество занятий группы g за две недели. Множество групп G включает подмножества групп отделения  $G_U$ .

Лекционные занятия проводятся в потоках  $r \in R$ . Пусть  $R_U$  – множество потоков, включающих хотя бы одну группу, принадлежащую отделению U.

Для проведения некоторых занятий группы могут делиться на подгруппы  $d \in D$ . Обозначим  $D_U$  – множество подгрупп групп отделения U.

Структура групп, подгрупп и потоков:

$$
H_{CTP} = (G, D, R, E_{crp}),
$$

где  $E_{CTP}$  – бинарное отношение множества пар:

$$
M = \{(g, z) | E_{CTP}(g, z), g \in G, z \in D \cup R \cup G\}.
$$

Множество преподавателей P также может разбиваться на подмножества U P преподавателей различных отделений университета. Учебная нагрузка:

$$
H_{\rm YH} = (M, P, E_{\rm YH}),
$$

где Е<sub>УН</sub> – бинарное отношение, порождающее множество пар:

$$
L_B = \{(m, p) | E_{VH}(m, p), m \in M, p \in P \cup \{\emptyset\}\}.
$$

Инцидентность m и p означает, что занятие  $l_B \in L_B$  со студентами m проводит преподаватель р;  $B = \{b_1, b_2, b_3\}$ , где  $b_1 - k$ од дисциплины;  $b_2 - k$ ид занятия (лекционное, практическое, лабораторное);  $b_3$  – количество подгрупп, на которые подразделяется группа для проведения данного занятия ( $z \in D$ )).

Исходная информация для составления расписания включает аудиторный фонд. Обозначим Амм - множество мультимедийных аудиторий, для проведения лекций,  $A_{\kappa/\kappa}$  – множество компьютерных аудиторий, для лабораторных и практических занятий  $A_{\text{cneu}}$  – множество специализированных аудиторий, в которых установлены, например, программное обеспечение для определенных занятий,  $A_{\text{ogm}}$  – аудитории общего назначения. Будем считать эти множества непересекающимися, тогда  $|A_{\text{mm}}| + |A_{\text{k/K}}| + |A_{\text{cner}}| + |A_{\text{off}}|$ количество аудиторий университета.

Учебные помешения:

$$
H_{\text{Y}\Pi}=(L_B,\,A_{\text{mM}},\,A_{\text{k}/\text{k}},\,A_{\text{cneu}},\,A_{\text{o6m}},\,E_{\text{Y}\Pi}),
$$

где Е<sub>уп</sub> – бинарное отношение, порождающее множество пар:

При формировании расписания занятий должен учитываться ряд обязательных ограничений. Для их формирования введем булево обозначение учебного события s ∈ S.

 $s=s^*(g, z, p, a, t, l_b) = \begin{cases} 1, e^{cJ}m & \text{if } g \text{ is a finite of the graph} \\ 0 & \text{if } g \text{ is a finite of the graph} \end{cases}$ 

Можно выделить следующие обязательные ограничения:

1) в любой ячейке времени t для каждой группы g может проводиться не более одного занятия(1):

$$
\sum_{z:z\in R\cup G}S+\sum_{z:z\in D}S\;b_3\leq l,\,\forall t\in T,\,\forall g\in G;
$$

40

2) в любой ячейке времени t любой преподаватель p может вести не более одного занятия(2):

$$
\sum_{z} S \le 1, \forall t \in T, \forall p \in P;
$$

3) в любой ячейке времени t в любой аудитории a не может проходить более одного занятия(3):

$$
\textstyle \sum_{z: z \in R \cup G} S + \sum_{z: z \in D} (Sb_3) \leq l, \forall \in T, \forall g \in A;
$$

4) общее число всех видов занятий в каждой ячейке времени t не должно превышать имеющийся в университете аудиторный фонд(4):

$$
\textstyle \sum_{z: z \in R \cup G} S + \sum_{z: z \in D} (Sb_3) \leq l \text{ , } |A_\text{and}| + |A_\text{x/x}| + |A_\text{cneu}| + |A_\text{c6m}| \text{, } \forall t \in T \text{; }
$$

5) расписание занятий каждой группы в любой день не должно содержать «окон». Обозначим через j<sub>max</sub> номер последнего занятия группы g в день td недели t<sub>ч</sub>:

$$
j_{\text{max}} = \text{max } \{t_n : s = 1\}, \forall g \in G, \forall t_d \in T, \forall t_{\text{v}} \in T.
$$

Аналогично определим номер первого занятия min j:

$$
j_{\min} = \min \ \{t_n : s = 1\}, \ \forall g \in G, \ \forall t_d \in T, \ \forall t_{\tau} \in T.
$$

Тогда количество пар у группы g в день td:

$$
j_{col} = \sum_{TT} \{s : z \in \mathbb{R} \cup G\} + \sum_{TTI} \{S b_3 : z \in \mathbb{R}\}.
$$

Тогда искомое ограничение(5):

$$
j_{\text{max}} - j_{\text{min}} - j_{\text{col}} = 0, \forall g \in G, \forall t_d \in T, \forall t_{\text{t}} \in T;
$$

6) для каждой группы g должны выполняться все виды аудиторной работы в течение двух недель(6):

$$
\sum_{T} \{s : z \in R \cup G\} + \sum_{T} \{S \ b_3 : z \in D\} = n_g, \forall g \in G;
$$

7) обеспечить возможность проводить некоторые занятия непосредственно одно за другим (например, лабораторные занятия, требующие две последовательные пары).

Пусть задано множество предметов Lz, для которых необходимо проведение сдвоенных пар. Тогда для некоторого занятия  $l_z \in L_z$  определяется основное занятие j', непосредственно назначаемое на определенный интервал времени t в день  $t_d$  недели  $t_q$  в аудиторию a' для группы g, и зависимое занятие, j'' следующее непосредственно за основным занятием.

Тогда искомое ограничение примет вид(7):

$$
j''-j'=1; a'=a'', \forall g \in G, \forall t_d \in T, \forall t_{\tau} \in T; \forall l_z \in L_z;
$$

8) необходимо обеспечить возможность проводить какие-либо занятия в разные дни (три одинаковых занятия не должны проводиться в один день с одной группой).

Такая необходимость обеспечивается с помощью определения подмножества занятий L<sub>W</sub>, никакие три из которых не должны проводиться в один и тот же день.

Тогда количество пар у группы g в день  $t_d$  недели  $t_q$ , принадлежащих подмножеству занятий. L<sub>w</sub> удовлетворяет ограничению(8):

$$
\sum_{T} \{s : z \in R \cup G; l_w \in L_w\} + \forall g \in G + \forall t_d \in T, \forall t_g \in T.
$$

Задача формирования расписания, таким образом, заключается в формировании матрицы, т.е. определении для каждого занятия ячейки времени и аудитории с учетом выполнения вышеприведенных обязательных ограничений (1) – (8).

В дальнейшем может проводиться оптимизация всего сформированного расписания по определенным желаемым критериям. В качестве частных критериев оптимизации расписания занятий могут быть предложены следующие:

1) равномерность распределения занятий по количеству «пар» в день(9):

$$
K_1\{\sum_{TTI} s \to \min, s | \forall g \in G, \forall t_d \in T, \forall t_{\tt w} \in T\};
$$

2) возможность проведения занятий в определенную временной промежуток (до или после «пары»  $t_{\rm y}$ ) для двух недель (10):

$$
K_2\{(j_{max}\leq j'_{max})\vee(j_{max}\leq j'_{max}+1),\,s|\forall g\in G,\,\forall t_d\in T,\,\forall t_\tau\in T\};
$$

Для оптимизации расписания преподавателей критерии применяются избирательно, в зависимости от предпочтений определенного преподавателя p ∈ P;

3) равномерность распределения занятий по количеству «пар» в день для двух недель(11):

$$
K_3\{\sum_{TTI} s \to \min, s|p \in P, \forall t_d \in T, \forall t_{\tt w} \in T\};
$$

4) возможность запрещать назначать пары в дни когда преподаватель не может проводить их, в связи с методическими днями или личными пожеланиями(12):

$$
K_4\{\sum_{TTI}s=0,s|p\in P,\,\forall t_d\in T,\,\forall t_\tau\in T_{\tau d}\};
$$

5) минимизация количества окон(13):

$$
K_5\{\textstyle\sum_{T}q^{\times}T_d(j_{max}-j_{min})-\sum_{T} s\rightarrow min,\, s|p\in P\};
$$

6) минимизация количества дней, занятых учебной нагрузкой(14):

$$
T^{p}y_{H} \subseteq T_{\tt w} \times T_{d}, (t_{\tt w}, t_{d}) \in T^{p}y_{H} \Leftrightarrow \exists t_{n}, \exists z, \exists a s(p, z, a, (t_{\tt w}, t_{d}, t_{n})) = 1:
$$
  

$$
K_{6} = \{T^{p}y_{H} \rightarrow \min, s|p \in P\}.
$$

43

#### 2.6 Выбор программных средств

После определения архитектуры приложения, встал вопрос какую использовать систему управления баз данных. При сравнении MS SQL и MySQL выбор остановился на MS SQL, так как он мощнее, расширение sql-a(T-SQL) позволяет решать куда больше задач. MySQL больше подходит вебприложений, а для десктопных лучше MS SQL. Использовался Microsoft SQL Server 2017.

Для проектирования базы данных использовался инструмент Toad Date Modeler. Он позволяет создавать логические и физические модели данных, а также генерировать SQL (DDL) скрипты, чтобы воспроизвести их. С его помощью можно создавать модели для более чем 20 различных платформ, в том числе и MS SQL. Программный продукт разработан на языке программирования С#, использует стандартные инструменты, которые имеются в платформе .NET.

С# является объектно-ориентированным языком программирования, чьи свойства инкапсуляции, наследования и полиморфизма позволяют решать поставленные перед программистом задачи несколькими разными методами выбирая затем из них оптимальный. Разработан в конце 20 века в компании Microsoft как основной язык разработки приложений для платформы Microsoft .NET. Синтаксис C# наиболее близок к C++ и Java. C# позволяет разработать удобный интерфейс пользователя, так как содержит множество объектов, предназначенных для формирования интерфейса. Разбиение программы на классы позволяет производить декомпозицию задач что упрощает структуру программы и повышает скорость отладки. Встроенный отладчик языка С# позволяет выявлять ошибки в логической структуре программы. Встроенный файл помощи позволяет получить информацию об используемых типах и методов, контекстная помощь позволяет сократить время на написание программы. С# имеет эффективный и очень быстрый компилятор. Основным

же достоинством С# является высокая эффективность разработки приложений. Это существенно экономит время и силы программиста.

Достоинствами языка уверенно можно назвать тесное интегрирование его возможностей с Microsoft SQL Server, что означает, что разработчику очень удобно создавать программы, работающие с базами данных. Другим несомненным достоинством является то, что для этого языка существует большое количество компонентов от сторонних (таких как сетки данных, кнопки, и другие элементы управления), которые так же в значительной степени увеличивают скорость и качество разработки.

#### 2.7 Организация структуры данных

Для решения задачи автоматизированного составления расписания необходима структура данных, позволяющая хранить информацию об аудиторном фонде, предметах, преподавателях, группах и потоках, школах и отделениях, и о составленном расписании.

Физическая модель данных, используемая в данной выпускной квалификационной работе, представлена на рисунке 12. Таблицы связаны между собой связями «один-ко-многим» уникальными идентификаторами. Информация о сущностях модели данных сведена в таблице 1.

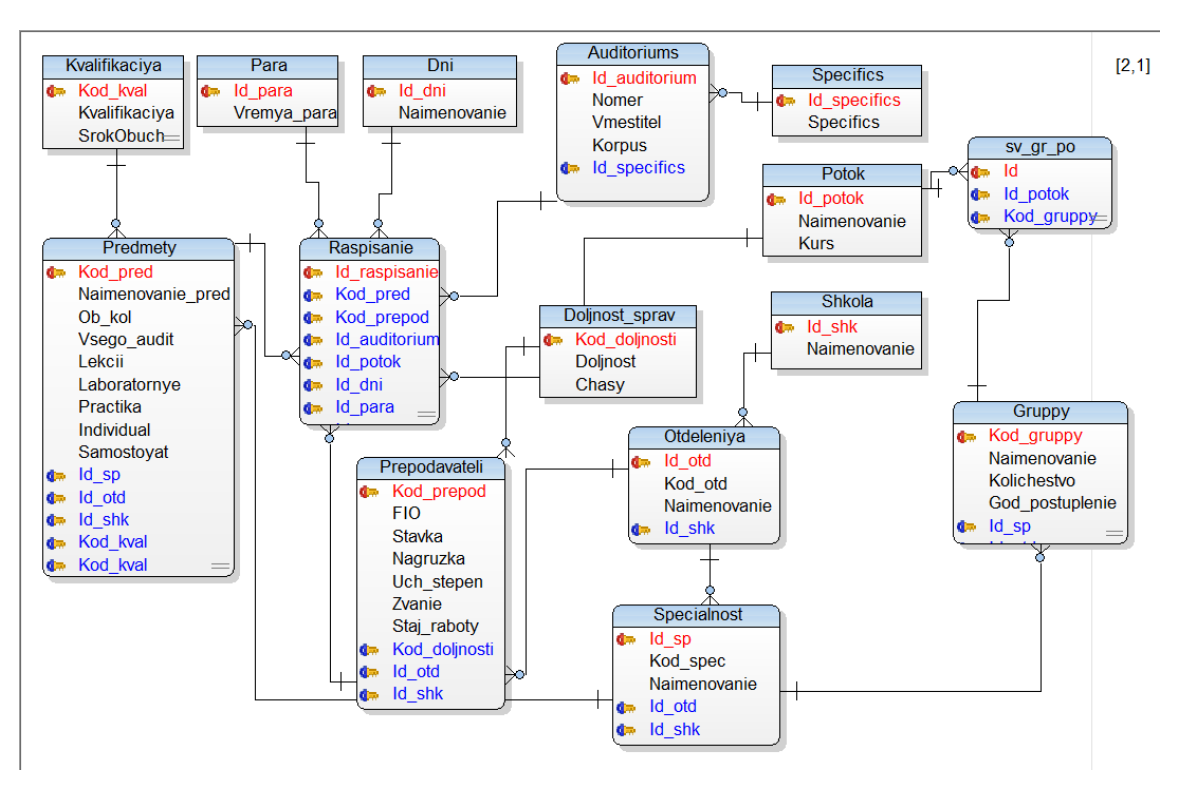

Рисунок 12— Физическая модель данных

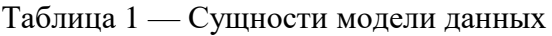

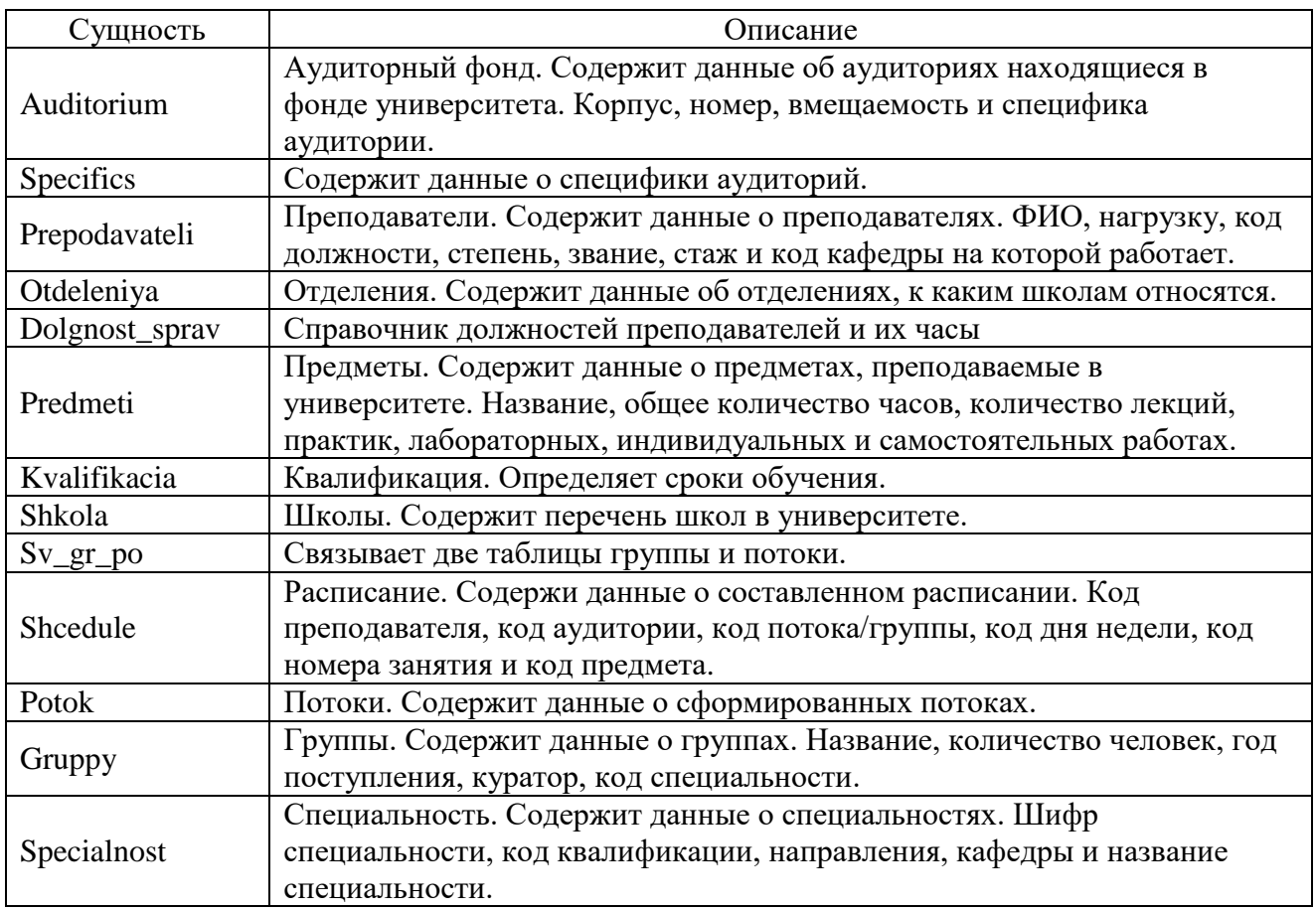

#### 2.8 Представление данных

В первую очередь структура базы данных ориентирована на компактное и непротиворечивое хранение информации, без повторяющихся элементов. Каждая запись в базе данных не имеет повторений. Для каждого объекта создана таблица, из которой берутся только ссылки, указывающие на запись. Таким образом, возникает проблема представления информации в удобном для анализа виде. База данных содержит большой объем данных, что еще больше усложняет задачу представления информации для пользователя.

Есть таблица расписания (Табл.2), представляющая собой значения уникальных ключей из других таблиц. Первая запись в таблице означает что в понедельник, первой парой, у группы №1, в первой аудитории, будет первое занятие, которое будет вести преподаватель №1. Довольно неудобно просматривать такое расписание для групп.

Таблица 2 — Исходные данные для представления расписания

| Id_raspisanie | dni<br>Id | para<br>Id | Id<br>potok | auditorium<br>Id | Id predmet | prep |
|---------------|-----------|------------|-------------|------------------|------------|------|
|               |           |            |             |                  |            |      |
|               |           |            |             |                  |            |      |
|               |           |            |             |                  |            |      |

Привычная форма представления состоит из строк, таких как день недели и время занятия, столбцов – названий групп. На пересечении времени и группы стоят предметы и номера аудиторий (Табл.3).

Предложенная форма представления данных в удобочитаемой форме является представление данных в виде таблицы 4, где столбцами становятся группы и аудитории, а на пересечении со строками дней недели, и номером пары, ставятся предметы, и аудиторий.

Таблица 3 — Привычная форма представления расписания

|        |                 | Группа 1                   | Группа 2            | Группа 3            |
|--------|-----------------|----------------------------|---------------------|---------------------|
|        | 8:30-10:05      | Название корпус/ауд        |                     |                     |
|        | 10:25-12:00     | Название корпус/ауд        |                     | Название корпус/ауд |
| льник  | $12:20 - 13:55$ |                            |                     |                     |
| Щ      | 14:15-15:50     | Название корпус/ауд лекция |                     |                     |
| )HF    | 16:10-17:45     |                            | Название корпус/ауд |                     |
|        | 18:05-19:40     |                            |                     |                     |
|        | 8:30-10:05      |                            |                     | Название корпус/ауд |
|        | 10:25-12:00     | Название корпус/ауд        | Название корпус/ауд |                     |
| DPHIAK | $12:20 - 13:55$ |                            |                     |                     |
|        | 14:15-15:50     | Название корпус/ауд        |                     |                     |
| БŢ     | 16:10-17:45     | Название корпус/ауд лекция |                     |                     |

Таблица 4 — Форма представления разрабатываемого расписания.

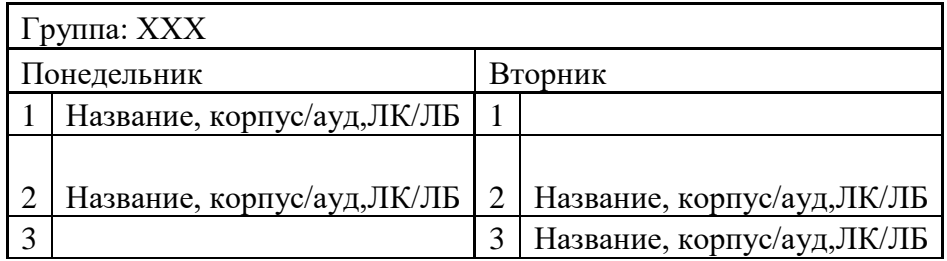

Для представления данных в удобочитаемом виде существуют различные методы и подходы:

Создание перекрестных таблиц - создания таблиц, в качестве названий строк и столбцов такой "таблицы" используются поля таблиц, а в ее "ячейках" отображаются вычисляемые значения, которые соответствуют значениям, в названии строки и столбца;

Специальные средства инструментальных средств программирования для создания многомерных перекрестных таблиц – предназначены для просмотра и анализа информации по нескольким факторам;

Pivot Table SQL – перекрестные запросы позволяют менять местами строки и столбцы, что дает возможность получать разнообразные обобщения исходных данных.

Для представления трехмерный куб наглядного используем данных (Рис.13), каждое измерение которого соответствует полю, а в ячейки на пересечении полей, занесены обобщенные данные:

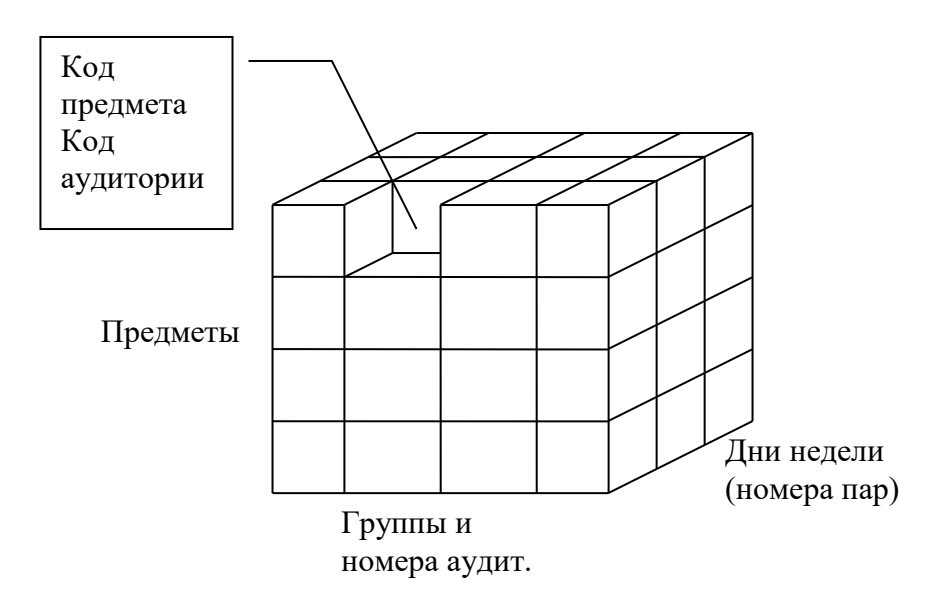

Рисунок 13 — Куб представления данных

Использование одного из перечисленных методов недостаточно для представления информации в виде определяемым таблицей 4. Для решения задачи представления расписания в удобочитаемой форме используются табличные функции SQL Server 2017 и различные соединения таблиц SQL: LEFT OUTER JOIN, RIGHT OUTER JOIN, INNER JOIN, а также возможности платформы .NET.

<sub>B</sub> перекрестный результате получим запрос  $\mathbf{c}$ вложенными предметов, значений параметров аудиторий, подстановками групп  $\boldsymbol{\mathrm{M}}$ преподавателей, после чего будет произведена выборка по критериям пользователя.

# **2.9 Пользовательский интерфейс**

Программный продукт для автоматизированного составления расписания предназначен главным образом для диспетчеров, составляющих расписание, поэтому интерфейс направлен на удобство работы, и предоставления необходимой информации в полном объеме. Все элементы программы доступны из основного меню(Рис.14).

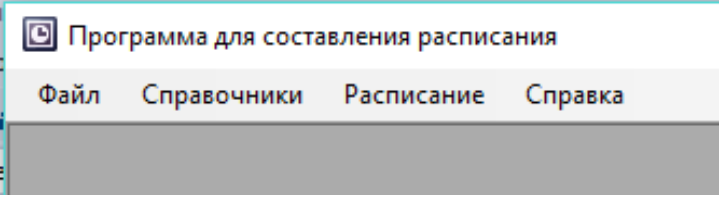

Рисунок 14— Меню программы

Файл — здесь находятся элементы, предназначенные для управления программой;

Справочники(Рис.15) — в данном меню находятся элементы, предназначенные для вызова окон в которых вводятся и редактируются исходные данные, такие как нагрузки, преподаватели, группы, аудитории и др.

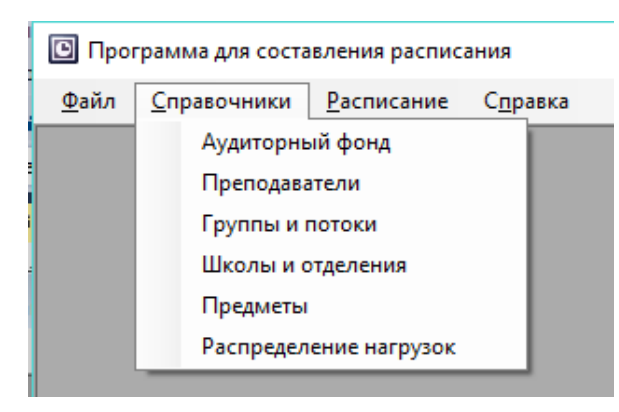

Рисунок 15 — Меню "Справочники"

Аудиторный фонд – содержит информацию об аудиторном фонде и специфике аудиторий (Рис.16). Предназначена для ввода, редактирования и удаления данных об аудиториях и специфике аудиторий.

|   | <b>в-</b> Аудиторный фонд |  |                     |               | $\Box$<br>ro lle |   |
|---|---------------------------|--|---------------------|---------------|------------------|---|
|   | Аудитории                 |  | Специфика аудиторий |               |                  |   |
|   | Код                       |  | Аудитория           | Вмещаемость   | Специфика        | A |
| Þ | 90                        |  | 1/401               | 20            | Лабораторная     |   |
|   | 3                         |  | 1/402               | 20            | Лабораторная     |   |
|   | 5                         |  | 1/403               | 20            | Лабораторная     |   |
|   | 91                        |  | 1/404               | 20            | Лабораторная     |   |
|   | 6                         |  | 1/406               | 12            | Лекционная       |   |
|   | 7                         |  | 1/409               | 50            | Лекционная       |   |
|   | 8                         |  | 1/410               | 30            | Лекционная       | v |
|   | <b>Удалить</b>            |  | Добавить            | Редактировать | Выход            |   |

Рисунок 16 — Аудиторный фонд

Преподаватели – содержит информацию о преподавателях, их должностях и предметах, которые ведет преподаватель (Рис.17). Предназначена для ввода данных о преподавателях, их должностях, а также о предметах, которые ведет преподаватель.

|                          | ФИО           | Должность | Нагрузка | Кафедра                       | Ученная<br>степень | Звание    |          | Стаж          |   |
|--------------------------|---------------|-----------|----------|-------------------------------|--------------------|-----------|----------|---------------|---|
| Þ.                       | Марков Н.Г.   | Профессор | 360      | Отделение инф                 | Д-р техн. наук     | Профессор | $\cdots$ | 45            |   |
|                          | Спицин В.Г.   | Профессор | 360      | Отделение инф                 | Д-р техн. наук     | Профессор | $\cdots$ | 48            |   |
|                          | Ардашкин И.Б. | Профессор | 360      | Отделение соц                 | Д-р филос. нау     | Профессор | $\cdots$ | 23            |   |
|                          | Кацман Ю.Я.   | Доцент    | 377      | Отделение инф                 | Канд. техн. на     | Доцент    |          | 43            |   |
|                          | Буркатовская  | Доцент    | 755      | Отделение инф                 | Канд. физ.-мат     | Доцент    |          | 23            |   |
|                          | Друки А.А.    | Доцент    | 755      | Отделение инф  Канд. техн. на |                    | Доцент    |          | 9             |   |
|                          | Мирошниченко  | Доцент    | 755      | Отделение инф                 | Канд. техн. на     | Доцент    |          | 24            |   |
|                          | Полищук В.Ю.  | Доцент    | 755      | Отделение инф  Канд. техн. на |                    | Доцент    | m.       | 19            |   |
|                          | Ковин Р.В.    | Доцент    | 755      | Отделение инф  Канд. техн. на |                    | Доцент    | m.       | 20            |   |
|                          | Токарева О.С. | Доцент    | 755      | Отделение инф  Канд. техн. на |                    | Доцент    |          | 30            |   |
|                          | Кудинов А.В.  | Доцент    | 377      | Отделение инф  Канд. техн. на |                    | Доцент    |          | $\ldots$ 20   | v |
| $\overline{\phantom{a}}$ |               |           |          |                               |                    |           |          | $\rightarrow$ |   |

Рисунок 17 — Преподаватели

Группы и потоки – содержит информацию о группах и потоках университета. Предназначена для ввода, редактирования и просмотра данных о группах и потоках.

Школы и отделения – содержит информацию о школах и отделениях, которые есть в университете (Рис.18). Предназначена для ввода, редактирования и просмотра данных о школах и отделениях.

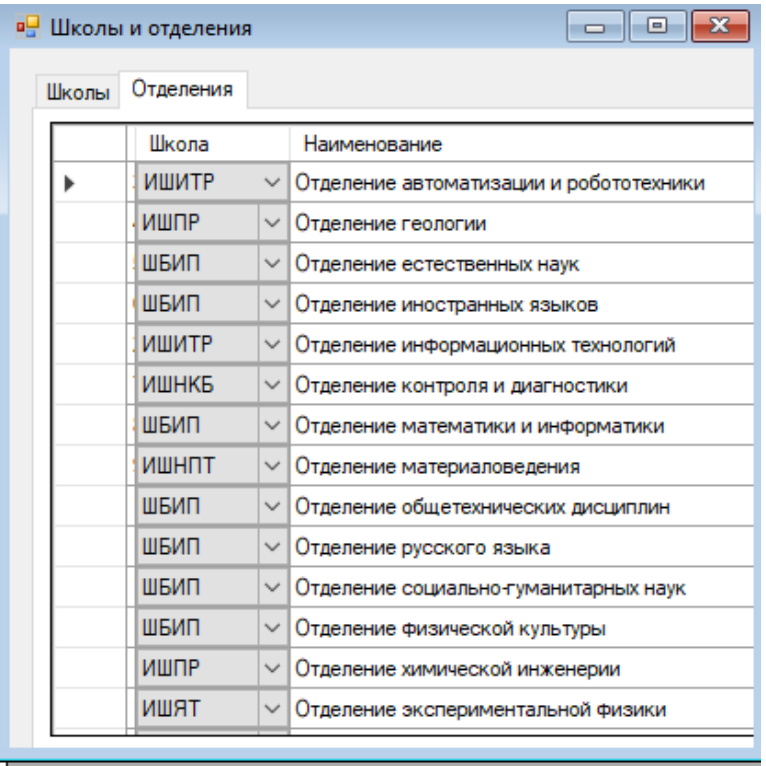

Рисунок 18 — Школы и отделения

Предметы – содержит информацию о предметах, преподаваемых в ВУЗе (Рис.19). Предназначена для ввода, редактирования и просмотра данных о предметах.

|       | <b>в</b> Справочник: Предметы |                |                  |                     |                 |              |                  |                |               | $\mathbf{x}$<br>- ⊡<br>$\Box$ |  |  |  |
|-------|-------------------------------|----------------|------------------|---------------------|-----------------|--------------|------------------|----------------|---------------|-------------------------------|--|--|--|
|       | <u> Предметы</u>              |                |                  |                     |                 |              |                  |                |               |                               |  |  |  |
|       | Раздел                        | Предмет        | Сокращ.<br>назв. | Bcero<br>аудиторных | Пекции          |              | Лаборат Практика | Самостоятельны | Специальность | Отделение                     |  |  |  |
| Þ.    | Философия                     | Философия и м  | ФМПНТ            | 32 <sub>2</sub>     | 16 <sup>°</sup> | $\mathbf{0}$ | 16 <sup>°</sup>  | 76             | Информационн  | Отделение с                   |  |  |  |
|       | Язык иностран                 | Профессиональ  | Проф. англ.      | 32                  | 0               | n            | 32               | 76             | Информационн  | Отделение и                   |  |  |  |
|       | Информатика                   | Методы исслед  | Методы иссл. и   | 80                  | 16              | 48           | 16               | 136            | Информационн  | Отделение и                   |  |  |  |
|       | Математика                    | Теория графов  | ΤГ               | 48                  | 16              | 0            | 32               | 60             | Информационн  | Отделение и                   |  |  |  |
|       | Информатика                   | Современные п  | Совр. пр. ИСиТ   | 32                  | 16              | 0            | 16               | 76             | Информационн  | Отделение и                   |  |  |  |
|       | Менеджмент                    | Научный фандр  | Н. фандр.        | 32                  | 16              | 0            | 16               | 40             | Информационн  | Отделение с                   |  |  |  |
|       | Менеджмент                    | Производствен  | Произ. мен.      | 32                  | 16              | O            | 16               | 40             | Информационн  | Отделение с                   |  |  |  |
|       | Педагогика                    | Педагогическая | Пед. практика    | 16                  | 8               | $\Omega$     | 8                | 20             | Информационн  | Отделение с                   |  |  |  |
|       | Информатика                   | Нейроэволюцио  | Нейро            | 32                  | 16              | 16           | $\Omega$         | 76             | Информационн  | Отделение и                   |  |  |  |
|       | Информатика                   | Управление про | УП               | 32                  | 16              | 16           | $\Omega$         | 76             | Информационн  | Отделение и                   |  |  |  |
|       | Информатика                   | Статистические | Стат, метод.     | 48                  | 16              | 24           | 8                | 60             | Информационн  | Отделение и                   |  |  |  |
|       | Информатика                   | Системная инж  | CИ               | 80                  | 16              | 40           | 24               | 136            | Информационн  | Отделение и                   |  |  |  |
| $\,<$ |                               |                |                  |                     |                 |              |                  |                |               | $\rightarrow$                 |  |  |  |
|       |                               |                |                  |                     |                 |              |                  |                |               |                               |  |  |  |
|       | Удалить                       |                |                  |                     |                 |              |                  | Добавить       | Редактировать | Выход                         |  |  |  |

Рисунок 19 — Предметы

Распределение нагрузок – содержит информацию о нагрузках, а также одновременно содержит учебный план. Предназначена для ввода учебного плана и одновременно распределения нагрузок (Рис.20). Для удобства работы на форме реализован текстовый поиск по группе или потоку.

|                |                                                | Распределение нагрузок                |                                |              |                |                |
|----------------|------------------------------------------------|---------------------------------------|--------------------------------|--------------|----------------|----------------|
| <b>Fpyrina</b> | Предмет                                        | Отлеление                             | Преподаватель                  | Вид работ    | Часы           | Специфика      |
| <b>8</b> MM6A  | Нейроэволюционные вычисления                   | Отделение информационных технологий   | Друки А.А.                     | Лаборат.     | 16             | Пабораторная   |
| <b>SIMM6A</b>  | Методы исследования и моделирования информац.  | Отделение информационных технологий   | Кацман Ю.Я.                    | Практика     | 16             | Пабораторная   |
| <b>SMM65</b>   | Методы исследования и моделирования информац   | Отделение информационных технологий   | Калиновский И.А.               | Лаборат.     | 48             | Пабораторная   |
| <b>8</b> MM6A  | Профессиональная подготовка на английском язы. | Отделение информационных технологий   | Токарева О.С.                  | Практика     | 32             | Пабораторная   |
| <b>8</b> MM6   | Управление проектами разработки программного   | Отделение информационных технологий   | Мирошниченко                   | Пекции       | 16             | Пекционная     |
| <b>8ИМ6А</b>   | Управление проектами разработки программного.  | Отделение информационных технологий   | Мирошниченко                   | Лаборат.     | 16             | Пабораторная   |
| <b>8</b> MM6   | Статистические методы обработки данных         | Отделение информационных технологий   | Кацман Ю.Я.                    | Пекции       | 16             | Пекционная     |
| <b>8</b> MM6A  | Статистические методы обработки данных         | Отделение информационных технологий   | Кацман Ю.Я.                    | Практика     | 8              | Пабораторная   |
| <b>8</b> MM6A  | Статистические методы обработки данных         | Отделение информационных технологий   | Кашман Ю.Я.                    | Лаборат.     | 24             | Пабораторная   |
| <b>8</b> MM6   | Системная инженерия                            | Отделение информационных технологий   | Мирошниченко                   | Пекции       | 16             | Пекционная     |
| <b>8</b> MM6A  | Системная инженерия                            | Отделение информационных технологий   | Мирошниченко                   | Практика     | 24             | Пабораторная   |
| <b>8VIM6A</b>  | Системная инженерия                            | Отделение информационных технологий   | Полищук В.Ю.                   | Лаборат.     | 40             | Пабораторная   |
| <b>RIMMAR</b>  | Философия и методологические проблемы науки    | Отделение социально-гуманитарных наук | Вторушин Н.А.                  | Практика     | 16             |                |
| <b>8</b> MM65  | Профессиональная подготовка на английском язы  | Отделение информационных технологий   | Токарева О.С.                  | Практика     | 32             | Пабораторная   |
| <b>8</b> MM65  | Методы исследования и моделирования информац.  | Отделение информационных технологий   | Кацман Ю.Я.                    | Практика     | 16             | Пабораторная   |
| <b>8</b> MM6A  | Методы исследования и моделирования информац.  | Отделение информационных технологий   | Кацман Ю.Я.                    | Паборат.     | 48             | Пабораторная   |
| SMM65          | Теория графов                                  | Отделение информационных технологий   | Буркатовская Ю.,               | Практика     | 32             |                |
| <b>8</b> MM65  | Современные проблемы информационных систем     | Отделение информационных технологий   | Марков Н.Г.                    | Практика     | 16             |                |
| <b>8</b> MM65  | Нейроэволюционные вычисления                   | Отделение информационных технологий   | Друки А.А.                     | Лаборат.     | 16             | Пабораторная   |
| <b>SMM65</b>   | Управление проектами разработки программного.  | Отделение информационных технологий   | Мирошниченко                   | Лаборат.     | 16             | Пабораторная   |
| SMM65          | Системная инженерия                            | Отделение информационных технологий   | Мирошниченко                   | Практика     | 24             | Пабораторная   |
| <b>QIAMCE</b>  |                                                |                                       | D <sub>om</sub><br>$\sim$ D In | <b>Disco</b> | $\overline{a}$ | n <sub>1</sub> |

Рисунок 20 — Распределение нагрузок

Расписание(Рис.21) — этот пункт меню предназначен для составления, просмотра и редактирования расписания и бронирования;

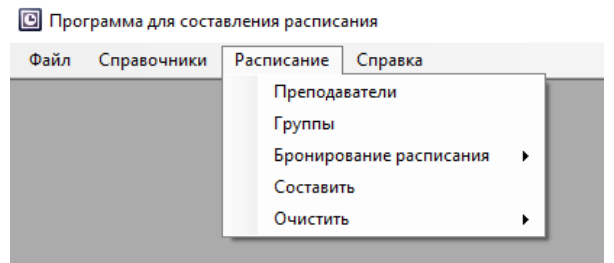

Рисунок 21 — Меню "Расписание"

Преподаватели – вызывает окно просмотра и редактирования расписания преподавателей.

Группы – вызывает окно просмотра и редактирования расписания групп;

Бронирование расписания – содержит подменю "Для групп" и "Для преподавателей", выбрав одно из этих подменю вызывается окно просмотра и редактирования забронированного расписания для групп или для преподавателей, в зависимости от выбора пользователя;

Составить – данное меню открывает окно запуска процесса составления расписания;

Очистить – содержит подменю - "Расписание из бронирования" и "Составленное расписание". При выборе одного из этих подменю будет проведена очистка расписания из бронирования или из составленного расписания, в зависимости от выбора пользователя.

Справка(Рис.22) — данный пункт меню предназначен для вывода справки о программе.

Навигация по меню осуществляется при помощи мыши или клавиатуры.

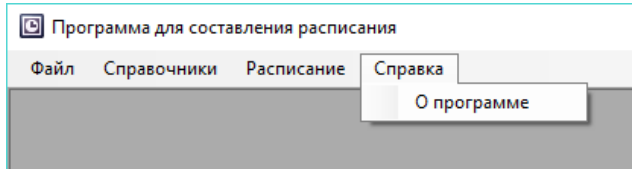

Рисунок 22 — Меню "Справка"

# **3. РЕЗУЛЬТАТЫ РАЗРАБОТКИ**

# **3.1 Описание программы**

Программа для автоматизированного составления расписания предназначена для использования диспетчерами составления расписаний. С помощью этой программы можно не только автоматически составлять расписание, но и делать предварительное составление расписания, учитывая специфику аудиторий, пожелания преподавателей, время проведения занятий, а также редактировать уже составленное расписание.

Программа составления расписания работает в двух режимах:

- Просмотр расписания и учебных планов;
- Составление расписания диспетчером.

Режим просмотра расписания и учебных планов предназначен для преподавателей, деканата и оператора контроля. Деканат и преподаватели могут просмотреть расписание, затем обратившись к диспетчеру могут оптимизировать его. Оператор контроля просматривает введенный учебный план на предмет его соответствия, и при необходимости сообщает диспетчеру о допущенных ошибках.

Режим "составление расписания диспетчером":

- Просматривать, и редактировать учебные планы преподавателей;
- Просматривать, и редактировать данные об аудиторном фонде университета;
- Составлять предварительное расписание с учетом пожелания преподавателей;
- Составлять списки потоков;
- Составлять расписание для групп, потоков, преподавателей;
- Редактировать составленное расписание;
- Выводить расписание групп и преподавателей.

## **3.2 Требования к аппаратным средствам**

Выбор минимальных требований основывается на минимальных требованиях, предъявляемых к системе программным средством Microsoft SQL Server 2017 (MSDE). Остальные технологии, используемые в программе, предъявляют к аппаратным средствам меньшие требования(Табл. 5).

Таблица 5 — Требования к аппаратным средствам

|               | Минимальные требования          | Рекомендуемые требования      |
|---------------|---------------------------------|-------------------------------|
| Процессор     | х64 с тактовой частотой 1,4 ГГц | х64 с тактовой частотой 2 ГГц |
|               |                                 | или выше                      |
| Оперативная   | $1 \Gamma 6$                    | $4 \Gamma$                    |
| память        |                                 |                               |
| Место на      | 6 Гб                            | $6\Gamma$                     |
| жестком диске |                                 |                               |

#### **3.3 Проверка**

Проверка должна показывать, что программный продукт для автоматизированного составления расписания выдает правильно сформированные данные для составленного расписания. Для проведения проверки были произведены характерные действия работы диспетчера составления расписания.

После запуска программы срабатывает система аутентификации пользователя SQL Server(Рис.23). Для работы с программой необходимо подключится к серверу, предоставив имя пользователя, пароль и адрес сервера, на котором находится база данных (по умолчанию считается, что сервер находится на локальной машине, поэтому в поле "Сервер" указано "localhost":

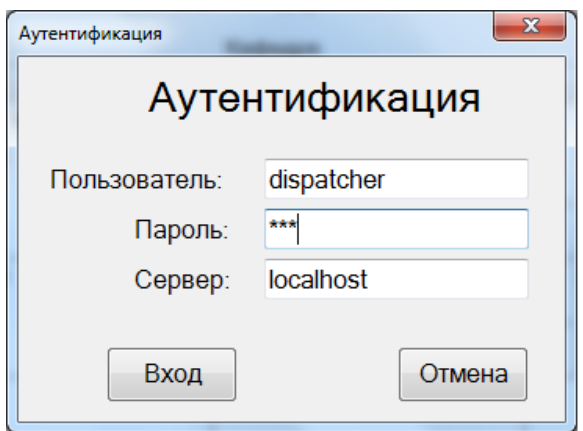

Рисунок 23 — Окно аутентификации пользователей

После ввода имени пользователя и пароля, нажать на кнопку «Вход». Если данные введены правильно, то работа с программой будет продолжена. Если данные введены не корректно, то выходит сообщение(Рис.24):

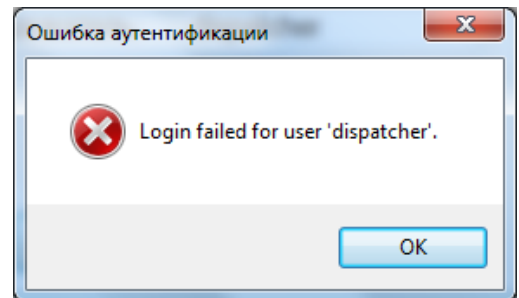

Рисунок 24 — Окно сообщения о неудачной аутентификации

В этом случае нужно проверить, правильно ли выбрана учетная запись, для которой введен пароль, если запись выбрана верно, то проверьте раскладку клавиатуры, и клавишу Caps Lock, которая должна находиться в отжатом состоянии.

#### **Ввод данных**

Наиболее часто встречаемые ошибки пользователя при вводе данных можно разделить на категории:

Ошибки ввода пустой строки;

Подобные ошибки являются наиболее распространенными. Если поле является «обязательным» программа запускает механизм проверки на введенные данные. Если поле оказывается пустым, то программа сигнализирует пользователю в виде предупредительных сообщений и не дает ввести данные, пока не будет устранена ошибка.

• Ввод данных с несоответствующим типом в поля (integer in string);

При попытке ввода в целочисленные поля букв, программа не позволяет этого сделать при помощи игнорирования действий пользователя, при вводе символов.

Ввод символов (integer in symbol, real in symbol);

При вводе символов в целочисленные поля, программа игнорирует действия пользователя. При вводе символов в поля не целочисленные, воспринимается только символ «запятая», остальные игнорируются.

 $\bullet$  Ввод цифр в символьные поля (siring in integer);

При подобном вводе программа позволяет вводить числа в строковые поля, и сохранять результаты в базе данных.

Во избежание некорректного ввода информации в программе предусмотрена обработка на корректность введенных данных. Это достигается за счет детальной обработки данных, введенных пользователем, перед формированием SQL запросов. Процесс обработки на некорректность введенных данных включен во все объекты, в которых производится ввод данных. При неправильном вводе данных, программа выдает типовые сообщения(Рис.25):

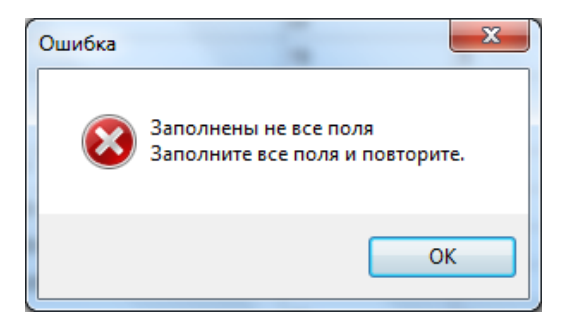

Рисунок 25 — Типовые сообщения программы

Подобные сообщения говорят об ошибке при заполнении какой-либо формы и предупреждает ошибочное выполнение программы. Все сообщения легко понимаются и позволяют пользователю быстро научиться корректной работе в системе. В системе предусмотрены подобные сообщения на все исключительные ситуации в работе программы.

#### **Удаление данных**

Процесс удаления ненужной информации для всех справочников идентичен. Открываем справочник при помощи основного меню программы, в появившемся окне выделяем нужную нам запись, используя компонент навигации, нажимаем на кнопку "Удалить", появляется предупреждения. Жмем на кнопке "Да". Запись удаляется и исчезает из таблицы, представленной на форме.

Для удаления записей из «Расписания» и "Бронирования" нужно нажать на кнопку "Редактировать", затем в появившемся окне нажать на кнопку "Удалить". Для удаления всех записей выше указанных таблиц можно воспользоваться меню "Расписание/Очистить".

### **Редактирование**

Открываем справочник при помощи основного меню программы, в появившемся окне выделяем необходимую нам запись, используя компонент навигации, нажимаем на "Редактировать", и редактируем запись. После чего нажимаем кнопку «Сохранить» для подтверждения ввода.

В процессе тестирования все данные были отредактированы (переписаны с заглавной буквы).

#### **Бронирование**

Бронирование — закрепление времени, предмета, потока (группы), для того, чтобы при составлении расписания гарантировать то, что заданный предмет, у заданного потока и преподавателя пройдут в требуемое время.

Другими словами, при запуске алгоритма, в первую очередь будут записаны те занятия, которые забронированы, все остальные занятия будут составляться с учетом того, что заданное занятие уже есть в расписании.

Процесс бронирования полностью аналогичен процессу ручного редактирования расписания, с той лишь разницей, что добавление и редактирование занятий происходят на форме бронирования.

Для проверки работы механизма бронирования сделаем следующее: забронируем у преподавателя «Буркатовская Ю.Б.» во вторник четной недели второй парой лекцию у потока 8ИМ6(Рис. 26).

Далее запустим алгоритм составления. В результате должно получится расписание, в котором у преподавателя Буркатовская Ю.Б. по вторникам четной недели будет лекция у групп 8ИМ6А и 8ИМ6Б, а все остальные занятия распределены с учетом этого.

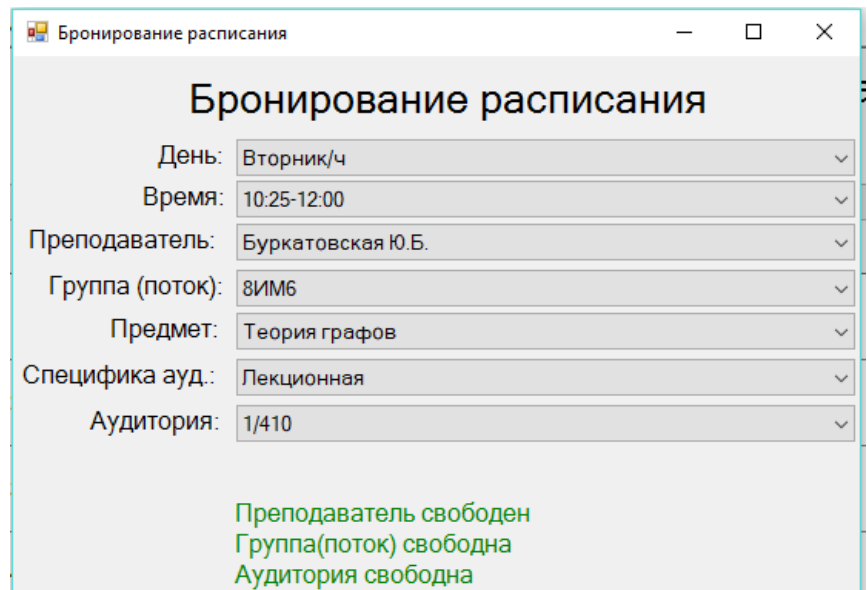

Рисунок 26 — Бронирование расписания у преподавателя «Буркатовская Ю.Б.»

# **Формирование расписания**

После завершения работы алгоритма составления расписания можно просмотреть созданное расписание, для групп и преподавателей(Рис. 27-28).

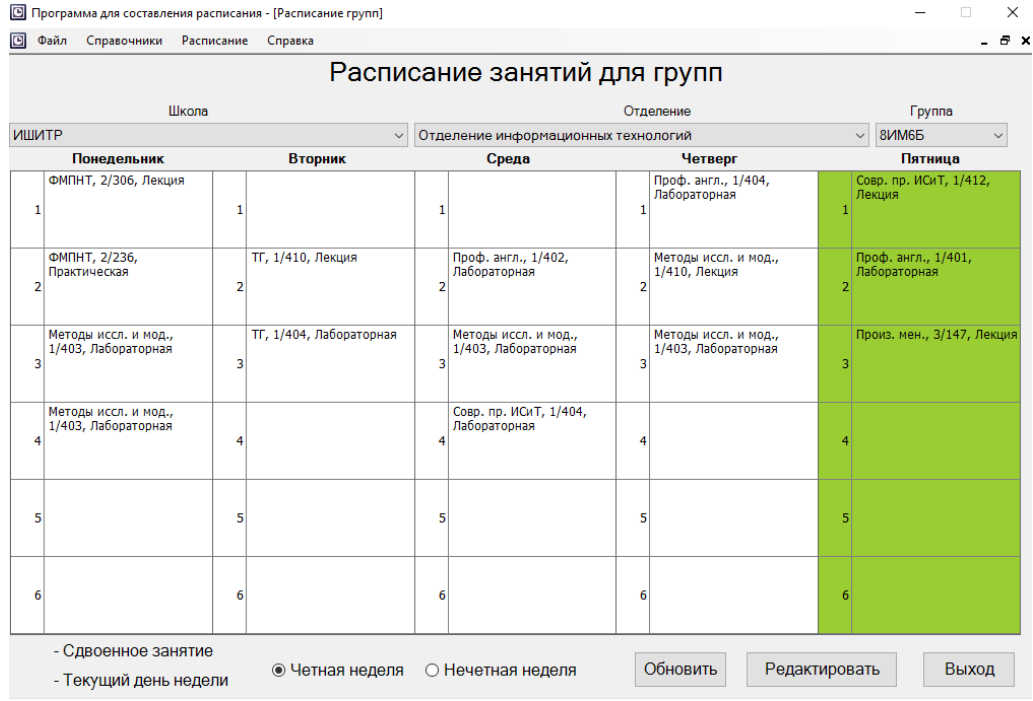

Рисунок 27 — Расписание занятий у группы "8ИМ6Б"

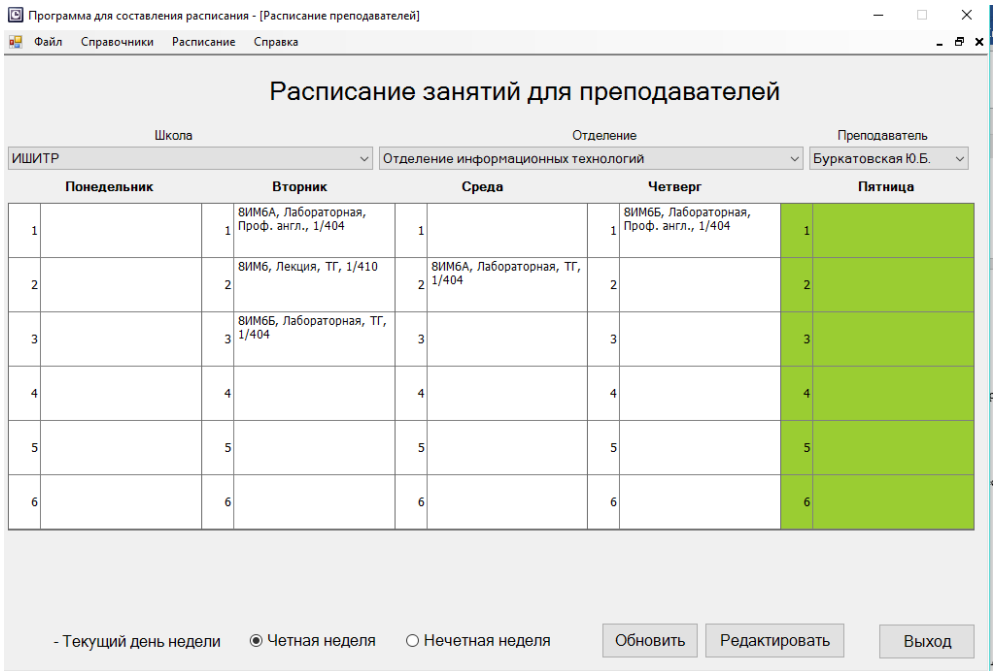

Рисунок 28 — Расписание занятий у преподавателя "Буркатовская Ю.Б."

Видно, что занятия были распределены с учетом бронирования. Чтобы редактировать запись в расписании необходимо 2 раза щелкнуть мышкой на нужном занятии или выделить нужное занятие и нажать на кнопку редактирование.

Для проведения данной проверки были введены реальные данные о нагрузке преподавателей, распределении групп и потоков, данные аудиторного фонда для отделения информационных технологий, специальности информационных систем и технологий на 2016/2018 учебные года. После всех манипуляций, в результате работы алгоритм программы строит расписание. Данная проверка показала, что при нормальных условиях система устойчива и работает корректно, не выдавая ошибок и составляет адекватное расписание.

Все ошибки, которые могут возникнуть при вводе данных пользователем должны отлавливаться интерфейсной частью, т.е. данные в БД должные быть изначально правильными. Ошибки, связанные с распределением нагрузок, выявляются при работе алгоритма составления расписания.

Фактических ограничений на объемы данных в данном программном продукте нет – все лишь ограничивается объемом доступной оперативной памяти и временем работы программы.

# **4. ФИНАНСОВЫЙ МЕНЕДЖМЕНТ, РЕСУРСОЭФФЕКТИВНОСТЬ И РЕСУРСОСБЕРЕЖЕНИЕ**

Тема диссертации: Автоматизация составления расписания учебных занятий методами теории графов.

Целью данного раздела является проектирование и создание конкурентоспособных разработок, технологий, отвечающих современным требованиям в области ресурсоэффективности и ресурсосбережения.

Основным рассматриваемым объектом является автоматизированное приложение составления расписания занятий в учебных заведениях.

Перспективность разработки определяется не столько масштабом открытия, оценить которое на первых этапах жизненного цикла бывает достаточно трудно, сколько коммерческой ценностью разработки, поэтому, целью данного раздела является определение оценки коммерческого потенциала, перспективности и альтернатив проведения научных исследований с позиции ресурсоэффективности и ресурсосбережения, а также планирование и формирование бюджета научных исследований, определение ресурсной (ресурсосберегающей), финансовой, бюджетной, социальной и экономической эффективности исследования.

# **4.1 Потенциальные потребители результатов разработки**

Целевым рынком данной разработки являются учебные заведения, которым необходимо составлять расписание занятий для учащихся и преподавателей. Карта сегментирования рынка приведена в таблице 6.

Оценка степени значимости факторов разработки осуществляется по четырёхбальной шкале – от 0 до 3. Нулевой уровень означает, что фактор не имеет значения для данного сегмента потребителей. Максимальное значение равно 3, оно показывает, что данный фактор имеет особое значение для

сегмента. Например, цена со значение 3 свидетельствует о том, что этот фактор наиболее значим и потребитель заинтересован в минимально возможной цене.

| Факторы                  |       | Сегменты рынка по группам |
|--------------------------|-------|---------------------------|
|                          |       | потребителей              |
|                          | Школы | Вузы                      |
| Технические              |       |                           |
| характеристики           |       |                           |
| Цена                     |       |                           |
| Надежность               |       |                           |
| Удобство в использовании | 3     |                           |
| Совместимость с          |       |                           |
| оборудованием            |       |                           |
| Программное обеспечение  |       |                           |

Таблица 6 — Карта сегментирования рынка

Из карты сегментирования рынка можно определить соответствие разработки и требования потребителей, приобретающих данный продукт.

Соответствия выявленные при составлении карты сегментирования рынка показывают, что существующая разработка в большей мере ориентируется на высшие учебные заведения.

## **4.2 SWOT-анализ**

SWOT-анализ применяют для исследования внешней и внутренней среды проекта. Матрица составляется на основе анализа рынка и конкурентных технических решений, и показывает сильные и слабые стороны проекта, возможности и угрозы для разработки.

Первый этап заключается в описании сильных и слабых сторон проекта, в выявлении возможностей и угроз для реализации проекта, которые проявились или могут появиться в его внешней среде. Матрица SWOT-анализа представлена в таблице 7.

Из таблицы можно сделать вывод, что данная разработка при наличии дополнительного функционала, простоты интерфейса, поддержки разработчика позволит избежать потери актуальности.

Для предотвращения появления конкурентоспособных аналогов необходимо реализовать кроссплатформенность и ослабить зависимость разработанного проекта от оборудования.

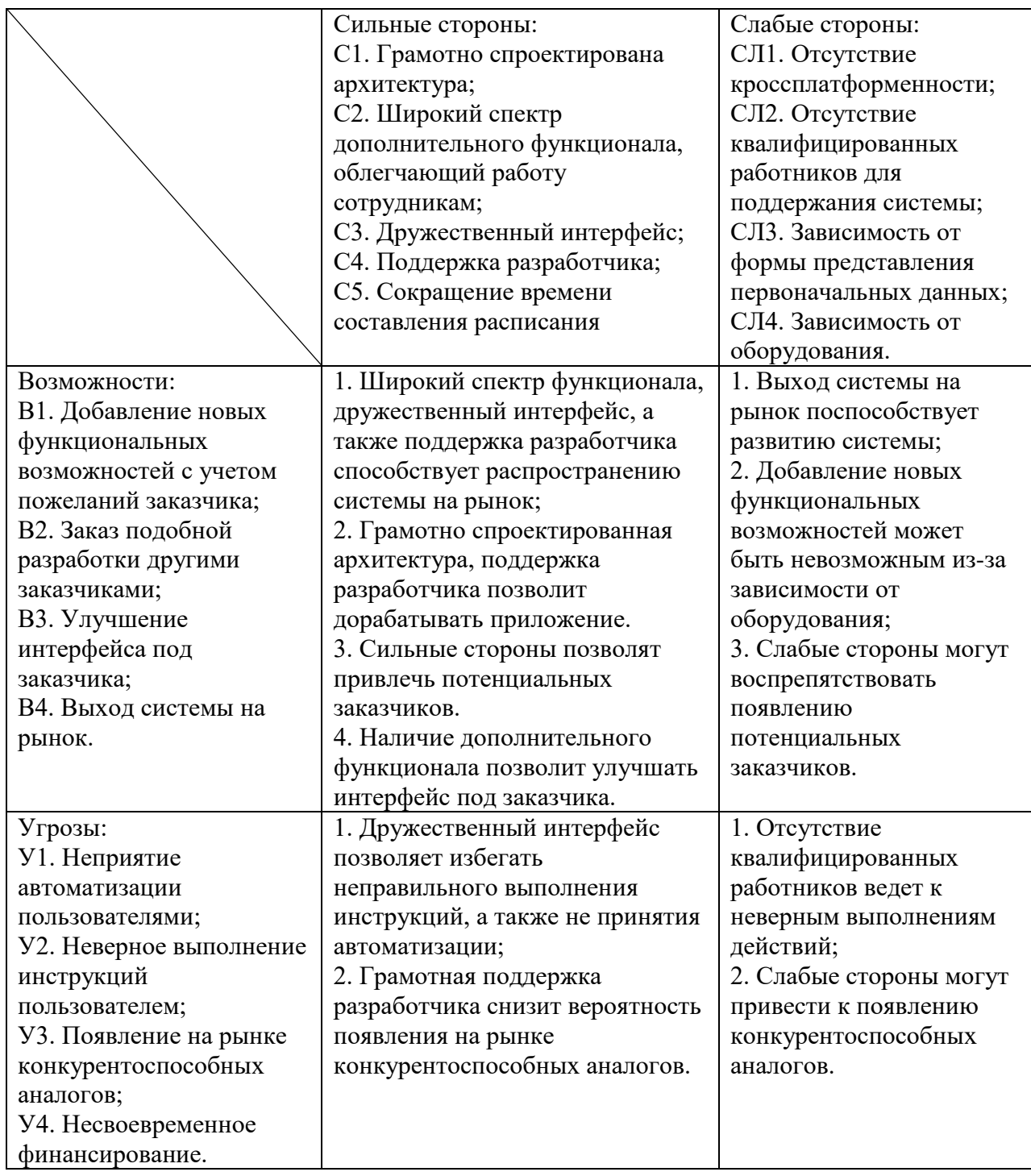

Таблица 7 — SWOT-анализ

# **4.3 Организация и планирование работ**

Исполнителями работ являются инженер (в его роли действует исполнитель ВКР) и научный руководитель (НР). Перечень работ и загрузка участвующих в них исполнителей представлены в таблице 8.

| Этапы работы                                | Загрузка инженера, | Загрузка научного |
|---------------------------------------------|--------------------|-------------------|
|                                             | $\%$               | руководителя, %   |
| Постановка целей и задач                    |                    | 100               |
| Составление и утверждение ТЗ                | 50                 | 50                |
| Разработка календарного плана               | 20                 | 80                |
| Подбор и изучение материалов по тематике    | 90                 | 10                |
| Аналитический обзор аналогов                | 80                 | 20                |
| Разработка алгоритма поиска доступных путей | 70                 | 30                |
| Проектирование базы данных                  | 100                |                   |
| Проектирование архитектуры                  | 60                 | 40                |
| Выбор средств разработки                    | 70                 | 30                |
| Разработка                                  | 100                |                   |
| Тестирование и отладка                      | 90                 | 10                |
| Оформление расчетно-пояснительной записки   | 100                |                   |

Таблица 8 — Перечень работ и продолжительность их выполнения

# **4.3.1 Продолжительность этапов работ**

Расчет продолжительности этапов работ осуществляется опытностатистическим методом экспертным способом по формуле:

$$
t_{\text{oxK}} = \frac{3 \cdot t_{\min} + 2 \cdot t_{\max}}{5},\tag{4.1}
$$

где  $t_{min}$  — минимальная продолжительность работы, дн.;

 $t_{max}$  — максимальная продолжительность работы, лн.

Для построения линейного графика (Табл. 10) необходимо рассчитать длительность этапов в рабочих днях, а затем перевести ее в календарные дни. Расчет продолжительности выполнения каждого этапа в рабочих днях ведется по формуле:

$$
T_{\rm P\mathcal{A}} = \frac{t_{\rm ox}}{K_{\rm BH}} \cdot K_{\mathcal{A}},\tag{4.2}
$$

где  $t_{\text{ox}}$  – продолжительность работы, дн.;

 $K_{\text{BH}}$  – коэффициент выполнения работ, учитывающий влияние внешних факторов на соблюдение предварительно определенных длительностей (в рамках данной ВКР установлена равной 1);

 $K_{\text{A}}$  – коэффициент, учитывающий дополнительное время на компенсацию непредвиденных задержек и согласование работ (принимается равным 1,1).

|                                             |                |                | Продолжительно | Трудоемкость работ по<br>исполнителям чел.- дн. |       |       |        |  |  |
|---------------------------------------------|----------------|----------------|----------------|-------------------------------------------------|-------|-------|--------|--|--|
| Этап работы                                 |                | сть работ, дни |                | ТРД                                             |       |       | ТКД    |  |  |
|                                             |                | tmin tmax      | tож            | HP                                              | И     | HP    | И      |  |  |
|                                             | $\overline{2}$ | 3              | 4              | 5                                               | 6     | 7     | 8      |  |  |
| Постановка целей и задач                    | 1              | $\overline{2}$ | 1,4            | 1,68                                            | 0,00  | 2,02  | 0,00   |  |  |
| Составление и утверждение ТЗ                | 3              | 5              | 3,8            | 2,28                                            | 2,28  | 2,75  | 2,75   |  |  |
| Разработка календарного плана               | $\overline{2}$ | 5              | 3,2            | 3,07                                            | 0,77  | 3,70  | 0,93   |  |  |
| Подбор и изучение материалов по<br>тематике | 7              | 14             | 9,8            | 1,18                                            | 10,58 | 1,42  | 12,75  |  |  |
| Аналитический обзор аналогов                | 7              | 10             | 8,2            | 1,97                                            | 7,87  | 2,37  | 9,49   |  |  |
| Разработка алгоритма                        | 14             | 21             | 16,8           | 6,05                                            | 14,11 | 7,29  | 17,00  |  |  |
| Проектирование базы данных                  | 3              | 5              | 3,8            | 0,00                                            | 4,56  | 0,00  | 5,49   |  |  |
| Проектирование архитектуры                  | 5              | 7              | 5,8            | 2,78                                            | 4,18  | 3,35  | 5,03   |  |  |
| Выбор средств разработки                    | 5              | 7              | 5,8            | 2,09                                            | 4,87  | 2,52  | 5,87   |  |  |
| Разработка                                  | 14             | 21             | 16,8           | 0,00                                            | 20,16 | 0,00  | 24,29  |  |  |
| Тестирование и отладка                      | 4              | 6              | 4,8            | 0,58                                            | 5,18  | 0,69  | 6,25   |  |  |
| Оформление пояснительной                    | 14             | 20             | 16,4           | 0,00                                            | 19,68 | 0,00  | 23,71  |  |  |
| записки                                     |                |                |                |                                                 |       |       |        |  |  |
| Итого                                       | 79             | 123            | 96,6           | 21,67                                           | 94,25 | 26,11 | 113,57 |  |  |

Таблица 9 — Трудозатраты на выполнение проекта

| Этап           | $\rm{HP}$ | И                               |    | Февраль       |         |    | Март          |    |    | Апрель |    |     | Май |     | Июнь |
|----------------|-----------|---------------------------------|----|---------------|---------|----|---------------|----|----|--------|----|-----|-----|-----|------|
|                |           |                                 | 10 | 20            | 30      | 40 | 50            | 60 | 70 | 80     | 90 | 100 | 110 | 120 | 130  |
| 1              | 2,02      | 0,00                            |    |               |         |    |               |    |    |        |    |     |     |     |      |
| $\sqrt{2}$     | 2,75      | 2,75                            | ≅. |               |         |    |               |    |    |        |    |     |     |     |      |
| 3              | 3,70      | 0,93                            | Š  |               |         |    |               |    |    |        |    |     |     |     |      |
| $\overline{4}$ | 1,42      | 12,75                           |    | <u>INNINI</u> |         |    |               |    |    |        |    |     |     |     |      |
| 5              | 2,37      | 9,49                            |    |               | 31.1175 |    |               |    |    |        |    |     |     |     |      |
| 6              | 7,29      | 17,00                           |    |               |         |    | <u>muhum.</u> |    |    |        |    |     |     |     |      |
| 7              | 0,00      | 5,49                            |    |               |         |    |               |    |    |        |    |     |     |     |      |
| 8              | 3,35      | 5,03                            |    |               |         |    |               | 陔  |    |        |    |     |     |     |      |
| 9              | 2,52      | 5,87                            |    |               |         |    |               |    | 44 |        |    |     |     |     |      |
| $10\,$         | 0,00      | 24,29                           |    |               |         |    |               |    |    |        |    |     |     |     |      |
| $11\,$         | 0,69      | 6,25                            |    |               |         |    |               |    |    |        |    | 999 |     |     |      |
| 12             | 0,00      | 23,71                           |    |               |         |    |               |    |    |        |    |     |     |     |      |
| $HP -$         |           | $\overline{M}$ – $\overline{N}$ |    |               |         |    |               |    |    |        |    |     |     |     |      |

Таблица 10 — Линейный график работ

 $T_{\rm B\varDelta}$ 

 $T_{\Pi\pi}$ 

Расчет продолжительности этапа в календарных днях ведется по формуле:

$$
T_{\text{KJ}} = T_{\text{PJ}} \cdot T_K, \tag{4.3}
$$

где  $T_{\text{PA}}$  – продолжительность выполнения этапа в календарных днях;

 $T_K$  – коэффициент календарности, позволяющий перейти от длительности работ в рабочих днях к их аналогам в календарных днях; рассчитывается по формуле:

$$
T_{K} = \frac{T_{K A J}}{T_{K A J} - T_{B J}}.
$$
\n
$$
T_{R A J} = \frac{T_{K A J}}{T_{K A J}}.
$$
\n
$$
T_{B J} = \frac{T_{K A J}}{T_{B J} - \frac{T_{B J}}{T_{B J}}}.
$$
\n
$$
T_{L A J} = 52.
$$
\n
$$
T_{L A} = \frac{T_{B J}}{T_{L A} - \frac{T_{B J}}{T_{B J}}}.
$$
\n
$$
T_{L A} = 10.
$$
\n(4.4)

69

При подстановке значений в формулу 4.4 был получен следующий

$$
T_K = \frac{365}{365 - 52 - 10} = 1,205
$$

резу

# **4.3.2 Расчет накопления готовности проекта**

В данной секции описан расчет текущих состояний работы над проектом. Величина накопления готовности работы показывает, на сколько процентов по окончании текущего этапа выполнен общий объем работ по проекту в целом.

Степень готовности определяется формулой:

$$
C\Gamma_i = \frac{TP_i^H}{TP_{o6\mu_i}} = \frac{\sum_{k=1}^{i} TP_k}{TP_{o6\mu_i}} = \frac{\sum_{k=1}^{i} \sum_{j=1}^{m} TP_{kj}}{\sum_{k=1}^{i} \sum_{j=1}^{m} TP_{kj}},
$$
(4.5)

где  $TP_i^H$  – накопленная трудоемкость *i*-го этапа проекта по его завершении;

– общая трудоемкость проекта;

 $TP_k$  – трудоемкость k-го этапа проекта,  $k = \overline{1, i}$ ;

 $TP_{kj}$  – трудоемкость работ, выполняемых j-м участником на k-м этапе, здесь  $j = \overline{1, m}$  – индекс исполнителя, в данной работе m = 2, так как в разработке проекта участвуют научный руководитель и инженер (исполнитель).

Применительно к таблице 9, величины ТРij (ТРkj) находятся в столбцах (5, j = 1) и (6, j = 2). ТРобщ. равна сумме чисел из итоговых клеток этих столбцов. Пример расчета ТРi (%) и СГi (%) на основе этих данных содержится в таблице 11.

Таблица 11 — Нарастание технической готовности работы и удельный вес каждого

этапа

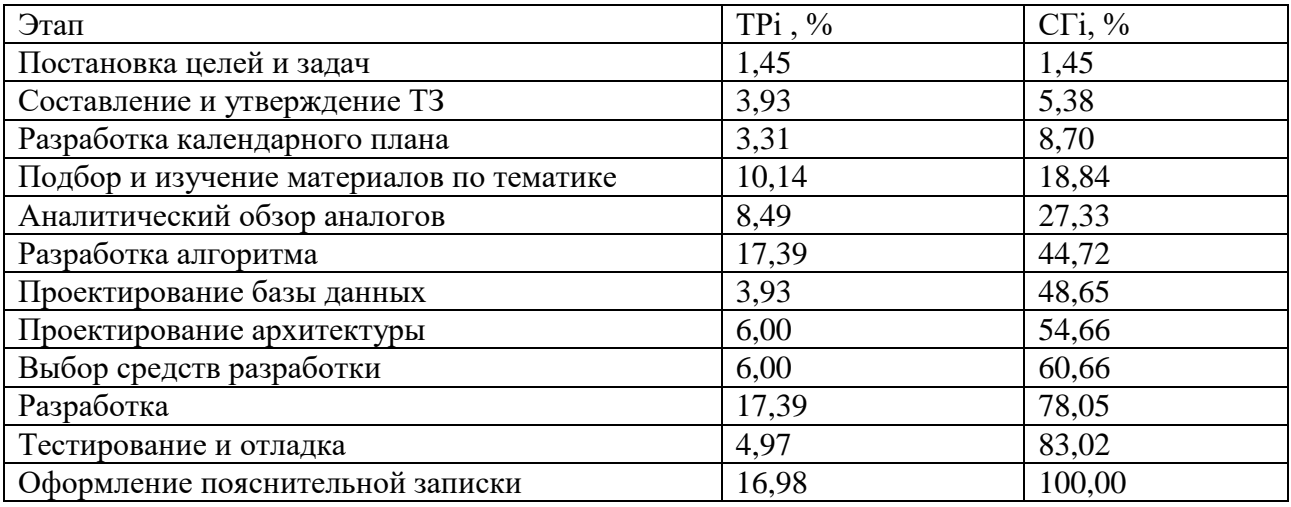

# **4.4 Расчет сметы затрат на выполнение проекта**

Разработка приложения велась на компьютере с использованием бесплатного программного обеспечения и без аренды помещения. Поэтому расчет сметной стоимости выполнения проекта будет производиться по следующим статьям затрат:

- материалы и покупные изделия;
- заработная плата;
- социальный налог;
- расходы на электроэнергию (без освещения);
- амортизационные начисления;
- оплата услуг связи и прочие (накладные) расходы.

# **4.4.1 Расчет затрат на материалы**

Так как все работы выполнялись преимущественно на компьютерном оборудовании, то потребовались затраты на покупку различных канцелярских

принадлежностей, а также USB-накопитель. Все материальные затраты отображены в таблице 12.

| Наименование              | Εд.<br>изм. | Количество   |    |           |      | Цена за ед., руб. |           | Затраты на материалы,<br>$(3M)$ , py $6.$ |                |           |
|---------------------------|-------------|--------------|----|-----------|------|-------------------|-----------|-------------------------------------------|----------------|-----------|
|                           |             | $M1$         | И2 | <b>И3</b> | M1   | <b>H2</b>         | <b>И3</b> | И1                                        | M <sub>2</sub> | <b>И3</b> |
| Бумага формата А4         | Уπ.         | 1            |    | 1         | 200  | 200               | 200       | 200                                       | 200            | 200       |
| Чернила                   | Шт.         | 5            | 5  | 5         | 230  | 230               | 230       | 1150                                      | 1150           | 1150      |
| USB-накопитель            | Шт.         | $\mathbf{1}$ |    | 1         | 500  | 500               | 500       | 500                                       | 500            | 500       |
| Картриджи для<br>принтера | Уπ.         | $\mathbf{1}$ | 1  | 1         | 1020 | 1020              | 1020      | 1020                                      | 1020           | 1020      |
| Итого                     |             |              |    |           |      |                   |           | 2870                                      | 2870           | 2870      |

Таблица 12 — Материальные затраты

Транспортно-заготовительные расходы (ТЗР) составляют 5% от отпускной цены материалов, тогда расходы на материалы с учетом ТЗР равны Cмат = 2430  $*$  1,05 = 3013,5 руб.

## **4.4.2 Расчет заработной платы**

Заработная плата рассчитывается на основе суммы заработной платы исполнителей и научного руководителя исходя из трудоемкости каждого этапа и занятости каждого из них на данном этапе. Величина месячного оклада научного руководителя (МОНР) получена из открытых данных, размещенных на официальном сайте Национального Исследовательского Томского политехнического университета. Величина месячного оклада инженера (МОИ) берется как месячный оклад инженера кафедры.

Среднедневная тарифная заработная плата рассчитывается по формуле:

$$
3\Pi_{\text{AH}-\text{T}} = \text{MO}/N,\tag{4.6}
$$

где МО – месячный оклад, руб.;
$N$  – количество рабочих дней в месяц, при шестидневной рабочей неделе  $N = 24.91$ , а при пятидневной рабочей неделе 20,58.

Среднедневная тарифная заработная плата научного руководителя равна

$$
3\Pi_{\mu\mu-\tau} = \frac{26300}{24,91} = 1056,22 \frac{py6}{pa6.4e^{p}}.
$$

Среднедневная тарифная заработная плата инженера равна

$$
3\Pi_{\mu\mu-\tau} = \frac{7864,11}{20,58} = 382,12 \frac{\text{py6}}{\text{pa6}.\text{qeth}}
$$

Затраты времени каждого исполнителя в рабочих днях взяты из таблицы 9. Для перехода от тарифной суммы заработка исполнителя к соответствующему полному заработку необходимо умножить ее на интегральный коэффициент. Интегральный коэффициент находится по формуле

$$
K_{\mu} = K_{\text{np}} \cdot K_{\text{qon.3II}} \cdot K_{\text{p}}, \tag{4.7}
$$

где Кпр – коэффициент премий, Кпр = 1,1;

Кдоп.ЗП – коэффициент дополнительной зарплаты; при шестидневной рабочей неделе Кдоп.  $3\Pi = 1,188$ , а при пятидневной рабочей неделе неделе – 1,113;

Кр – коэффициент районной надбавки (для г. Томска Кр = 1,3).

Результаты вычислений представлены в таблице 13.

| Исполнитель | Оклад,<br>$p\gamma$ <sup>6</sup> ./Mec. | ЗПдн-т,<br>руб./раб. день | Затраты<br>времени, раб. дни | Коэффициент | Фонд<br>з/платы, руб |  |  |
|-------------|-----------------------------------------|---------------------------|------------------------------|-------------|----------------------|--|--|
| HP          | 26 300                                  | 1056,22                   | 22                           | 1,70        | 39502,63             |  |  |
|             | 7 864,11                                | 382.12                    | 94                           | 1.62        | 58189,23             |  |  |
| Итого:      |                                         |                           |                              |             | 97691,86             |  |  |

Таблица 13 — Затраты на заработную плату

#### **4.4.3 Расчет затрат на социальный налог**

Единый социальный налог установлен в размере 30% от заработной платы. Затраты на социальный налог рассчитываются по формуле:

$$
C_{\text{cou}} = C_{3\Pi} \cdot 0.3,\tag{4.8}
$$

где СЗП – размер заработной платы.

При подстановке необходимых значений в формулу 4.8:

$$
C_{\text{con}} = 97691,86 \cdot 0,3 = 29307,56 \text{ py6}.
$$

### **4.4.4 Расчет затрат на электроэнергию**

Затраты на электроэнергию рассчитываются по формуле:

$$
C_{3n,00.} = P_{00} \cdot t_{00} \cdot H_{3}
$$
\n(4.9)

где Роб – мощность, потребляемая оборудованием, кВт;

tоб –время работы оборудования, час;

 $H_3$  – тариф на 1 кВт час. Для ТПУ  $H_3 = 5.782$  руб./кВт · час

Время работы оборудования вычисляется на основе итоговых данных таблицы 4.4 для инженера (Tрд) из расчета, что продолжительность рабочего дня равна 8 часов.

$$
t_{\text{o6}} = \text{T}_{\text{P},\text{I}} \cdot K_t,\tag{4.10}
$$

где Kt – коэффициент использования оборудования по времени,  $K_t = 0.9$ .

Мощность, потребляемая оборудованием, определяется по формуле:

$$
P_{o6} = P_{\text{HOM}} \cdot K_c, \qquad (4.11)
$$

где KC – коэффициент загрузки. Для технологического оборудования малой мощности  $K_c = 1$ .

Таблица 14 — Затраты на электроэнергию

| Наименование<br>оборудования         | Время работы<br>оборудования tOБ,<br>час | Потребляемая<br>мощность РОБ,<br>$\kappa$ BT | Затраты ЭОБ,<br>руб. |  |  |
|--------------------------------------|------------------------------------------|----------------------------------------------|----------------------|--|--|
| Персональный компьютер<br>инженера 1 | 676,8                                    | 0,09                                         | 352,2                |  |  |
| Итого:                               |                                          |                                              | 352,2                |  |  |

### **4.4.5 Расчет амортизационных расходов**

Для расчета амортизационных расходов используется формула:

$$
C_{AM} = \frac{H_A \cdot H_{OB} \cdot t_{p\phi} \cdot n}{F_A},\tag{4.12}
$$

где  $H_A$  – годовая норма амортизации единицы оборудования;

– балансовая стоимость единицы оборудования с учетов ТЗР, стоимость ПК инженера 27850 руб.;

 $t_{\text{p}\phi}$  – фактическое время работы оборудования в ходе выполнения проекта,  $t_{\rm p\varphi} = 94 \cdot 8 = 752$  часа.

 $n$  – число задействованных однотипных единиц оборудования;

 $F_{\text{A}}$  – действительный годовой фонд времени работы соответствующего оборудования,  $F_A = (365 - 52 - 10) * 8 = 2424$  часа

 $H_A$  определяется по формуле:

$$
H_A = \frac{1}{CA},\tag{4.13}
$$

где  $CA$  – срок амортизации, который можно получить из постановления правительства РФ «О классификации основных средств, включенных в амортизационные группы». Для электронно-вычислительной техники СА свыше 2 лет до 3 лет включительно. В данной работе принимается равным 3 годам:

$$
H_A = \frac{1}{3}.
$$

Таким образом,

$$
C_{AM}(\Pi K1) = \frac{0,33 \cdot 27850 \cdot 752 \cdot 1}{2424} = 2851,18 \text{ py6}.
$$

#### **4.4.6 Расчет расходов на услуги связи**

Расходы на услуги связи определены наличием подключения к сети Интернет на компьютере, использованном в данной работе.

Ежемесячная оплата, согласно тарифу TPUnet, составляет 350 рублей. В соответствии с таблицей 5.4, трудоемкость выполняемой задачи составляет четыре календарных месяца. Таким образом, сумма расходов на услуги связи составляет 4\*350 = 1400 руб. Общая сумма расходов  $C_{CB} = 1400$  руб.

# **4.4.7 Расчет прочих расходов**

Прочие расходы следует принять равными 10% от суммы всех предыдущих расходов. Они находятся по формуле:

$$
C_{\text{mpo}q} = (C_{\text{m}a\tau} + C_{3\Pi} + C_{\text{coq}} + C_{\text{30.06}} + C_{\text{AM}} + C_{\text{CB}}) \cdot 0,1,
$$
(4.14)

где  $C_{\text{max}}$  – расходы на материалы, руб.;

 $C_{3\Pi}$  – основная заработная плата, руб.;

– расходы на единый социальный налог, руб.;

– расходы на электроэнергию, руб.;

 $C_{AM}$  – амортизационные расходы, руб.;

 $C_{CB}$  – расходы на услуги связи, руб.

При подстановке полученных выше результатов получено:

Спроч=  $(3013,5+97691,86+29307,56+352,2+2851,18+1400) \cdot 0,1= 13461,63$ руб.

# **4.4.8 Расчет общей себестоимости разработки**

Проведя расчет по всем статьям сметы затрат на разработку, можно определить общую себестоимость разработанного проекта.

| Статья затрат                 | Условное обозначение | Сумма, руб. |
|-------------------------------|----------------------|-------------|
| Материалы и покупные изделия  | Смат                 | 3013,5      |
| Основная заработная плата     | $C3\Pi$              | 97691,86    |
| Отчисления в социальные фонды | Ссоц                 | 29307,56    |
| Расходы на электроэнергию     | Сэл.об               | 352,2       |
| Амортизационные отчисления    | <b>CAM</b>           | 2851,18     |
| Расходы на услуги связи       | C <sub>CB</sub>      | 1400        |
| Прочие расходы                | Спроч                | 13461,63    |
| Итого:                        |                      | 148077,93   |

Таблица 15 — Смета затрат на разработку проекта

Таким образом, затраты на разработку составили C = 148077,93 руб.

# **4.4.9 Расчет прибыли**

Цель разработанного приложения – предоставление пользователям автоматизированного составления расписания учебных занятий. Прямой экономической выгоды не предполагается.

# **4.4.10 Расчет НДС**

НДС составляет 18% от суммы затрат на разработку. В данном случае НДС = 148077,93  $\cdot$  0,18 = 26654,03 руб.

# **4.4.11 Цена разработки НИР**

Цена равна сумме полной себестоимости и НДС, в данном случае  $LHHNP$ (KP) = 148077,93 + 26654,03 = 174731,96 руб.

#### **4.5. Оценка экономической эффективности проекта**

В рамках данной работы оценить экономическую эффективность проекта невозможно.

#### **4.6. Оценка научно-технического уровня НИР**

Научно-технический уровень характеризует влияние проекта на уровень и динамику обеспечения научно-технического прогресса в данной области. Для оценки научной ценности, технической значимости и эффективности, планируемых и выполняемых НИР, используется метод балльных оценок. Балльная оценка заключается в том, что каждому фактору по принятой шкале присваивается определенное количество баллов. Обобщенную оценку проводят по сумме баллов по всем показателям. На ее основе делается вывод о целесообразности НИР.

Сущность метода заключается в том, что на основе оценок признаков работы определяется интегральный показатель (индекс) ее научнотехнического уровня по формуле:

$$
I_{\rm HTY} = \sum_{i=1}^{3} R_i \cdot n_i,
$$
\n(4.15)

где  $I_{\text{HTV}}$  – интегральный индекс научно-технического уровня;

 $R_i$  – весовой коэффициент i-го признака научно-технического эффекта;

 $n_i$  – количественная оценка i-го признака научно-технического эффекта, в баллах.

Частные оценки уровня ni и их краткое обоснование даны в таблице 16.

| Весовой<br>коэффициент | Оценочный<br>фактор НТУ | Балл          | Обоснование выбранного балла                   |  |  |  |  |
|------------------------|-------------------------|---------------|------------------------------------------------|--|--|--|--|
| параметра              |                         |               |                                                |  |  |  |  |
|                        | Уровень                 |               | Новые связи между известными факторами,        |  |  |  |  |
| 0,4                    | <b>НОВИЗНЫ</b>          | 5             | систематизируются, обобщаются имеющие          |  |  |  |  |
|                        | решения                 |               | сведения.                                      |  |  |  |  |
| 0,35                   | Охват данных            |               | Разработанная система нацелена на учебные      |  |  |  |  |
|                        | решения                 |               | заведения.                                     |  |  |  |  |
|                        |                         |               | Алгоритмы, использующиеся решением, могут быть |  |  |  |  |
| 0,25                   | Скорость                | $\mathcal{I}$ | оптимизированы, скорость работы сервиса также  |  |  |  |  |
|                        | работы                  |               | может быть увеличена путем использования       |  |  |  |  |
|                        |                         |               | дополнительных вычислительных мощностей.       |  |  |  |  |

Таблица 16 — Оценки научно-технического уровня НИР

Интегральный показатель научно-технического уровня для данного проекта составляет:

$$
I_{\text{HTY}} = 0.4 \cdot 5 + 0.35 \cdot 7 + 0.25 \cdot 7 = 6.2.
$$

По полученным данным можно сделать вывод, что проект имеет средний уровень научно-технического эффекта.

# **5. СОЦИАЛЬНАЯ ОТВЕТСТВЕННОСТЬ**

Для выполнения поставленной задачи, проводились теоретические исследованиями, анализ и структуризация полученных данных, проектированием и программированием информационных систем с использованием вычислительной техники: персональный компьютер и периферийные устройства.

Однако, использование средств вычислительной техники, накладывает целый ряд вредных факторов на человека, что впоследствии снижает производительность его труда и может привести к существенным проблемам со здоровьем сотрудника.

По этой причине целью данного приложения является исследование условий труда сотрудников, работающих в офисных помещениях, влияния вредных факторов и некоторых (возможных) чрезвычайных ситуаций на процесс работы сотрудников.

## **5.1 Производственная безопасность**

Для идентификации вредных и опасных факторов рабочей зоны требуется определить операции, выполняемые в процессе проведенных работ.

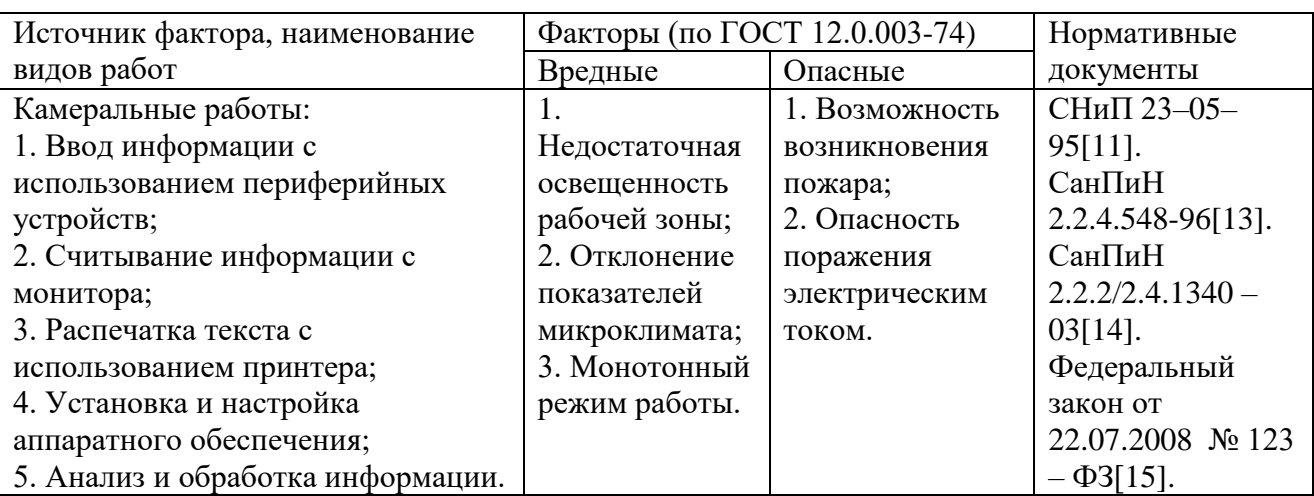

Таблица 17 — Опасные и вредные факторы при выполнении работ по автоматизации составления расписаний учебных занятий методами теории графов

#### **5.1.1 Вредные производственные факторы**

#### **5.1.1.1 Недостаточная освещенность рабочей зоны**

Правильно спроектированное освещение производственных помещений оказывает положительное воздействие на работников, способствует повышению эффективности и безопасности труда. Поскольку профессиональная деятельность разработчика подразумевает зрительный тип работы, пренебрежение правилами организации освещения может привести как к снижению производительности работников, так и к профессиональным болезням зрения.

К системам освещения предъявляют следующие требования:

- соответствие уровня освещенности рабочих мест характеру выполняемой зрительной работы;
- достаточно равномерное распределение яркости на рабочих поверхностях и в окружающем пространстве;
- отсутствие резких теней, прямой и отраженной блесткости;
- постоянство освещенности во времени;
- оптимальная направленность излучаемого осветительными приборами светового потока;
- долговечность, экономичность, электробезопасность и пожаробезопасность, эстетичность, удобство и простота эксплуатации.

В рабочей зоне сочетаются естественное освещение (через окна) и искусственное освещение (использование ламп при недостатке естественного освещения).

В рабочих помещениях используется система комбинированного освещения, включающая общее равномерное освещение с использованием осветительных приборов, устанавливаемых на потолке, и местное освещение с использованием настольных ламп. В данном расчётном задании для всех помещений рассчитывается общее равномерное освещение.

Для освещения помещения выбраны наиболее широко применяемые лампы типа ЛБ.

Для освещения помещений используются встраиваемые светильники с четырьмя лампами размером  $0.6 \text{ M} \times 0.6 \text{ M}$ . Светильники в помещении расположены равномерно по площади потолка и обеспечивают равномерное освещение рабочих мест, высота светильников над полом – 3,4 м, высота светильников над рабочей поверхностью  $-2.6$  м.

Зрительная работа программиста относится к разряду III подразряду Г (зрительная работа высокой точности). В таблице 18 представлены нормативные показатели искусственного освещения при работах заданной точности [11].

|                                     |                                                                        |                                |                         |                                         |                        |              | Искусственное                                         |                       | Совмещенное                                            |                             |  |
|-------------------------------------|------------------------------------------------------------------------|--------------------------------|-------------------------|-----------------------------------------|------------------------|--------------|-------------------------------------------------------|-----------------------|--------------------------------------------------------|-----------------------------|--|
|                                     |                                                                        |                                |                         |                                         |                        |              | освещение                                             | освещение             |                                                        |                             |  |
|                                     | NIN                                                                    |                                |                         |                                         |                        |              | Освещённость, Лк                                      |                       | KEO, %                                                 |                             |  |
|                                     |                                                                        |                                | работы                  |                                         |                        |              | При комб.                                             |                       |                                                        |                             |  |
|                                     |                                                                        |                                |                         |                                         |                        |              | освещении                                             |                       |                                                        |                             |  |
| зрительной работы<br>Характеристика | эквивалентный<br>различения,<br>ИЛИ<br>объекта<br>Наименьший<br>размер | работы<br>зрительной<br>Разряд | зрительной<br>Подразряд | фоном<br>$\circ$<br>объекта<br>Контраст | фона<br>Характеристика | <b>BCCTO</b> | $\overline{C}$<br>том числе<br>общего<br>$\mathbf{D}$ | При общ.<br>освещении | или комб<br>верхнем<br>ещении<br>при<br>$\overline{5}$ | освещении<br>боковом<br>при |  |
| Высокой                             | OT 0,3                                                                 | Ш                              | $\Gamma$                | Средний                                 | Светлый                | 400          | 200                                                   | 200                   | 3,0                                                    | 1,2                         |  |
| точности                            | до 0,5                                                                 |                                |                         | <<                                      | <<                     |              |                                                       |                       |                                                        |                             |  |
|                                     |                                                                        |                                |                         | Большой                                 | Средний                |              |                                                       |                       |                                                        |                             |  |

Таблица 18 — Нормативные значения освещенности

#### **5.1.1.2 Отклонение показателей микроклимата**

В рабочей зоне должны обеспечиваться параметры микроклимата, соответствующие оптимальным и допустимым значениям.

Микроклимат производственных помещений определяется сочетанием температуры, влажности, подвижности воздуха, температуры окружающих поверхностей и их тепловым излучением. Параметры микроклимата определяют теплообмен организма человека и оказывают существенное влияние на функциональное состояние различных систем организма, самочувствие, работоспособность и здоровье. Нарушение теплового баланса в условиях высокой температуры может привести к перегреву тела, и, как следствие, к тепловым ударам с потерей сознания. В условиях низкой температуры воздуха возможно переохлаждение организма, могут возникнуть простудные болезни, радикулит, бронхит и другие заболевания.

Показателями, характеризующими микроклимат в производственных помещениях, являются:

- температура воздуха;
- температура поверхностей;
- относительная влажность воздуха;
- скорость движения воздуха;
- интенсивность теплового облучения.

Оптимальные значения этих характеристик зависят от сезона (холодный, тёплый), а также от категории физической тяжести работы. Для инженерапрограммиста она является лёгкой (I а), так как работа проводится сидя, без систематических физических нагрузок.

В производственных помещениях, в которых работа на компьютере является основной, обеспечиваются оптимальные параметры микроклимата (таблица 19) [13].

Для создания благоприятных условий труда и повышения производительности, необходимо поддерживать оптимальные параметры микроклимата производственных помещений. Для этого предусмотрены следующие средства: центральное отопление, вентиляция (искусственная и естественная), искусственное кондиционирование.

| Период   | Температура                                      | Температура                    | Относительная                 | Скорость                   |
|----------|--------------------------------------------------|--------------------------------|-------------------------------|----------------------------|
| года     | воздуха, ОС                                      | поверхностей,                  | влажность воздуха, %          | движения                   |
|          |                                                  | 0 <sup>C</sup>                 |                               | воздуха, м/с               |
| Холодный | ont. $-22-24$<br>доп. – от 20-21,9<br>до 24-25   | ont. $-21-25$<br>доп. – 19-26  | опт. $-40-60$<br>доп. – 15-75 | OIT. $-0.1$<br>доп. $-0,1$ |
| Теплый   | опт. $-23-25$<br>доп. – от 21-22,9<br>до 25,1-28 | ont. $-22-26$<br>доп. $-20-29$ | опт. $-40-60$<br>доп. – 15-75 | OIT. $-0.1$<br>доп. $-0.2$ |

Таблица 19 — Оптимальные значения характеристик микроклимата

#### **5.1.1.3 Монотонный режим работы**

При работе с ПЭВМ основным фактором, влияющим на нервную систему программиста или пользователя, является большое количество информации, которое он должен воспринимать. Это является сложной задачей, которая очень сильно влияет на сознание и психофизическое состояние из-за монотонности работы. Меры, регулирующиеся [14], позволяют снизить воздействие этого вредного производственного фактора, увеличить производительность труда и предотвратить появление профессиональных болезней.

Организация работы с ПЭВМ осуществляется в зависимости от вида и категории трудовой деятельности. Виды трудовой деятельности разделяются на 3 группы: А – работа по считыванию информации с экрана с предварительным запросом; Б – работа по вводу информации; В – творческая работа в режиме диалога с ПЭВМ. Работа разработчика, рассматриваемая в данной работе, относится к группе В. Категории трудовой деятельности различаются по степени тяжести выполняемых работ. Для снижения воздействия рассматриваемого вредного фактора предусмотрены регламентированные перерывы для каждой группы работ, отраженные в таблице 20.

При работе над разрабатываемой системой выполнялись перерывы длительностью 15 мин. через каждые 60 мин. работы.

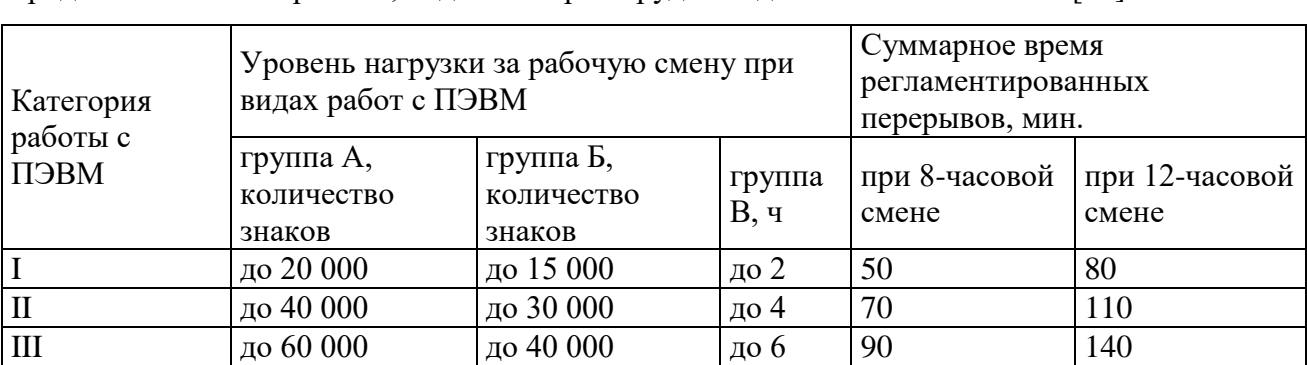

Таблица 20 — Суммарное время регламентированных перерывов в зависимости от продолжительности работы, вида категории трудовой деятельности с ПЭВМ [14]

## **5.1.2 Опасные производственные факторы**

### **5.1.2.1 Опасность возникновения пожара**

В помещениях с ПК повышен риск возникновения пожара. Причинами возникновения пожара могут служить:

- возникновение короткого замыкания в электропроводке вследствие неисправности самой проводки или электросоединений и электрораспределительных щитов;
- возгорание устройств вычислительной аппаратуры вследствие нарушения изоляции или неисправности самой аппаратуры;
- возгорание мебели или пола по причине нарушения правил пожарной безопасности, а также неправильного использования дополнительных бытовых электроприборов и электроустановок;
- возгорание устройств искусственного освещения.

Согласно [15] помещение, в котором проводилась работа, относится к категории В, поскольку горючие вещества и материалы находятся в твердом состоянии без выделения пыли.

Для предупреждения пожаров от коротких замыканий и перегрузок необходимы правильный выбор, монтаж и соблюдение установленного режима эксплуатации электрических сетей, дисплеев и других электрических средств

автоматизации. Следовательно, необходимо предусмотреть ряд профилактических мероприятий технического, эксплуатационного, организационного плана, соответствующих данной категории помещения.

Для предупреждения возникновения пожара в помещении необходимо проводить следующие пожарно-профилактические мероприятия:

- противопожарный инструктаж обслуживающего персонала;
- обучение персонала правилам техники безопасности;
- издание инструкций, плакатов, планов эвакуации.

Эксплуатационные мероприятия должны включать:

- соблюдение эксплуатационных норм оборудования;
- обеспечение свободного подхода к оборудованию;
- содержание в исправности изоляции токоведущих проводников.

Технические мероприятия:

- соблюдение противопожарных мероприятий при устройстве электропроводок, оборудования, систем отопления, вентиляции и освещения;
- профилактический осмотр, ремонт и испытание оборудования.

В помещении имеется порошковый огнетушитель типа ОУ–2, установлен рубильник, обесточивающий все помещение, приведен план эвакуации в случае пожара, на досягаемом расстоянии находится пожарный щит.

#### **5.1.2.2 Опасность поражения электрическим током**

В связи с наличием электрооборудования для данного производственного объекта характерным является возможность поражения электрическим током. Для снижения данного риска необходимо соблюдать нормы электробезопасности.

Электробезопасность – это система организационных и технических мероприятий и средств, обеспечивающих защиту людей от вредного и опасного

для жизни воздействия электрического тока, электрической дуги, электромагнитного поля и статического электричества.

Опасность поражения электрическим током усугубляется тем, что человек не в состоянии без специальных приборов обнаружить напряжение дистанционно.

Помещение, где расположены персональные вычислительные машины, относится к помещениям без повышенной опасности, так как отсутствуют следующие факторы [14]:

- сырость;
- токопроводящая пыль;
- токопроводящие полы;
- высокая температура;
- возможность одновременного прикосновения человека к имеющим соединение с землёй металлоконструкциям зданий, технологическим аппаратам и механизмам, и металлическим корпусам электрооборудования.

Персональный компьютер питается от сети 220 Вт переменного тока с частотой 50 Гц. Это напряжение опасно для жизни, поэтому обязательны следующие меры предосторожности:

- перед началом работы нужно убедиться, что выключатели и розетка закреплены и не имеют оголённых токоведущих частей;
- при обнаружении неисправности оборудования и приборов необходимо, не делая никаких самостоятельных исправлений, сообщить человеку, ответственному за оборудование.

К мероприятиям по предотвращению возможности поражения электрическим током следует отнести:

 при производстве монтажных работ необходимо использовать только исправный инструмент, аттестованный службой КИПиА.

87

- с целью защиты от поражения электрическим током, возникающим между корпусом приборов и инструментом при пробое сетевого напряжения на корпус, корпуса приборов и инструментов должны быть заземлены.
- при включенном сетевом напряжении работы на задней панели должны быть запрещены.
- все работы по устранению неисправностей должен производить квалифицированный персонал.
- необходимо постоянно следить за исправностью электропроводки.

#### **5.2 Экологическая безопасность**

При разработке используется ПК, который потребляет сравнительно небольшое количество электроэнергии (мощностью 220 Вт).

Охрана окружающей среды характеризуется мероприятиями, влияющими на такие природные зоны, как атмосфера, гидросфера, литосфера.

В ходе выполнения ВКР и дальнейшем использовании алгоритмов отсутствуют выбросы каких-либо вредных веществ в атмосферу, следовательно, загрязнение воздуха не происходит. Не происходит также и сбросов в водоемы, поэтому не оказывается никакого влияния на гидросферу.

Но непосредственно во время разработки системы образовывался канцелярский (бумага, различные расходные материалы) и технический (аккумуляторы) мусор.

Для уменьшения вредного влияния на литосферу производилась сортировка отходов, утилизация производилась специализированными службами для дальнейшей переработки или захоронения. Использованная и ненужная бумага сдается в макулатуру.

88

#### **5.3 Безопасность в чрезвычайных ситуациях**

При работе в кабинете могут возникнуть чрезвычайные ситуации следующих классов:

- преднамеренные/непреднамеренные;
- техногенные (взрывы, пожары, обрушение помещений, аварии на системах жизнеобеспечения/природные – связанные с проявлением стихийных сил природы);
- экологические (загрязнения биосферы, разрушение озонового слоя, кислотные дожди/ антропогенные – являются следствием ошибочных действий людей).
- биологические (различные эпидемии, эпизоотии);
- комбинированные.

Основным источником чрезвычайных опасностей при разработке программного продукта является возникновение пожара, возникновение других видов ЧС маловероятно.

Обеспечение пожарной безопасности учреждений достигается, прежде всего, установлением жесткого противопожарного режима и обучением обслуживающего персонала мерам пожарной безопасности и действиям во время пожара.

Территория учреждения, а также участки, прилегающие к нему, должны своевременно очищаться от горючих отходов, мусора, которые следует собирать на специально выделенных площадках в контейнеры или ящики, а затем вывозить на свалку. Необходимо контролировать состояние дорог, проездов, подъездов и проходов к зданиям, следить за тем, чтобы они ничем не загромождались, а в зимнее время регулярно очищались от снега и льда. В зданиях, относящихся к объектам с массовым пребыванием людей, особое внимание должно уделяться содержанию путей эвакуации. Каждое здание

должно иметь не менее двух эвакуационных выходов, все двери эвакуационных выходов должны свободно открываться в сторону выхода из помещений.

На случай отключения электроэнергии, у обслуживающего персонала должны быть электрические фонари.

На каждом этаже здания, на видном месте должен быть вывешен план эвакуации(Рис.29) с этажа (здания).

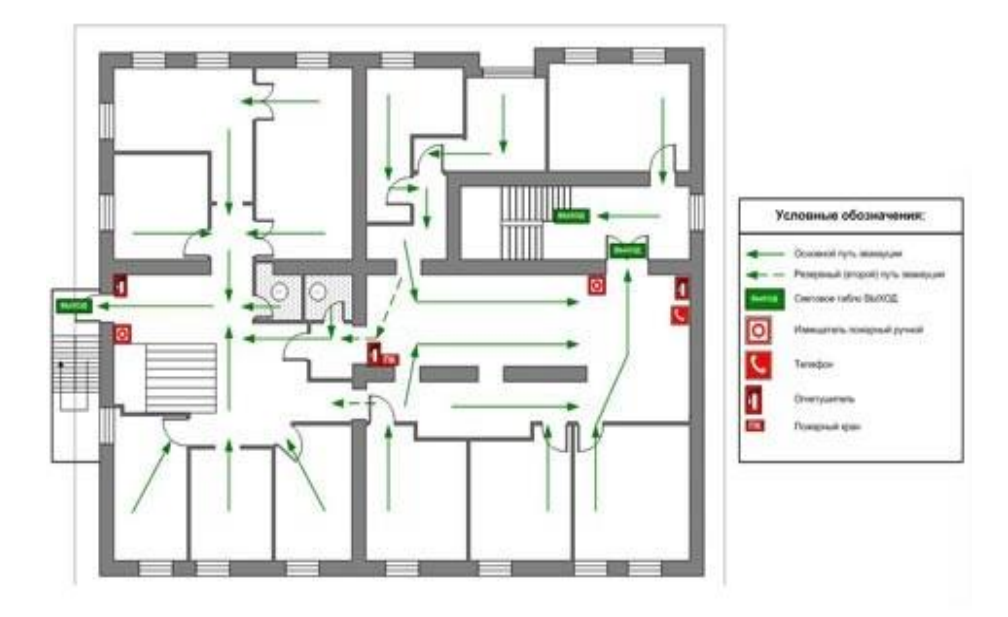

Рисунок 29 — План эвакуации

Необходимо проводить следующие пожарно-профилактические мероприятия:

- организационные:
	- o противопожарный инструктаж обслуживающего персонала;
	- o обучение персонала правилам техники безопасности;
- эксплуатационные:
	- o соблюдение эксплуатационных норм оборудования;
	- o обеспечение свободного подхода к оборудованию;
	- o содержание в исправности изоляции токоведущих проводников;
- технические:
- o соблюдение противопожарных мероприятий при устройстве электропроводок, оборудования, систем отопления, вентиляции и освещения;
- o профилактический осмотр, ремонт и испытание оборудования.

В случае возникновения пожара сотрудники должны предпринять следующие меры [18]

- сообщить о пожаре в пожарную охрану, задействовать систему оповещения;
- задействовать план эвакуации (открыть запасные двери и включить светоуказатели эвакуационных путей);
- вывести людей в безопасное место в соответствии с планом эвакуации;
- проверить поименно, все ли эвакуированы;
- приступить к тушению пожара первичными средствами;
- встретить пожарные подразделения и сообщить, где могли остаться люди, как туда можно подойти;
- принять меры к эвакуации имущества.

Для тушения пожаров необходимо применять углекислотные и порошковые огнетушители, которые обладают высокой скоростью тушения, большим временем действия, возможностью тушения электроустановок, высокой эффективностью борьбы с огнем. Воду разрешено применять только во вспомогательных помещениях.

### **5.4 Правовые и организационные вопросы обеспечения безопасности**

# **5.4.1 Правовые нормы трудового законодательства для рабочей зоны оператора ПЭВМ**

Рабочее место за ЭВМ, используемое только в короткие промежутки времени, может быть организовано при положении пользователя стоя. Если же пользователь постоянно загружен работой с ЭВМ, более приемлемой является поза сидя. В положении сидя основная нагрузка падает на мышцы, поддерживающие позвоночный столб и голову. При этом давление большей части массы тела приходится на бедра, препятствуя проникновению крови в нижнюю ее часть. В связи с этим при длительном сидении время от времени необходимо сменять фиксированные рабочие позы. К тому же при работе сидя обычно естественный прогиб поясничного участка позвоночного столба вперед изменяется на изгиб назад, что зачастую является причиной появления болей в пояснице.

Для физиологически правильно обоснованной рабочей позы, сидя должны быть, обеспечены оптимальные положения частей тела: корпус выпрямлен, сохранены естественные изгибы позвоночного столба и угол наклона таза. Необходимо избегать сильных наклонов туловища, поворотов головы и крайних положений суставов конечностей.

Исходя из общих принципов организации рабочего места, в нормативнометодических документах сформулированы требования к конструкции рабочего места.

Основными элементами рабочего места оператора являются: рабочий стол, рабочий стул (кресло), дисплей, клавиатура [20].

Взаимное расположение элементов рабочего места должно обеспечивать возможность осуществления всех необходимых движений и перемещений для эксплуатации и технического обслуживания оборудования. При этом должны учитываться ограничения, налагаемые спецодеждой и снаряжением человекаоператора [21].

Рабочие места с ЭВМ должны располагаться па расстоянии не менее 1,5 м от стены с оконными проемами, от других стен – на расстоянии 1 м, между собой – на расстоянии не менее 1,5 м. При размещении рабочих мест необходимо исключить возможность прямой засветки экрана источником естественного освещения. Источник естественного освещения (окно) не должен

также попадать в зону прямого наблюдения пользователя. По отношению к световым проемам рабочие места целесообразно располагать таким образом, чтобы естественный свет падал на него сбоку, преимущественно слева.

При размещении ЭВМ на рабочем месте должно обеспечиваться пространство для пользователя величиной не менее 850 мм с учетом выступающих частей оборудования и применения (при необходимости) спецодежды. Для стоп должно быть предусмотрено пространство по глубине и высоте не менее  $150$  мм, по ширине – не менее  $530$  мм.

Располагать ЭВМ на рабочем месте необходимо так, чтобы поверхность экрана находилась на расстоянии 400 – 700 мм от глаз пользователя. Рекомендуется размещать элементы рабочего места таким образом, чтобы выдерживалось равное расстояние глаз пользователя от экрана, клавиатуры, держателя документов.

Конструкция рабочего места и взаимное расположение всех его элементов (сиденье, органы управления, средства отображения информации и т.д.) должны соответствовать антропометрическим, физиологическим и психологическим требованиям, а также характеру работы [22].

Если конструкция рабочего места предполагает течение трудового процесса, в позе сидя, то высота рабочей поверхности стола должна регулироваться в пределах 680– 800 мм, в среднем она должна составлять 725 мм. Рабочий стол должен иметь пространство для ног высотой не менее 600 мм, шириной не менее 500 мм, глубиной на уровне колен, но не менее 450 мм и на уровне вытянутой ноги – не менее 650 мм.

Рабочее кресло обеспечивает поддержание рабочей позы в положении сидя, и чем длительнее это положение в течение рабочего дня, тем жестче должны быть требования к созданию удобных и правильных рабочих сидений.

Высота поверхности сиденья должна регулироваться в пределах 400–550 мм. Ширина и глубина его поверхности должна быть не менее 400 мм. Поверхность сиденья должна быть плоской, передний край – закругленным.

Сиденье и спинка кресла должны быть полумягкими, с нескользящим, неэлектризующимся и воздухопроницаемым покрытием, материал которого обеспечивает возможность легкой очистки от загрязнения.

Опорная поверхность спинки стула должна иметь высоту 280–320 мм, ширину – не менее 380 мм и радиус кривизны горизонтальной плоскости – 400 мм. Расстояние сцинки от переднего края сиденья должно регулироваться в пределах 260–400 мм.

Рабочее место должно быть оборудовано устойчивой и просто регулируемой подставкой для ног, располагающейся, по возможности, по всей ширине отводимого участка для ног. Подставка должна иметь ширину не менее 300 мм, глубину не менее 400 мм, регулировку по высоте до 150 мм и по углу наклона опорной поверхности подставки до 20. Поверхность подставки должна быть рифленой, по переднему краю иметь бортик высотой 10 мм.

При организации рабочего пространства необходимо учитывать индивидуальные антропометрические параметры пользователя с соответствующими допусками на возможные изменения рабочих поз и потребность в перемещениях.

Площадь на одно рабочее место с компьютером (жидкокристаллические, плазменные дисплеи) для взрослых пользователей должна составлять не менее 4,5 м2.

Рациональной рабочей позой может считаться такое расположение тела, при котором ступни работника расположены на плоскости пола или на подставке для ног, бедра сориентированы в горизонтальной плоскости, верхние части рук – вертикальный угол локтевого сустава колеблется в пределах 70–90, запястья согнуты под углом не более чем 20, наклон головы – в пределах  $15-20$ , а также исключены частые ее повороты [20].

94

#### **ЗАКЛЮЧЕНИЕ**

В рамках выполнения дипломного проекта была разработана система автоматизированного составления расписания, которая предназначена для работы диспетчера составления расписания. Программа позволяет составлять расписание, вести учет аудиторного фонда, просматривать и при необходимости редактировать учебный план и нагрузку преподавателей. Обладает возможностью предварительного составления расписания, а также системой поиска преподавателей и аудиторий на момент времени — для организации замены проведения занятий студентов.

В процессе создания программного продукта для автоматизированного составления расписания были достигнуты следующие результаты:

Разработана база данных;

Разработан и реализован алгоритм составления расписания с учетом приоритетов и требований, предоставляемых к расписанию;

Разработан пользовательский интерфейс программы с учетом достоинств рассмотренного программного обеспечения;

Была разработана система защиты от несанкционированного доступа на основе аутентификации пользователей (вход в систему осуществляется после ввода имени пользователя и пароля);

Было разработано предварительное составление расписания;

Создан алгоритм представления данных в удобочитаемой форме;

Разработанное программное обеспечение для автоматизированного составления расписания является удобным средством автоматизации работы, диспетчера составления расписания. С помощью этой программы гораздо быстрее и удобней составить расписание.

95

# **СПИСОК ИСПОЛЬЗОВАННОЙ ЛИТЕРАТУРЫ**

- 1. Лагоша Б.А., Петропавловская А.В. Комплекс моделей и методов оптимизации расписания занятий в вузе // Экономика и мат. методы. 1993
- 2. Рубальская О.Н. Автоматизированные системы составления учебных расписаний. М.,2001.
- 3. Matthias Grobnerm, PeterWilke .A General View on Timetabling Problems, PATAT ' 02 Proceedings of the 4<sup>th</sup> International Conferenceon the Practiceand Theory o fAutomated Timetabling, 2002
- 4. J.Thompson, K.Dowsland. Variants of simulate dannealing for the examination timetabling problem. Annals of Operational Research ,63, 1996.
- 5. E.K. Burke, D.G. Elliman, R.F. Weare. A University Timetabling System Basedon Graph Colouring and Constraint Manipulation, Journal of Researchon Computingin Education, 1993.
- 6. Panagiotis Stamatopoulos, Efstratios Viglasand Serafeim Karaboyas. Nearly Optimum Timetable Construction Through CLPandIntelligent Search, International Journalon Artificial Intelligence Tools, Vol.7, №.4, 1998.
- 7. E.K. Burke, K.S. Jackson, J.H. Kingston and R.F. We are Automated Timetabling. The State of the Art, The Computer Journal, Vol.40, №.9, 1997.
- 8. ГОСТ 12.0.003-74 ССБТ. Опасные и вредные производственные факторы. Классификация. – М.: Информационно-издательский центр Минздрава России, 1974.
- 9. СанПиН 2.2.4/2.1.8.562–96. Шум на рабочих местах, в помещениях жилых, общественных зданий и на территории застройки.
- 10.СанПиН 2.2.2.542-96. Гигиенические требования к видеодисплейным терминалам, персональным электронно-вычислительным машинам и организации работы. – М.: Минздрав России, 1996 г.
- 11.СНиП 23–05–95. Естественное и искусственное освещение. М.: Информационно-издательский центр Минстроя России, 1996.
- 12.СанПиН 2.2.4.1191-03. Электромагнитные поля в производственных условиях. – М.: Федеральный центр Госсанэпиднадзора Минздрава России, 2003.
- 13.СанПиН 2.2.4.548-96. Гигиенические требования к микроклимату производственных помещений. – М.: Информационно-издательский центр Минздрава России, 1997.
- 14. СанПиН 2.2.2/2.4.1340 03. Санитарно-эпидемиологические правила и нормативы «Гигиенические требования к персональным электронновычислительным машинам и организации работы». – М.: Госкомсанэпиднадзор, 2003.
- 15.Федеральный закон от 22.07.2008 (ред. от 23.06.2014) № 123–ФЗ. Технический регламент о требованиях пожарной безопасности. – ст. 27.
- 16.ГОСТ 17.4.3.04-85. Охрана природы. Почвы. Общие требования к контролю и охране от загрязнения. – М.: Издательство стандартов, 1998.
- 17.ППБ 01–03. Правила пожарной̆безопасности в Российской Федерации. М.: Министерство Российской Федерации по делам гражданской обороны, чрезвычайным ситуациям и ликвидации последствий стихийных бедствий, 2003.
- 18.Долин П.А. Справочник по технике безопасности. М.: Энергоатомиздат, 1984 г. – 824 с.
- 19.«Трудовой кодекс Российской Федерации» от 30.12.2001 N 197-ФЗ.
- 20.ГОСТ Р 50923-96 Дисплеи. Рабочее место оператора. Общие эргономические требования и требования к производственной среде. Методы измерения.
- 21.ГОСТ 22269-76 Система "Человек-машина". Рабочее место оператора. Взаимное расположение элементов рабочего места. Общие эргономические требования.
- 22.ГОСТ 12.2.032-78 ССБТ. Рабочее место при выполнении работ сидя. Общие эргономические требования.

# **ПРИЛОЖЕНИЕ А**

# **(справочное)**

# **ANALYTICAL REVIEW**

#### Студент:

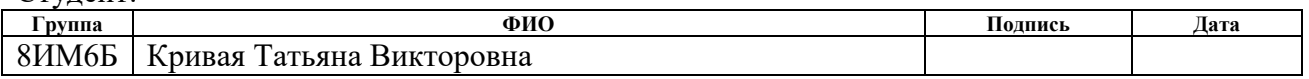

#### Консультант ОИТ:

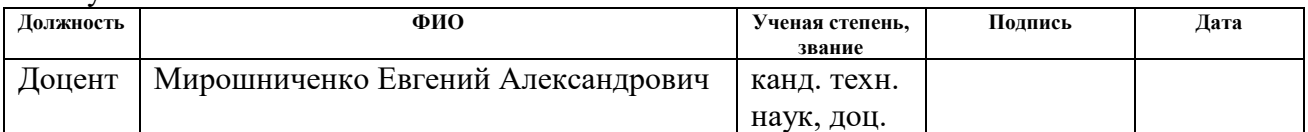

# Консультант – лингвист ОИЯ:

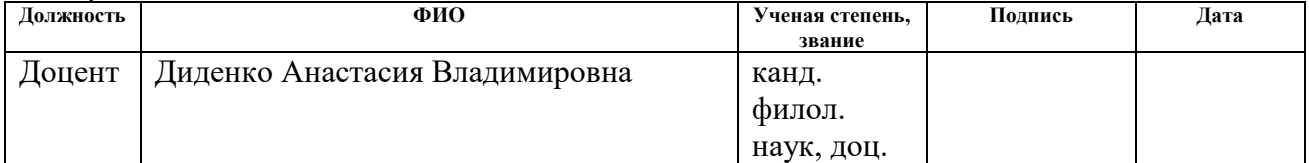

## **Introduction**

A scheduler is what carries out the scheduling activity. Schedulers are often implemented so they keep all computer resources busy, and allow multiple users to share system resources effectively, or to achieve a target quality of service. Scheduling is fundamental to computation itself, and an intrinsic part of the execution model of a computer system; the concept of scheduling makes it possible to have computer multitasking with a single central processing unit.

A scheduler may aim at one or more of many goals, for example: maximizing throughput, minimizing wait time, minimizing latency or response time, or maximizing fairness. In practice, these goals often conflict (e.g. throughput versus latency), thus a scheduler will implement a suitable compromise. Preference is measured by any one of the concerns mentioned above, depending upon the user's needs and objectives.

# **1. Overview of software products**

All software products can be divided into two groups:

- Narrowly directed, such as programs for schools, colleges, as well as approved state standards and norms.
- Limited to specific implementation, for example, programs for individual educational institutions, developed to order, which have a narrow field of application.

# **1.1 Rector- University**

The software product is used by more than 40 organizations in Russia and other countries, belongs to the second group of products (Fig.1).

The advantages include:

- Reference system with examples;
- Interface with color schemes;
- Ability to view statistical data and other reports;
- Ability to configure the system. The disadvantages include:
- Excessive user interaction;
- Visual load on the user;
- Uninformative color matching;
- Some tables in the system are incomprehensible;
- Opacity of the algorithm;
- No information about errors.

|                                                                                                    | PekTop-BY3 - Primer.rtt     |     |                     |                      |                             |  |                 |                         |  |                    |                                                       |           | <b>DESCRIPTION</b> | $\overline{\mathbf{x}}$<br>$\Box$ |
|----------------------------------------------------------------------------------------------------|-----------------------------|-----|---------------------|----------------------|-----------------------------|--|-----------------|-------------------------|--|--------------------|-------------------------------------------------------|-----------|--------------------|-----------------------------------|
| Файл                                                                                                    | Настройки Справка           |     |                     |                      |                             |  |                 |                         |  |                    |                                                       |           |                    |                                   |
| Расписание<br>Замены<br><b>Нагрчзки</b><br>Списки                                                             |                             |     |                     |                      |                             |  |                 |                         |  |                    |                                                       |           |                    |                                   |
| Группы Преподаватели Ачдитории<br>BY3                                                                         |                             |     |                     |                      |                             |  |                 |                         |  |                    |                                                       |           |                    |                                   |
| H<br>Неделя: 1 01.09 07.09.2008 (1) →<br>N<br>KO.<br>Группа: 4 0213м<br>Ñ<br>- 1<br>₹<br>ھا                   |                             |     |                     |                      |                             |  |                 |                         |  |                    |                                                       |           |                    |                                   |
| Понедельник, 01.09.08<br>Вторник, 02.09.08<br>Среда, 03.09.08<br>Четверг, 04.09.08<br>Пятница, 05.09.08       |                             |     |                     |                      |                             |  |                 |                         |  |                    |                                                       |           |                    |                                   |
| Соц. психология (лекция)<br>Общ. психология (лекция)<br>Общ. социология (лекция)<br>Соц. психология (семинар) |                             |     |                     |                      |                             |  |                 | Отеч. история (лекция)  |  |                    |                                                       |           |                    |                                   |
| $\overline{c}$                                                                                                | Общ. психология (лекция)    |     | Философия (семинар) |                      |                             |  |                 | Отеч. история (семинар) |  |                    | Соц. психология (лекция).<br>Общ. социология (лекция) |           |                    |                                   |
| 3                                                                                                    | Общ. психология (семинар).  |     | Философия [лекция]  |                      |                             |  |                 | Отеч. история [лекция]  |  | Философия (лекция) | Общ. социология (семинар).                            |           |                    |                                   |
| $\overline{4}$                                                                                                |                             |     |                     |                      |                             |  |                 |                         |  |                    |                                                       |           |                    |                                   |
| 5                                                                                                    |                             |     |                     |                      |                             |  |                 |                         |  |                    |                                                       |           |                    |                                   |
| 6                                                                                                    |                             |     |                     |                      |                             |  |                 |                         |  |                    |                                                       |           |                    |                                   |
| 7.                                                                                                    |                             |     |                     |                      |                             |  |                 |                         |  |                    |                                                       |           |                    |                                   |
|                                                                                                    | Группа(поток Пар всего      |     | Пар в неделю        | $\ddot{\phantom{1}}$ | $\parallel$ # $\parallel$ & |  | Дисциплина      |                         |  | Преподаватель      | Вид занятия                                           | Ачдитория |                    | Спариван Позиция г                |
| $\overline{1}$                                                                                                | 0213 <sub>M</sub><br>10/1   | 171 |                     |                      |                             |  | Отеч, история   |                         |  | Хрунов А. П.       | семинар                                               |           | Her                |                                   |
| $\overline{c}$                                                                                                | 0213 <sub>M</sub><br>26/2   | 2/2 |                     |                      |                             |  | Общ. психология |                         |  | Зеленов И. М.      | лекция                                                |           | Her                |                                   |
| 3                                                                                                    | 0213 <sub>M</sub><br>11/1   | 171 |                     |                      |                             |  | Философия       |                         |  | Потапов А. И.      | семинар                                               |           | Her                |                                   |
| $\boldsymbol{A}$                                                                                              | 0213 <sub>M</sub><br>10/1   | 1/1 |                     |                      |                             |  | Соц. психология |                         |  | Зеленов И. М.      | семинар                                               |           | Her                |                                   |
| 5                                                                                                    | 19/2<br>0213 <sub>M</sub>   | 2/2 |                     |                      |                             |  | Соц. психология |                         |  | Зеленов И. М.      | лекция                                                |           | Her                |                                   |
| 6                                                                                                    | 22/2<br>0213 <sub>M</sub>   | 2/2 |                     |                      |                             |  | Отеч. история   |                         |  | Хрунов А. П.       | лекция                                                |           | Her                |                                   |
| $\overline{7}$                                                                                                | 0213 <sub>M</sub><br>19/2   | 2/2 |                     |                      |                             |  | Общ. социология |                         |  | Heweper C. M.      | лекция                                                |           | Her                |                                   |
| 8                                                                                                    | 9/1<br>0213 <sub>M</sub>    | 171 |                     |                      |                             |  | Общ. социология |                         |  | Hemeper C. M.      | семинар                                               |           | Her                |                                   |
| 9                                                                                                    | 0213 <sub>M</sub><br>13/1   | 1/1 |                     |                      |                             |  | Общ. психология |                         |  | Зеленов И. М.      | семинар                                               |           | Her                |                                   |
| 10                                                                                                    | 0701.0213 <sub>M</sub> 15/2 | 2/2 |                     |                      |                             |  | Философия       |                         |  | Потапов А. И.      | лекция                                                |           | Her                |                                   |
|                                                                                                    |                             |     |                     |                      |                             |  |                 |                         |  |                    |                                                       |           |                    |                                   |
| 0213 <sub>M</sub>                                                                                             | 0701                        |     |                     |                      |                             |  |                 |                         |  |                    |                                                       |           |                    |                                   |
|                                                                                                    |                             |     |                     |                      |                             |  |                 |                         |  |                    |                                                       |           |                    |                                   |
|                                                                                                    |                             |     |                     |                      |                             |  |                 |                         |  |                    |                                                       |           | Bcero - 2          |                                   |

Figure 1. Software product «Rector- University»

# **1.2 TimeTables 2018**

The program is designed for all types of primary, secondary schools, gymnasiums, lyceums and other educational institutions, belongs to the first group of software products (Fig.2).

The advantages include:

• Reference system;

- A helper similar to Microsoft Office Assistant;
- Windows interface;
- Ability to export to Excel, Word and HTML;
- User guide.

The disadvantages include:

- Complex information input system;
- Poor readability of notation;
- Lack of color scheme adjustment.

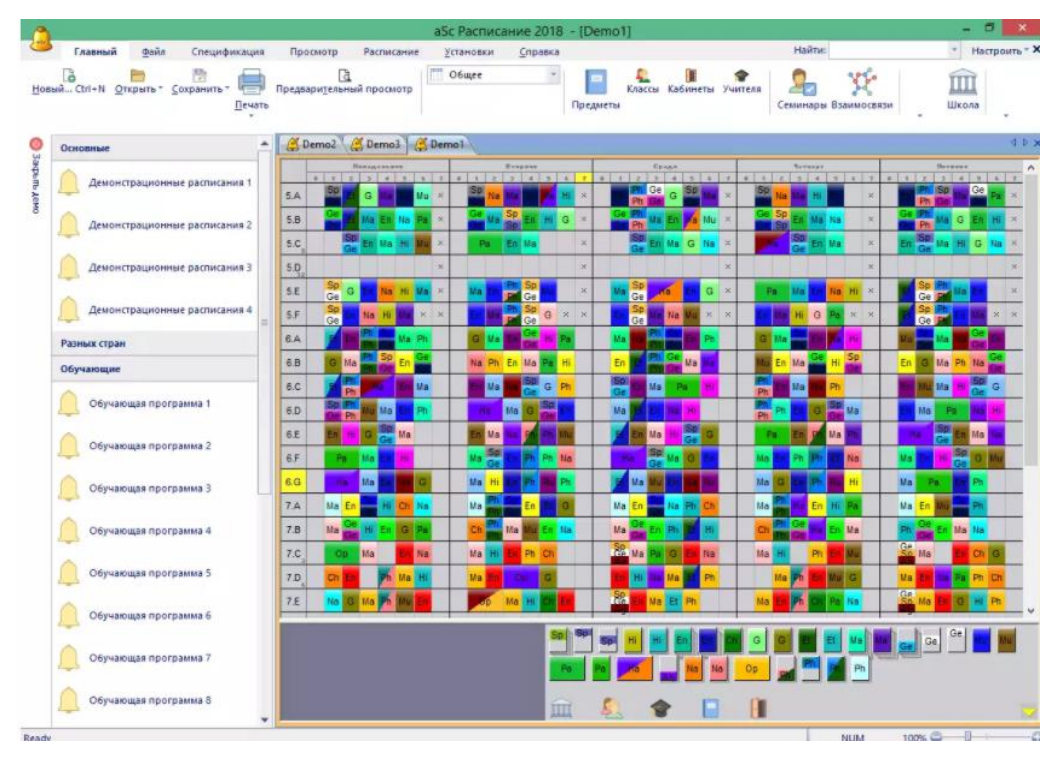

Figure 2. Software product «TimeTables 2018»

# **1.3 Schedule PRO**

It is intended for drawing up of the schedule of employment of schools and universities in manual and automatic mode. At any time, one can make changes to the schedule and print it out or export the table to Excel. The program keeps lists of classrooms, teachers, subjects, groups, the connection between them and the load in the subjects. The main technology of work is presented in the tree structure

"Management" - this is the strength of this software product. Each variant of the schedule is considered as a separate project (Fig.3).

The advantages include:

- Simple and convenient interface;
- Easy program setup.

The disadvantages include:

- Few adjustment functions;
- Slow work.

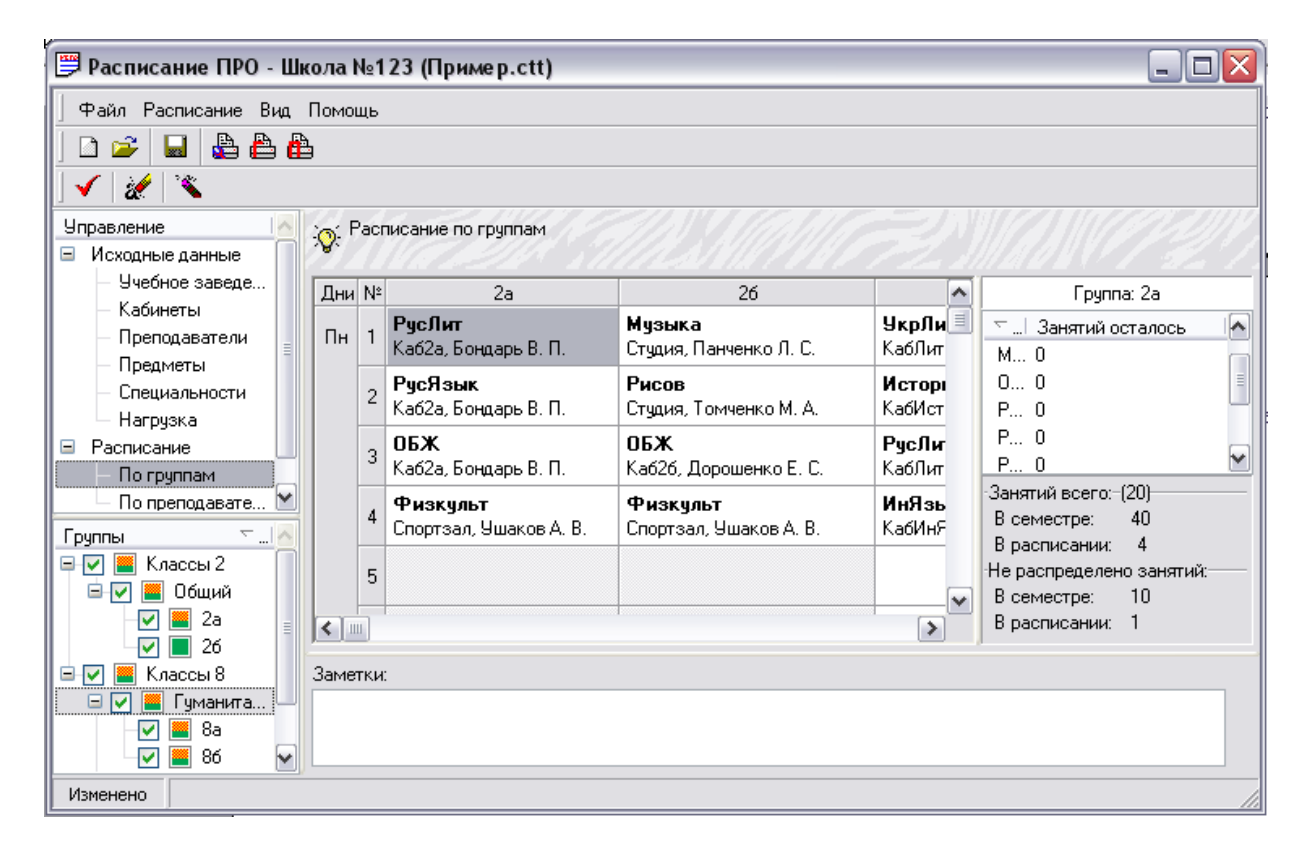

Figure 3. Software product « Schedule PRO»

# **2. Analysis of algorithms**

### **2.1 Linear programming**

Linear programming is a method to achieve the best outcome (such as maximum profit or lowest cost) in a mathematical model whose requirements are represented by linear relationships. Linear programming is a special case of mathematical optimization [1].

More formally, linear programming is a technique for the optimization of a linear objective function, subject to linear equality and linear inequality constraints. Its feasible region is a convex polytope, which is a set defined as the intersection of finitely many half spaces, each of which is defined by a linear inequality. Its objective function is a real-valued affine (linear) function defined on this polyhedron. A linear programming algorithm finds a point in the polyhedron where this function has the smallest (or largest) value if such a point exists.

Linear programming can be applied to various fields of study. It is widely used in mathematics and to a lesser extent in business, economics, and for some engineering problems. Industries that use linear programming models include transportation, energy, telecommunications, and manufacturing. It has proven useful in modeling diverse types of problems in planning, routing, scheduling, assignment, and design.

Many practical problems in operations research can be expressed as linear programming problems. Certain special cases of linear programming, such as network flow problems and multicommodity flow problems are considered important enough to have generated much research on specialized algorithms for their solution. A number of algorithms for other types of optimization problems work by solving LP problems as sub-problems. Historically, ideas from linear programming have inspired many of the central concepts of optimization theory, such as duality, decomposition, and the importance of convexity and its generalizations. Likewise, linear programming was heavily used in the early formation of microeconomics and is currently utilized in company management, such as planning, production,

transportation, technology and other issues. Although the modern management issues are ever-changing, most companies would like to maximize profits or minimize costs with limited resources. Therefore, many issues can be characterized as linear programming problems.

### **2.2 Simulated annealing**

Simulated annealing is a probabilistic technique for approximating the global optimum of a given function. Specifically, it is a metaheuristic to approximate global optimization in a large search space. It is often used when the search space is discrete (e.g., all tours that visit a given set of cities). For problems where finding an approximate global optimum is more important than finding a precise local optimum in a fixed amount of time, simulated annealing may be preferable to alternatives such as gradient descent.

The simulation of annealing can be used to find an approximation of a global minimum for a function with a large number of variables to the statistical mechanics of equilibration (annealing) of the mathematically equivalent artificial multiatomic system [2].

This notion of slow cooling implemented in the simulated annealing algorithm is interpreted as a slow decrease in the probability of accepting worse solutions as the solution space is explored. Accepting worse solutions is a fundamental property of metaheuristics because it allows for a more extensive search for the global optimal solution. In general, the simulated annealing algorithms work as follows. At each time step, the algorithm randomly selects a solution close to the current one, measures its quality, and then decides to move to it or to stay with the current solution based on either one of two probabilities between which it chooses on the basis of the fact that the new solution is better or worse than the current one. During the search, the temperature is progressively decreased from an initial positive value to zero and affects the two probabilities: at each step, the probability of moving to a better new solution is either kept to 1 or is changed towards a positive value; instead,

the probability of moving to a worse new solution is progressively changed towards zero. The simulation can be performed either by a solution of kinetic equations for density functions or by using the stochastic sampling method.

## **2.3 Graph coloring**

In graph theory, graph coloring is a special case of graph labeling; it is an assignment of labels traditionally called "colors" to elements of a graph subject to certain constraints. In its simplest form, it is a way of coloring the vertices of a graph so that no two adjacent vertices share the same color; this is called a vertex coloring. Similarly, an edge coloring assigns a color to each edge so that no two adjacent edges share the same color, and a face coloring of a planar graph assigns a color to each face or region so that no two faces that share a boundary have the same color [3].

Vertex coloring is the starting point of the subject, and other coloring problems can be transformed into a vertex version. For example, an edge coloring of a graph is just a vertex coloring of its line graph, and a face coloring of a plane graph is just a vertex coloring of its dual. However, non-vertex coloring problems are often stated and studied as they are. That is partly for perspective, and partly because some problems are best studied in a as edge coloring is.

The convention of using colors originates from coloring the countries of a map, where each face is literally colored. This was generalized to coloring the faces of a graph embedded in the plane. By planar duality, it became coloring the vertices, and in this form it generalized to all graphs. In mathematical and computer representations, it is typical to use the first few positive or nonnegative integers as the "colors". In general, one can use any finite set as the "color set". The nature of the coloring problem depends on the number of colors but not on what they are.

Graph coloring enjoys many practical applications as well as theoretical challenges. Beside the classical types of problems, different limitations can also be set on the graph, on the way a color is assigned, or even on the color itself. It has

even reached popularity with the general public in the form of the popular number puzzle Sudoku. Graph coloring is still a very active field of research.

## **2.4 Simulation method**

Given the NP-completeness of the problem, to solve it, you can apply the simulation actions of the dispatcher when scheduling. The algorithm operates directly with the schedule and a list of activities that must be included in the schedule. The process starts with an empty schedule. Then the algorithm goes from one unfinished schedule to another. The algorithm strives to best arrange all the lessons. The process continues until a complete schedule is generated. Particular attention is paid to the development of heuristic rules for choosing the next lesson.

The advantages include:

- The possibility of a detailed account of the specifics of the problem.
- Possibility of dialogue between the user and the system when searching for the optimal schedule.

### **2.5 Constraint logic programming**

Constraint logic programming is a form of constraint programming, in which logic programming is extended to include concepts from constraint satisfaction [4]. A constraint logic program is a logic program that contains constraints in the body of clauses.

As in regular logic programming, programs are queried about the probability of a goal, which may contain constraints in addition to literals. A proof for a goal is composed of clauses whose bodies are satisfiable constraints and literals that can in turn be proved using other clauses. An interpreter, which starts from the goal, performs execution and recursively scans the clauses trying to prove the goal. Constraints encountered during this scan are placed in a set called constraint store. If this set is found out to be unsatisfiable, the interpreter backtracks, trying to use other clauses for proving the goal. In practice, satisfiability of the constraint store may be

checked using an incomplete algorithm, which does not always detect inconsistency. Formally, constraint logic programs are like regular logic programs, but the body of clauses can contain constraints, in addition to the regular logic programming literals.

# **2.6 Genetic Algorithms**

Genetic Algorithms are adaptive heuristic search algorithms that belong to the larger part of evolutionary algorithms. Genetic algorithms are based on the ideas of natural selection and genetics. These are intelligent exploitation of random search provided with historical data to direct the search into the region of better performance in solution space. They are commonly used to generate high-quality solutions for optimization problems and search problems [5,6].

Genetic algorithms simulate the process of natural selection, which means those species who can adapt to changes in their environment are able to survive, reproduce, and go to next generation. In simple words, they simulate "survival of the fittest" among individuals of consecutive generation for solving a problem. Each generation consists of a population of individuals and each individual represents a point in search space and possible solution. Each individual is represented as a string of character/integer/float/bits. This string is analogous to the Chromosome.

Genetic algorithms are based on an analogy with genetic structure and behavior of chromosome of the population. Following is the foundation of GAs based on this analogy:

- 1. Individuals in population compete for resources and mate
- 2. Those individuals who are successful (fittest) then mate to create more offspring than others
- 3. Genes from the propagate throughout the generation that is sometimes parents create offspring, which is better than either parent is.
- 4. Thus, each successive generation is more suited for their environment.

# **Conclusion**

All analyzed software products have their advantages and disadvantages. All programs have a complex interface and different presentation of data. All programs cope with the tasks assigned to them. They provide the necessary functionality. A common feature is the general logic of the distribution of information objects.

The main paradigms of scheduling methods are considered. The choice of the approach for solving the problem is determined by its specificity. For this problem it was decided to use a mixed algorithm. The solution is stopped by the method of imitation and the method of coloring the graph. The coloring of the graph will allow more flexible and optimal adjustment, and observe all restrictions.